Oracle<sup>®</sup> Developer Studio 12.5: Fortran User's Guide

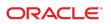

Part No: E60747 June 2016

#### Oracle Developer Studio 12.5: Fortran User's Guide

#### Part No: E60747

#### Copyright © 2016, Oracle and/or its affiliates. All rights reserved.

This software and related documentation are provided under a license agreement containing restrictions on use and disclosure and are protected by intellectual property laws. Except as expressly permitted in your license agreement or allowed by law, you may not use, copy, reproduce, translate, broadcast, modify, license, transmit, distribute, exhibit, perform, publish, or display any part, in any form, or by any means. Reverse engineering, disassembly, or decompilation of this software, unless required by law for interoperability, is prohibited.

The information contained herein is subject to change without notice and is not warranted to be error-free. If you find any errors, please report them to us in writing,

If this is software or related documentation that is delivered to the U.S. Government or anyone licensing it on behalf of the U.S. Government, then the following notice is applicable:

U.S. GOVERNMENT END USERS: Oracle programs, including any operating system, integrated software, any programs installed on the hardware, and/or documentation, delivered to U.S. Government end users are "commercial computer software" pursuant to the applicable Federal Acquisition Regulation and agency-specific supplemental regulations. As such, use, duplication, disclosure, modification, and adaptation of the programs, including any operating system, integrated software, any programs installed on the hardware, and/or documentation, shall be subject to license terms and license restrictions applicable to the programs. No other rights are granted to the U.S. Government.

This software or hardware is developed for general use in a variety of information management applications. It is not developed or intended for use in any inherently dangerous applications, including applications that may create a risk of personal injury. If you use this software or hardware in dangerous applications, then you shall be responsible to take all appropriate fail-safe, backup, redundancy, and other measures to ensure its safe use. Oracle Corporation and its affiliates disclaim any liability for any damages caused by use of this software or hardware in dangerous applications.

Oracle and Java are registered trademarks of Oracle and/or its affiliates. Other names may be trademarks of their respective owners.

Intel and Intel Xeon are trademarks or registered trademarks of Intel Corporation. All SPARC trademarks are used under license and are trademarks or registered trademarks of SPARC International, Inc. AMD, Opteron, the AMD logo, and the AMD Opteron logo are trademarks or registered trademarks of Advanced Micro Devices. UNIX is a registered trademark of The Open Group.

This software or hardware and documentation may provide access to or information about content, products, and services from third parties. Oracle Corporation and its affiliates are not responsible for and expressly disclaim all warranties of any kind with respect to third-party content, products, and services unless otherwise set forth in an applicable agreement between you and Oracle. Oracle Corporation and its affiliates will not be responsible for any loss, costs, or damages incurred due to your access to or use of third-party content, products, or services, except as set forth in an applicable agreement between you and Oracle.

#### Access to Oracle Support

Oracle customers that have purchased support have access to electronic support through My Oracle Support. For information, visit <a href="http://www.oracle.com/pls/topic/lookup?ctx=acc&id=trs">http://www.oracle.com/pls/topic/lookup?ctx=acc&id=trs</a> if you are hearing impaired.

#### Référence: E60747

Copyright © 2016, Oracle et/ou ses affiliés. Tous droits réservés.

Ce logiciel et la documentation qui l'accompagne sont protégés par les lois sur la propriété intellectuelle. Ils sont concédés sous licence et soumis à des restrictions d'utilisation et de divulgation. Sauf stipulation expresse de votre contrat de licence ou de la loi, vous ne pouvez pas copier, reproduire, traduire, diffuser, modifier, accorder de licence, transmettre, distribuer, exposer, exécuter, publier ou afficher le logiciel, même partiellement, sous quelque forme et par quelque procédé que ce soit. Par ailleurs, il est interdit de procéder à toute ingénierie inverse du logiciel, de le désassembler ou de le décompiler, excepté à des fins d'interopérabilité avec des logiciels tiers ou tel que prescrit par la loi.

Les informations fournies dans ce document sont susceptibles de modification sans préavis. Par ailleurs, Oracle Corporation ne garantit pas qu'elles soient exemptes d'erreurs et vous invite, le cas échéant, à lui en faire part par écrit.

Si ce logiciel, ou la documentation qui l'accompagne, est livré sous licence au Gouvernement des Etats-Unis, ou à quiconque qui aurait souscrit la licence de ce logiciel pour le compte du Gouvernement des Etats-Unis, la notice suivante s'applique :

U.S. GOVERNMENT END USERS: Oracle programs, including any operating system, integrated software, any programs installed on the hardware, and/or documentation, delivered to U.S. Government end users are "commercial computer software" pursuant to the applicable Federal Acquisition Regulation and agency-specific supplemental regulations. As such, use, duplication, disclosure, modification, and adaptation of the programs, including any operating system, integrated software, any programs installed on the hardware, and/or documentation, shall be subject to license terms and license restrictions applicable to the programs. No other rights are granted to the U.S. Government.

Ce logiciel ou matériel a été développé pour un usage général dans le cadre d'applications de gestion des informations. Ce logiciel ou matériel n'est pas conçu ni n'est destiné à être utilisé dans des applications à risque, notamment dans des applications pouvant causer un risque de dommages corporels. Si vous utilisez ce logiciel ou ce matériel dans le cadre d'applications dangereuses, il est de votre responsabilité de prendre toutes les mesures de secours, de sauvegarde, de redondance et autres mesures nécessaires à son utilisation dans des conditions optimales de sécurité. Oracle Corporation et ses affiliés déclinent toute responsabilité quant aux dommages causés par l'utilisation de ce logiciel ou matériel pour des applications dangereuses.

Oracle et Java sont des marques déposées d'Oracle Corporation et/ou de ses affiliés. Tout autre nom mentionné peut correspondre à des marques appartenant à d'autres propriétaires qu'Oracle.

Intel et Intel Xeon sont des marques ou des marques déposées d'Intel Corporation. Toutes les marques SPARC sont utilisées sous licence et sont des marques ou des marques déposées de SPARC International, Inc. AMD, Opteron, le logo AMD et le logo AMD Opteron sont des marques ou des marques déposées d'Advanced Micro Devices. UNIX est une marque déposée de The Open Group.

Ce logiciel ou matériel et la documentation qui l'accompagne peuvent fournir des informations ou des liens donnant accès à des contenus, des produits et des services émanant de tiers. Oracle Corporation et ses affiliés déclinent toute responsabilité ou garantie expresse quant aux contenus, produits ou services émanant de tiers, sauf mention contraire stipulée dans un contrat entre vous et Oracle. En aucun cas, Oracle Corporation et ses affiliés ne sauraient être tenus pour responsables des pertes subies, des coûts occasionnés ou des dommages causés par l'accès à des contenus, produits ou services tiers, ou à leur utilisation, sauf mention contraire stipulée dans un contrat entre vous et Oracle.

#### Accès aux services de support Oracle

Les clients Oracle qui ont souscrit un contrat de support ont accès au support électronique via My Oracle Support. Pour plus d'informations, visitez le site http://www.oracle.com/pls/topic/lookup?ctx=acc&id=trs si vous êtes malentendant.

# Contents

| Ising This Documentation 15 |                                                                             |                                  |
|-----------------------------|-----------------------------------------------------------------------------|----------------------------------|
|                             |                                                                             |                                  |
| Introd                      | luction                                                                     | 17                               |
| 1.1                         | Standards Conformance                                                       | 17                               |
| 1.2                         | Features of the Fortran Compiler                                            | 18                               |
| 1.3                         | Other Fortran Utilities                                                     | 18                               |
| 1.4                         | Debugging Utilities                                                         | 19                               |
| 1.5                         | Oracle Developer Studio Performance Library                                 | 19                               |
| 1.6                         | Interval Arithmetic                                                         | 19                               |
| 1.7                         | Man Pages                                                                   | 20                               |
| 1.8                         | Command-Line Help                                                           | 20                               |
|                             |                                                                             |                                  |
| Using                       | Oracle Developer Studio Fortran                                             | 23                               |
| 2.1                         | A Quick Start                                                               | 23                               |
| 2.2                         | Invoking the Compiler                                                       | 24                               |
|                             | 2.2.1 Compile-Link Sequence                                                 | 25                               |
|                             | 2.2.2 Command-Line File Name Conventions                                    | 25                               |
|                             | 2.2.3 Source Files                                                          | 26                               |
|                             | 2.2.4 Source File Preprocessors                                             | 26                               |
|                             | 2.2.5 Separate Compiling and Linking                                        | 27                               |
|                             | 2.2.6 Consistent Compiling and Linking                                      | 27                               |
|                             | 2.2.7 Unrecognized Command-Line Arguments                                   | 28                               |
|                             |                                                                             |                                  |
|                             | 2.2.8 Modules                                                               | 28                               |
| 2.3                         | 2.2.8 Modules<br>Directives                                                 |                                  |
| 2.3                         |                                                                             | 29                               |
| 2.3                         | Directives                                                                  | 29<br>29                         |
| 2.3                         | Directives                                                                  | 29<br>29<br>36                   |
|                             | 1.1<br>1.2<br>1.3<br>1.4<br>1.5<br>1.6<br>1.7<br>1.8<br><b>Using</b><br>2.1 | <ul> <li>1.7 Man Pages</li></ul> |

3

| 2.5    | Compiler Usage Tips                             | 39 |
|--------|-------------------------------------------------|----|
|        | 2.5.1 Determining Hardware Platform             | 39 |
|        | 2.5.2 Using Environment Variables               | 39 |
|        | 2.5.3 Memory Size                               | 40 |
| 2.6    | User-Supplied Default Options File              | 42 |
|        |                                                 |    |
| Fortra | an Compiler Options                             | 45 |
| 3.1    | Command Syntax                                  | 45 |
| 3.2    | Options Syntax                                  | 45 |
| 3.3    | Options Summary                                 | 47 |
|        | 3.3.1 Commonly Used Options                     | 51 |
|        | 3.3.2 Macro Flags                               | 52 |
|        | 3.3.3 Backward Compatibility and Legacy Options | 52 |
|        | 3.3.4 Obsolete Option Flags                     | 53 |
| 3.4    | Options Reference                               | 53 |
|        | 3.4.1 -aligncommon[={1 2 4 8 16}]               | 54 |
|        | 3.4.2 —ansi                                     | 55 |
|        | 3.4.3 —arg=local                                | 55 |
|        | 3.4.4 —autopar                                  | 55 |
|        | 3.4.5 -B{static dynamic}                        | 56 |
|        | 3.4.6 –C                                        | 57 |
|        | 3.4.7 –c                                        | 57 |
|        | 3.4.8 -copyargs                                 | 58 |
|        | 3.4.9 –Dname[=def]                              | 58 |
|        | 3.4.10 -dalign                                  | 59 |
|        | 3.4.11 _dbl_align_all[={yes no}]                | 60 |
|        | 3.4.12 -depend[={yes no}]                       | 60 |
|        | 3.4.13 -dryrun                                  | 61 |
|        | 3.4.14 -d{y n}                                  | 61 |
|        | 3.4.15 –е                                       | 61 |
|        | 3.4.16 -erroff[={%all %none taglist}]           | 61 |
|        | 3.4.17 -errtags[={yes no}]                      | 62 |
|        | 3.4.18 -errwarn[={%all %none taglist}]          |    |
|        | 3.4.19 -ext names= <i>e</i>                     |    |
|        | 3.4.20 –F                                       |    |
|        | 3.4.21 -f                                       |    |

| 3.4.22 | -f77[= <i>list</i> ]                                    | 64 |
|--------|---------------------------------------------------------|----|
| 3.4.23 | -fast                                                   | 65 |
| 3.4.24 | -features=a                                             | 67 |
| 3.4.25 | -fixed                                                  | 67 |
| 3.4.26 | -flags                                                  | 68 |
| 3.4.27 | -fma[={none fused}]                                     | 68 |
| 3.4.28 | -fnonstd                                                | 68 |
| 3.4.29 | -fns[={yes no}]                                         | 69 |
| 3.4.30 | -fopenmp                                                | 70 |
| 3.4.31 | -fpover[={yes no}]                                      | 70 |
| 3.4.32 | -fpp                                                    | 70 |
| 3.4.33 | <pre>-fprecision={single double extended}</pre>         | 71 |
| 3.4.34 | -free                                                   | 71 |
| 3.4.35 | <pre>-fround={nearest tozero negative positive}</pre>   | 71 |
| 3.4.36 | -fserialio                                              | 72 |
| 3.4.37 | -fsimple[={1 2 0}]                                      | 72 |
| 3.4.38 | -fstore                                                 | 73 |
| 3.4.39 | -ftrap=t                                                | 74 |
| 3.4.40 | -G                                                      | 74 |
| 3.4.41 | -g                                                      | 75 |
| 3.4.42 | -g[n]                                                   | 75 |
| 3.4.43 | hname                                                   | 76 |
| 3.4.44 | -help                                                   | 76 |
| 3.4.45 | -Ipath                                                  | 76 |
| 3.4.46 | -i8                                                     | 77 |
| 3.4.47 | <pre>-inline=[%auto][[,][no%]f1,[no%]fn]</pre>          | 77 |
| 3.4.48 | <pre>-iorounding[={compatible processor-defined}]</pre> | 78 |
| 3.4.49 | -keepmod[={yes no}]                                     | 79 |
| 3.4.50 | -keeptmp                                                | 79 |
| 3.4.51 | Kpic                                                    | 79 |
| 3.4.52 | -KPIC                                                   | 79 |
| 3.4.53 | -Lpath                                                  | 80 |
| 3.4.54 | -l <i>x</i>                                             | 80 |
| 3.4.55 | -libmil                                                 | 80 |
| 3.4.56 | -library=sunperf                                        | 81 |

| 3.4.57 | -loopinfo                                             | 81 |
|--------|-------------------------------------------------------|----|
| 3.4.58 | Mpath                                                 | 81 |
| 3.4.59 | -m32   -m64                                           | 82 |
| 3.4.60 | -moddir=path                                          | 83 |
| 3.4.61 | -mt[={yes no}]                                        | 83 |
| 3.4.62 | -native                                               | 83 |
| 3.4.63 | -noautopar                                            | 84 |
| 3.4.64 | -nodepend                                             | 84 |
| 3.4.65 | -nofstore                                             | 84 |
| 3.4.66 | -nolib                                                | 84 |
| 3.4.67 | -nolibmil                                             | 85 |
| 3.4.68 | -noreduction                                          | 85 |
| 3.4.69 | -norunpath                                            | 85 |
| 3.4.70 | -O[ <i>n</i> ]                                        | 85 |
| 3.4.71 | –o filename                                           | 87 |
| 3.4.72 | -onetrip                                              | 87 |
| 3.4.73 | -openmp                                               | 87 |
| 3.4.74 | -p                                                    | 87 |
| 3.4.75 | -pad[=p]                                              | 88 |
| 3.4.76 | -pg                                                   | 89 |
| 3.4.77 | -pic                                                  | 90 |
| 3.4.78 | -PIC                                                  | 90 |
| 3.4.79 | <pre>-preserve_argvalues[=simple none complete]</pre> | 91 |
| 3.4.80 | -Qoption pr ls                                        | 91 |
| 3.4.81 | -qp                                                   | 91 |
| 3.4.82 | –R <i>ls</i>                                          | 91 |
| 3.4.83 | -r8const                                              | 92 |
| 3.4.84 | <pre>-recl=a[,b]</pre>                                | 92 |
| 3.4.85 | -reduction                                            | 93 |
| 3.4.86 | -S                                                    | 93 |
| 3.4.87 | -s                                                    | 93 |
| 3.4.88 | -silent                                               | 94 |
| 3.4.89 | -stackvar                                             | 94 |
| 3.4.90 | -stop_status[={yes no}]                               | 95 |
| 3.4.91 | -temp=dir                                             | 96 |

| 3.4.92 -time                                                                                            | <del>)</del> 6 |
|----------------------------------------------------------------------------------------------------|----------------|
| 3.4.93 -traceback[={%none common signals_list}] 9                                                       | <del>)</del> 6 |
| 3.4.94 –U 9                                                                                             | <del>)</del> 7 |
| 3.4.95 –Uname                                                                                           | <del>)</del> 7 |
| 3.4.96 –u 9                                                                                             | <del>)</del> 8 |
| 3.4.97 -unroll=n 9                                                                                      | <del>)</del> 8 |
| 3.4.98 –use= <i>list</i>                                                                                | <del>)</del> 8 |
| 3.4.99 –v 9                                                                                             | <del>)</del> 8 |
| 3.4.100 -v 9                                                                                            | <del>)</del> 9 |
| 3.4.101 -vax=keywords                                                                                   | <del>)</del> 9 |
| 3.4.102 -vpara 9                                                                                        | <del>)</del> 9 |
| 3.4.103 -Wc, arg 10                                                                                     | )0             |
| 3.4.104 -w[n] 10                                                                                        | )1             |
| 3.4.105 -Xlinker arg 10                                                                                 | )1             |
| 3.4.106 -Xlist[x] 10                                                                                    | )1             |
| 3.4.107 -xaddr32[={yes no}] 10                                                                          | )3             |
| 3.4.108 -xalias[=keywords] 10                                                                           | )3             |
| 3.4.109 -xannotate[={yes no}] 10                                                                        | )5             |
| 3.4.110 -xarch=isa 10                                                                                   | )5             |
| 3.4.111 -xassume_control[=keywords] 10                                                                  | )9             |
| 3.4.112 -xautopar 11                                                                                    | 10             |
| 3.4.113 -xbinopt={prepare   off} 11                                                                     | 10             |
| 3.4.114 -xcache= <i>c</i> 11                                                                            | 1              |
| 3.4.115 -xcheck[=keyword[,keyword]] 11                                                                  | 12             |
| 3.4.116 -xchip=c 11                                                                                     | 14             |
| 3.4.117 -xcode[=v] 11                                                                                   | 15             |
| 3.4.118 -xcommonchk[={yes no}] 11                                                                       | ι7             |
| $\label{eq:stabs} 3.4.119 \ \texttt{-xdebugformat=} \{\texttt{dwarf}   \texttt{stabs} \} \ \ldots \ 11$ | ι7             |
| 3.4.120 -xdebuginfo=a[,a]                                                                               | 18             |
| 3.4.121 -xdepend 11                                                                                     | 19             |
| 3.4.122 –xF 12                                                                                          | 20             |
| 3.4.123 -xfilebyteorder=options 12                                                                      | 20             |
| 3.4.124 -xglobalize[={yes no}] 12                                                                       | 22             |
| 3.4.125 -xhasc[={yes no}] 12                                                                            | 22             |
| 3.4.126 -xhelp=flags 12                                                                                 | 23             |

| 3.4.127 | <pre>-xhwcprof[={enable   disable}]</pre>            | 123 |
|---------|------------------------------------------------------|-----|
| 3.4.128 | -xia[={widestneed strict}] 12                        |     |
| 3.4.129 | -xinline=list                                        | 125 |
| 3.4.130 | -xinline_param= <i>a</i> [, <i>a</i> [, <i>a</i> ]]  | 125 |
| 3.4.131 | -xinline_report[=n]                                  | 127 |
| 3.4.132 | <pre>-xinstrument=[%no]datarace</pre>                | 128 |
| 3.4.133 | <pre>-xinterval[={widestneed strict no}]</pre>       | 129 |
| 3.4.134 | -xipo[={0 1 2}]                                      | 129 |
| 3.4.135 | <pre>-xipo_archive[={none readonly writeback}]</pre> | 131 |
| 3.4.136 | -xipo_build=[yes no]                                 | 132 |
| 3.4.137 | -xivdep[=p]                                          | 133 |
| 3.4.138 | -xjobs{=n auto}                                      | 134 |
| 3.4.139 | <pre>-xkeep_unref[={[no%]funcs,[no%]vars}]</pre>     | 135 |
| 3.4.140 | <pre>-xkeepframe[=[%all,%none,name,no%name]]</pre>   | 135 |
| 3.4.141 | <pre>-xknown_lib=library_list</pre>                  | 135 |
| 3.4.142 | -xl                                                  | 136 |
| 3.4.143 | -xlang=f77                                           | 136 |
| 3.4.144 | -xld                                                 | 137 |
| 3.4.145 | -xlibmil                                             | 137 |
| 3.4.146 | -xlibmopt                                            | 137 |
| 3.4.147 | <pre>-xlic_lib=sunperf</pre>                         | 137 |
| 3.4.148 | -xlinkopt[={1 2 0}]                                  | 137 |
| 3.4.149 | -xloopinfo                                           | 139 |
| 3.4.150 | -xM                                                  | 139 |
| 3.4.151 | -xmaxopt[=n]                                         | 140 |
| 3.4.152 | -xmemalign[= < a > < b >]                            | 140 |
| 3.4.153 | <pre>-xmodel=[small   kernel   medium]</pre>         | 141 |
| 3.4.154 | -xnolib                                              | 142 |
| 3.4.155 | -xnolibmil                                           | 142 |
| 3.4.156 | -xnolibmopt                                          | 142 |
| 3.4.157 | -x0 <i>n</i>                                         | 143 |
| 3.4.158 | <pre>-xopenmp[={parallel noopt none}]</pre>          | 143 |
|         | -xpad                                                |     |
| 3.4.160 | -xpagesize=size                                      | 144 |
| 3.4.161 | <pre>-xpagesize_heap=size</pre>                      | 145 |

|   | 3.4.162        | -xpagesize_stack=size                                  | 146 |
|---|----------------|--------------------------------------------------------|-----|
|   | 3.4.163        | <pre>-xpatchpadding[={fix patch size}]</pre>           | 146 |
|   | 3.4.164        | -xpec[={yes no}]                                       | 146 |
|   | 3.4.165        | -xpg                                                   | 146 |
|   | 3.4.166        | -xpp={fpp cpp}                                         | 146 |
|   | 3.4.167        | -xprefetch[=a[,a]]                                     | 147 |
|   | 3.4.168        | <pre>-xprefetch_auto_type=indirect_array_access</pre>  | 149 |
|   | 3.4.169        | <pre>-xprefetch_level={1 2 3}</pre>                    | 149 |
|   | 3.4.170        | <pre>-xprofile=p</pre>                                 | 150 |
|   | 3.4.171        | <pre>-xprofile_ircache[=path]</pre>                    | 153 |
|   | 3.4.172        | <pre>-xprofile_pathmap=collect_prefix:use_prefix</pre> | 153 |
|   | 3.4.173        | -xrecursive                                            | 154 |
|   | 3.4.174        | -xreduction                                            | 154 |
|   | 3.4.175        | -xregs=r                                               | 154 |
|   | 3.4.176        | -xs[={yes no}]                                         | 156 |
|   |                | -xsafe=mem                                             |     |
|   | 3.4.178        | <pre>-xsecure_code_analysis{=[yes no]}</pre>           | 157 |
|   | 3.4.179        | -xsegment_align= <i>n</i>                              | 157 |
|   | 3.4.180        | -xspace                                                | 158 |
|   | 3.4.181        | -xtarget=t                                             | 158 |
|   | 3.4.182        | -xtemp= <i>path</i>                                    | 161 |
|   | 3.4.183        | <pre>-xthroughput[={yes no}]</pre>                     | 161 |
|   | 3.4.184        | -xtime                                                 | 162 |
|   | 3.4.185        | -xtypemap=spec                                         | 162 |
|   | 3.4.186        | -xunboundsym={yes no}                                  | 163 |
|   | 3.4.187        | -xunroll=n                                             | 163 |
|   | 3.4.188        | -xvector[=a]                                           | 163 |
|   | 3.4.189        | -ztext                                                 | 164 |
|   |                |                                                        |     |
| 4 | Oracle Develop | per Studio Fortran Features and Extensions             | 167 |
|   | 4.1 Source L   | anguage Features                                       | 167 |
|   | 4.1.1 C        | ontinuation Line Limits                                | 167 |
|   | 4.1.2 F        | ixed-Form Source Lines                                 | 167 |
|   |                | ab Form                                                |     |
|   | 4.1.4 S        | ource Form Assumed                                     | 168 |

|     | 4.1.5   | Limits and Defaults                                 | 169 |
|-----|---------|-----------------------------------------------------|-----|
| 4.2 | Data T  | ypes                                                | 169 |
|     | 4.2.1   | Boolean Type                                        | 170 |
|     | 4.2.2   | Abbreviated Size Notation for Numeric Data Types    | 172 |
|     | 4.2.3   | Size and Alignment of Data Types                    | 173 |
| 4.3 | Cray P  | ointers                                             | 175 |
|     | 4.3.1   | Syntax                                              | 175 |
|     | 4.3.2   | Purpose of Cray Pointers                            | 175 |
|     | 4.3.3   | Declaring Cray Pointers and Fortran 95 Pointers     | 176 |
|     | 4.3.4   | Features of Cray Pointers                           | 176 |
|     | 4.3.5   | Restrictions on Cray Pointers                       | 177 |
|     | 4.3.6   | Restrictions on Cray Pointees                       | 177 |
|     | 4.3.7   | Usage of Cray Pointers                              | 177 |
| 4.4 | STRUCT  | URE and UNION (VAX Fortran)                         | 178 |
| 4.5 | Unsign  | ed Integers                                         | 179 |
|     | 4.5.1   | Arithmetic Expressions                              | 179 |
|     | 4.5.2   | Relational Expressions                              | 180 |
|     | 4.5.3   | Control Constructs                                  | 180 |
|     | 4.5.4   | Input/Output Constructs                             | 180 |
|     | 4.5.5   | Intrinsic Functions                                 | 180 |
| 4.6 | Fortran | 200x Features                                       | 181 |
|     |         | Interoperability with C                             |     |
|     | 4.6.2   | IEEE Floating-Point Exception Handling              | 181 |
|     | 4.6.3   | Command-Line Argument Intrinsics                    | 182 |
|     | 4.6.4   | PROTECTED Attribute                                 | 182 |
|     | 4.6.5   | Fortran 2003 Asynchronous I/O                       | 182 |
|     | 4.6.6   | Extended ALLOCATABLE Attribute                      | 183 |
|     | 4.6.7   | VALUE Attribute                                     | 183 |
|     | 4.6.8   | Fortran 2003 Stream I/O                             | 183 |
|     | 4.6.9   | Fortran 2003 IMPORT Statement                       | 184 |
|     | 4.6.10  | ) Fortran 2003 FLUSH I/O Statement                  | 184 |
|     | 4.6.11  | Fortran 2003 POINTER INTENT Feature                 | 184 |
|     | 4.6.12  | P Fortran 2003 Enhanced Array Constructor           | 185 |
|     | 4.6.13  | B Object-Oriented Fortran Support                   | 185 |
|     | 4.6.14  | FINAL Subroutine Support                            | 185 |
|     | 4.6.15  | 5 Procedure Pointer Support                         | 185 |
|     | 4.6.16  | 6 Additional Fortran 2003 and Fortran 2008 Features | 186 |

| 4.7 Additional I/O Extensions 187             |
|-----------------------------------------------|
| 4.7.1 I/O Error Handling Routines 187         |
| 4.7.2 Variable Format Expressions 187         |
| 4.7.3 NAMELIST Input Format 188               |
| 4.7.4 Binary Unformatted I/O 188              |
| 4.7.5 Miscellaneous I/O Extensions 189        |
| 4.8 Directives                                |
| 4.8.1 Form of Special f95 Directive Lines 189 |
| 4.8.2 FIXED and FREE Directives               |
| 4.8.3 Parallelization Directives 191          |
| 4.9 Module Files 191                          |
| 4.9.1 Searching for Modules 192               |
| 4.9.2 The -use= <i>list</i> Option Flag 193   |
| 4.9.3 The fdumpmod Command 193                |
| 4.10 Intrinsics 193                           |
| 4.11 Forward Compatibility 194                |
| 4.12 Mixing Languages                         |

# 5 FORTRAN 77 Compatibility: Migrating to Oracle Developer Studio Fortran

| Fortran |                                                             | 195 |
|---------|-------------------------------------------------------------|-----|
|         | Compatible f77 Features                                     |     |
|         | Incompatibility Issues                                      |     |
|         | Linking With Legacy FORTRAN 77-Compiled Routines            |     |
|         | 5.3.1 Fortran Intrinsics                                    | 202 |
| 5.4     | Additional Notes About Migrating to the f95 Compiler        | 203 |
| 5.5     | The f77 Command                                             | 203 |
| A.1     | <b>me Error Messages</b><br>Operating System Error Messages | 205 |
| A.2     | f95 Runtime I/O Error Messages                              | 205 |
| B Featu | res Release History                                         | 213 |
| B.1     | Oracle Developer Studio 12.5 Fortran Release                | 213 |
| B.2     | Oracle Solaris Studio 12.4 Fortran Release                  | 213 |
| B.3     | Oracle Solaris Studio 12.3 Fortran Release                  | 216 |
| B.4     | Oracle Solaris Studio 12.2 Fortran Release                  | 217 |

| B.5 Sun Studio 12 Update 1 Fortran Release | , 218 |
|--------------------------------------------|-------|
| B.6 Sun Studio 12 Fortran Release          | . 219 |
| B.7 Sun Studio 11 Fortran Release          | . 220 |
|                                            |       |
| C Fortran Directives Summary               | . 221 |
| C.1 General Fortran Directives             | . 221 |
| C.2 Special Fortran Directives             | . 222 |
| C.3 Fortran OpenMP Directives              | . 223 |
|                                            |       |
| Index                                      | . 225 |

# Using This Documentation

- Overview Describes the Oracle Developer Studio Fortran compiler and environment
- Audience Application developers, system developers, architects, support engineers
- Required knowledge Programming experience, software development testing, aptitude to build and compile software products

# **Product Documentation Library**

Documentation and resources for this product and related products are available at <a href="http://docs.oracle.com/cd/E60778\_01">http://docs.oracle.com/cd/E60778\_01</a>.

# Feedback

Provide feedback about this documentation at http://www.oracle.com/goto/docfeedback.

# ♦ ♦ ♦ CHAPTER 1

# Introduction

The Oracle Developer Studio Fortran compiler, f95, is available under the Oracle Solaris operating environment on SPARC<sup>®</sup>, UltraSPARC<sup>®</sup>, and x64/x86 platforms, and Oracle Linux environments on x86/x64 platforms. The compiler conforms to published Fortran language standards, and provides many extended features, including multiprocessor parallelization, sophisticated optimized code compilation, and mixed C/Fortran language support.

The f95 compiler also provides a Fortran 77 compatibility mode that accepts most legacy Fortran 77 source codes. A separate Fortran 77 compiler is no longer included. See Chapter 5 for information on FORTRAN 77 compatibility and migration issues.

# **1.1 Standards Conformance**

- f95 conforms to part one of the ISO/IEC 1539-1:1997 Fortran standards document.
- Floating-point arithmetic is based on IEEE standard 754-1985, and international standard IEC 60559:1989.
- See Chapter 4, "Oracle Developer Studio Fortran Features and Extensions" for a list of Fortran 2003 and Fortran 2008 features and other language extensions implemented in this release.
- f95 provides support for the optimization-exploiting features of the SPARC and x86 families of processor architectures: UltraSPARC, SPARC64, AMD64, Pentium Pro, and Xeon Intel<sup>®</sup>64, on Oracle Solaris and Oracle Linux (x86) platforms.
- Oracle Developer Studio compilers support the OpenMP API forshared memory parallelism, Version 4.0. See the Oracle Developer Studio 12.5: OpenMP API User's Guide for details.
- In this document, "Standard" means conforming to the versions of the standards listed above. "Non-standard" or "Extension" refers to features that go beyond these versions of these standards.

The responsible standards bodies may revise these standards from time to time. The versions of the applicable standards to which these compilers conform may be revised or replaced,

resulting in features in future releases of the Oracle Developer Studio Fortran compilers that create incompatibilities with earlier releases.

# **1.2** Features of the Fortran Compiler

The Oracle Developer Studio Fortran compiler, f95, provides the following features and extensions:

- Global program checking across routines for consistency of arguments, commons, parameters, and the like. (Only available on Oracle Solaris platforms).
- Optimized automatic and explicit loop parallelization for multiprocessor systems.
- VAX/VMS Fortran extensions.
- OpenMP parallelization directives.
- Global, peephole, and potential parallelization optimizations produce high performance applications. Benchmarks show that optimized applications can run significantly faster when compared to unoptimized code.
- Common calling conventions permit routines written in C or C++ to be combined with Fortran programs.
- Support for 64-bit enabled Oracle Solaris and Oracle Linux environments.
- IEEE quadruple precision REAL and COMPLEX support on all platforms.
- Compatibility between Fortran 77 and Fortran 95/Fortran 2003 programs and object binaries.
- Interval Arithmetic programming.
- Support for unsigned integer types.
- Many Fortran 2003 and Fortran 2008 features.

See Appendix B for details on new and extended features added to the compiler with each software release.

See also the *What's New in the Oracle Developer Studio 12.5 Release* guide for latest information about new and changed features in this release of the compilers and tools, as well as known issues, workarounds, and limitations.

# **1.3** Other Fortran Utilities

The following utilities provide assistance in the development of software programs in Fortran:

- Oracle Developer Studio Performance Analyzer— In depth performance analysis tool for single threaded and multi-threaded applications. See analyzer(1).
- fdumpmod— A utility to display the names of modules contained in a file or archive. See fdumpmod(1).
- fpp— A Fortran source code preprocessor. See fpp(1).
- fsplit This utility splits one Fortran file of several routines into several files, each with one routine per file. See fsplit(1)

## 1.4 Debugging Utilities

The following debugging utilities are available:

- -Xlist— A compiler option to check across routines for consistency of arguments, COMMON blocks, and so on. (Oracle Solaris platforms only)
- Oracle Developer Studio dbx— Provides a robust and feature-rich runtime and static debugger, and includes a performance data collector.

# **1.5** Oracle Developer Studio Performance Library

The Oracle Developer Studio Performance Library<sup>TM</sup> is a set of optimized, high-speed mathematical subroutines for solving linear algebra and other numerically intensive problems. Oracle Developer Studio Performance Library is based on a collection of public domain applications available from Netlib at http://www.netlib.org. These public domain applications have been enhanced and bundled together as the Oracle Developer Studio Performance Library.

Each subroutine in the Oracle Developer Studio Performance Library performs the same operation and has the same interface as the standard library versions, but is generally much faster and more accurate and can be used in a multiprocessing environment.

See the Oracle Developer Studio 12.5: Performance Library User's Guide for details.

# **1.6** Interval Arithmetic

The f95 compiler provides the compiler flags -xia and -xinterval to enable new language extensions and generate the appropriate code to implement interval arithmetic computations.

# 1.7 Man Pages

Online manual (man) pages provide immediate documentation about a command, function, subroutine, or collection of such things. The user's MANPATH environment variable should be set to the path to the installed Oracle Developer Studio man directory to access the Oracle Developer Studio man pages.

You can display a man page by running the command:

demo% man topic

Throughout the Fortran documentation, man page references appear with the topic name and man section number: f95(1) is accessed with man f95. Other sections, denoted by ieee\_flags(3M) for example, are accessed using the -s option on the man command:

demo% man -s 3M ieee\_flags

The Fortran library routines are documented in the man page section 3F.

The following lists man pages of interest to Fortran users:

| f95(1)           | The Fortran 95 command-line options                           |
|------------------|---------------------------------------------------------------|
| analyzer(1)      | Oracle Developer Studio 12.5: Performance Analyzer            |
| dbx(1)           | Command-line interactive debugger                             |
| fpp(1)           | Fortran source code preprocessor                              |
| cpp(1)           | C source code preprocessor                                    |
| fdumpmod(1)      | Display contents of a MODULE (.mod) file.                     |
| fsplit(1)        | Preprocessor splits Fortran source routines into single files |
| ieee_flags(3M)   | Examine, set, or clear floating-point exception bits          |
| ieee_handler(3M) | Handle floating-point exceptions                              |
| matherr(3M)      | Math library error handling routine                           |
| ld(1)            | Link editor for object files                                  |

# 1.8 Command-Line Help

You can view very brief descriptions of the f95 command line options by invoking the compiler's -help option as shown below:

```
%f95 -help=flags
Items within [ ] are optional. Items within < > are variable parameters.
Bar | indicates choice of literal values.
-someoption[={yes|no}] implies -someoption is equivalent to -someoption=yes
___
                   Collect data for tcov basic block profiling
-a
-aligncommon[=<a>] Align common block elements to the specified
                   boundary requirement; <a>=\{1|2|4|8|16\}
                   Report non-ANSI extensions.
-ansi
                   Enable automatic loop parallelization
-autopar
-Bdynamic
                   Allow dynamic linking
-Bstatic
                   Require static linking
                   Enable runtime subscript range checking
- C
- C
                   Compile only; produce .o files but suppress
                   linking
...etc.
```

# Using Oracle Developer Studio Fortran

This chapter describes how to use the Fortran compiler.

The principal use of any compiler is to transform a program written in a procedural language like Fortran into a data file that is executable by the target computer hardware. As part of its job, the compiler may also automatically invoke a system linker to generate the executable file.

The compiler can also be used to:

- Generate a parallelized executable file for execution by multiple threads (-openmp).
- Analyze program consistency across source files and subroutines and generate a report (-Xlist).
- Transform source files into:
  - Relocatable binary (.o) files, to be linked later into an executable file or static library (.a) file.
  - A dynamic shared library (.so) file (-G).

Link files into an executable file.

- Compile an executable file with runtime debugging enabled (-g).
- Compile with runtime statement or procedure level profiling (-pg).
- Check source code for ANSI standards conformance (-ansi).

# 2.1 A Quick Start

This section provides a quick overview of how to use the Fortran compiler to compile and run Fortran programs. A full reference to command-line options appears in the next chapter.

The very basic steps to running a Fortran application involve using an editor to create a Fortran source file with a .f, .for, .f90, .f95, .F, .F90, .F95, .f03, or .F03 filename suffix; (see Table Table 1, "Filename Suffixes Recognized by the Fortran Compiler," on page 25), invoking the compiler to produce an executable; and finally, launching the program into execution by typing the name of the file:

Example: This program displays a message on the screen:

```
demo% cat greetings.f
    PROGRAM GREETINGS
    PRINT *, 'Real programmers write Fortran!'
    END
demo% f95 greetings.f
demo% a.out
    Real programmers write Fortran!
demo%
```

In this example, f95 compiles source file greetings.f and links the executable program onto the file, a.out, by default. To launch the program, the name of the executable file, a.out, is typed at the command prompt.

Traditionally, UNIX compilers write executable output to the default file called a.out. It can be awkward to have each compilation write to the same file. Moreover, if such a file already exists, it will be overwritten by the next run of the compiler. Instead, use the -o compiler option to explicitly specify the name of the executable output file:

```
demo% f95 -o greetings greetings.f
demo% greetings
Real programmers write Fortran!
demo%
```

In the preceding example, the -o option tells the compiler to write the executable code to the file greetings. (By convention, executable files usually are given the same name as the main source file, but without an extension.)

Alternatively, the default a.out file could be renamed via the mv command after each compilation. Either way, run the program by typing the name of the executable file at a shell prompt.

The next sections of this chapter discuss the conventions used by the f95 commands, compiler source line directives, and other issues concerning the use of these compiler. The next chapter describes the command-line syntax and all the options in detail.

# 2.2 Invoking the Compiler

The syntax of a *simple* compiler command invoked at a shell prompt is:

f95 [options] files ...

Here *files*... is one or more Fortran source file names ending in .f, .F, .f90, .f95, .F90, .F95, or .for; *options* is one or more of the compiler option flags. (Files with names ending in a

. f90 or . f95 extension are "free-format" Fortran 95 source files recognized only by the f95 compiler.)

In the example below, f95 is used to compile two source files to produce an executable file named growth with runtime debugging enabled:

```
demo% f95 -g -o growth growth.f fft.f95
```

Note - You can invoke the Fortran compiler with either the f95 or f90 command.

**New:** The compiler will also accept source files with the extension . f03 or . F03. These are treated as equivalent to . f95 and . F95 and could be used as a way to indicate that a source file contains Fortran 2003 extensions.

"2.2.2 Command-Line File Name Conventions" on page 25, describes the various source file extensions accepted by the compiler.

# 2.2.1 Compile-Link Sequence

In the previous example, the compiler automatically generates the loader object files, growth.o and fft.o, and then invokes the system linker to create the executable program file growth.

After compilation, the object files, growth.o and fft.o, will remain. This convention permits easy relinking and recompilation of files.

If the compilation fails, you will receive a message for each error. No .o files are generated for those source files with errors, and no executable program file is written.

# 2.2.2 Command-Line File Name Conventions

The suffix extension attached to file names appearing on the command-line determine how the compiler will process the file. File names with a suffix extension other than one of those listed below, or without an extension, are passed to the linker.

| TABLE 1 | Filename Suffixes Recognized by the Fortran C | Compiler |
|---------|-----------------------------------------------|----------|
|---------|-----------------------------------------------|----------|

| Suffix | Language                                    | Action                                                                                                    |
|--------|---------------------------------------------|----------------------------------------------------------------------------------------------------|
| .f     | Fortran77 or<br>Fortran 95 fixed-<br>format | Compile Fortran source files, put object files in current directory; default name of object file is that of the source but with .o suffix. |

| Suffix                   | Language                                     | Action                                                                                                    |
|--------------------------|----------------------------------------------|----------------------------------------------------------------------------------------------------|
| .f95<br>.f90             | Fortran 95 free-<br>format                   | Same action as .f                                                                                                    |
| .f03                     | Fortran 2003 free-<br>format                 | Same action as .f                                                                                                    |
| .for                     | Fortran 77 or<br>Fortran 95 fixed-<br>format | Same action as .f.                                                                                                    |
| .F                       | Fortran 77 or<br>Fortran 95 fixed-<br>format | Apply the Fortran (or C) preprocessor to the Fortran 77 source file before compilation.                                                                                                    |
| . F95<br>. F90           | Fortran 95 free-<br>format                   | Apply the Fortran (or C) preprocessor to the Fortran 95 free-format source file before Fortran compiles it.                                                                                         |
| .F03                     | Fortran 2003 free-<br>format                 | Same as .F95                                                                                                    |
| .s                       | Assembler                                    | Assemble source files with the assembler.                                                                                                    |
| . S                      | Assembler                                    | Apply the C preprocessor to the assembler source file before assembling it.                                                                                                    |
| .il                      | Inline expansion                             | Process template files for inline expansion. The compiler will use templates to expand inline calls to selected routines. (Template files are special assembler files; see the inline(1) man page.) |
| .0                       | Object files                                 | Pass object files through to the linker.                                                                                                    |
| .a, .so,<br>so. <i>n</i> | Libraries                                    | Pass names of libraries to the linkera files are static libraries, .so and .so $.n$ files are dynamic libraries.                                                                                    |

Fortran 95 free-format is described in "4.1 Source Language Features" on page 167.

# 2.2.3 Source Files

The Fortran compiler will accept multiple source files on the command line. A single source file, also called a *compilation unit*, may contain any number of procedures (main program, subroutine, function, block data, module, and so on). Applications may be configured with one source code procedure per file, or by gathering procedures that work together into single files.

# 2.2.4 Source File Preprocessors

f95 supports two source file preprocessors, fpp and cpp. Either can be invoked by the compiler to expand source code "macros" and symbolic definitions prior to compilation. The compiler will use fpp by default; the -xpp=cpp option changes the default from fpp to cpp. (See also the discussion of the -Dname option).

fpp is a Fortran-specific source preprocessor. See the fpp(1) man page for details. It is invoked by default on files with a .F, .F90, F95, or .F03 extension.

The source code for fpp is available from Netlib.

See cpp(1) for information on the standard Unix C language preprocessor. Use of fpp over cpp is recommended on Fortran source files.

# 2.2.5 Separate Compiling and Linking

You can compile and link in separate steps. The -c option compiles source files and generates .o object files, but does not create an executable. Without the -c option the compiler will invoke the linker. By splitting the compile and link steps in this manner, a complete recompilation is not needed just to fix one file, as shown in the following example:

Compile one file and link with others in separate steps:

demo% f95 - c file1.f (Make new object file) demo% f95 - o prgrm file1.o file2.o file3.o (Make executable file)

Be sure that the link step lists *all* the object files needed to make the complete program. If any object files are missing from this step, the link will fail with undefined external reference errors (missing routines).

# 2.2.6 Consistent Compiling and Linking

Ensuring a consistent choice of compiling and linking options is critical whenever compilation and linking are done in separate steps. Compiling any part of a program with some options requires linking with the same options. Also, a number of options require that *all* source files be compiled with that option, *including* the link step.

The option descriptions in Chapter 3 identify such options.

Example: Compiling sbr.f with -fast, compiling a C routine, and then linking in a separate step:

demo% f95 -c -fast sbr.f
demo% cc -c -fast simm.c
demo% f95 -fast sbr.o simm.o link step; passes -fast to the linker

# 2.2.7 Unrecognized Command-Line Arguments

Any arguments on the command-line that the compiler does not recognize are interpreted as being possibly linker options, object program file names, or library names.

The basic distinctions are:

- Unrecognized options (with a -) generate warnings.
- Unrecognized *non-options* (no -) generate no warnings. However, they are passed to the linker and if the linker does not recognize them, they generate linker error messages.

For example:

```
demo% f95 -bit move.f <- -bit is not a recognized f95 option
f95: Warning: Option -bit passed to ld, if ld is invoked, ignored otherwise
demo% f95 fast move.f <- The user meant to type -fast
ld: fatal: file fast: cannot open file; errno=2
ld: fatal: File processing errors. No output written to a.out</pre>
```

Note that in the first example, -bit is not recognized by f95 and the option is passed on to the linker (ld), who tries to interpret it. Because single letter ld options may be strung together, the linker sees -bit as -b -i -t, which are all legitimate ld options! This may (or may not) be what the user expects, or intended.

In the second example, the user intended to type the f95 option -fast but neglected the leading dash. The compiler again passes the argument to the linker which, in turn, interprets it as a file name.

These examples indicate that extreme care should be observed when composing compiler command lines!

## 2.2.8 Modules

f95 automatically creates module information files for each MODULE declaration encountered in the source files, and searches for modules referenced by a USE statement. For each module encountered (MODULE module\_name), the compiler generates a corresponding file, module\_name.mod, in the current directory. For example, f95 generates the module information file list.mod for the MODULE list unit found on file mysrc.f95.

See the -Mpath and -moddir dirlist option flags for information on how to set the defaults paths for writing and searching for module information files.

See also the -use compiler option for implicitly invoking MODULE declarations in all compilation units.

Use the fdumpmod(1) command to display information about the contents of a .mod module information file.

For detailed information, see "4.9 Module Files" on page 191.

# 2.3 Directives

Use a source code *directive*, a form of Fortran comment, to pass specific information to the compiler regarding special optimization or parallelization choices. Compiler directives are also sometimes called *pragmas*. The compiler recognizes a set of general directives and parallelization directives, including OpenMP directives.

Directives unique to f95 are described in "4.8 Directives" on page 189. A complete summary of all the directives recognized by f95 appears in Appendix C, "Fortran Directives Summary".

Note - Directives are not part of the Fortran standard.

# 2.3.1 General Directives

The various forms of a general Fortran directive are:

!\$PRAGMA keyword ( a [ , a ] ... ) [ , keyword ( a [ , a ] ... ) ] ,...

! \$PRAGMA SUN keyword ( a [ , a ] ... ) [ , keyword ( a [ , a ] ... ) ] ,...

The variable *keyword* identifies the specific directive. Additional arguments or suboptions may also be allowed. (Some directives require the additional keyword SUN, as shown above.)

A general directive has the following syntax:

- In column one, any of the comment-indicator characters c, C, !, or \*
- For f95 free-format, ! is the only comment-indicator recognized (!\$PRAGMA). The examples in this chapter assume Fortran 95 free-format.
- The next seven characters are \$PRAGMA, no blanks, in either uppercase or lowercase.
- Directives using the ! comment-indicator character may appear in any position on the line for free-format source programs.

Observe the following restrictions:

- After the first eight characters, blanks are ignored, and uppercase and lowercase are equivalent, as in Fortran text.
- Because it is a comment, a directive cannot be continued, but you can have many !\$PRAGMA lines, one after the other, as needed.
- If a comment satisfies the above syntax, it is expected to contain one or more directives recognized by the compiler; if it does not, a warning is issued.
- The C preprocessor, cpp, will expand macro symbol definitions within a comment or directive line; the Fortran preprocessor, fpp, will not expand macros in comment lines. fpp will recognize legitimate f95 directives and allow limited substitution outside directive keywords. However, be careful with directives requiring the keyword SUN. cpp will replace lower-case sun with a predefined value. Also, if you define a cpp macro SUN, it might interfere with the SUN directive keyword. A general rule would be to spell those pragmas in mixed case if the source will be processed by cpp or fpp, as in:

!\$PRAGMA Sun UNROLL=3.

Another workaround might be to add -Usun when compiling a .F file.

The Fortran compiler recognizes the following general directives:

|                      | -                                                                                                    |
|----------------------|----------------------------------------------------------------------------------------------------|
| C Directive          | !\$PRAGMA C(list)                                                                                                    |
|                      | Declares a list of names of external functions as C language routines.                                                                                                 |
| IGNORE_TKR Directive | <pre>!\$PRAGMA IGNORE_TKR {name {, name }}</pre>                                                                                                    |
|                      | The compiler ignores the type, kind, and rank of the specified dummy argument names appearing in a generic procedure interface when resolving a specific call.         |
| UNROLL Directive     | !\$PRAGMA SUN UNROLL=n                                                                                                    |
|                      | Advises the compiler that the following loop can be unrolled to a length <i>n</i> .                                                                                    |
| WEAK Directive       | !\$PRAGMA WEAK(name[=name2])                                                                                                    |
|                      | Declares <i>name</i> to be a weak symbol, or an alias for <i>name2</i> .                                                                                               |
| OPT Directive        | !\$PRAGMA SUN OPT=n                                                                                                    |
|                      | Set optimization level for a subprogram to <i>n</i> .                                                                                                    |
| PIPELOOP Directive   | !\$PRAGMA SUN PIPELOOP=n                                                                                                    |
|                      | Assert dependency in the following loop exists between iterations <i>n</i> apart.                                                                                      |
| PREFETCH Directives  | <pre>!\$PRAGMA SUN_PREFETCH_READ_ONCE(name) !\$PRAGMA SUN_PREFETCH_READ_MANY(name)</pre>                                                                               |
|                      | <pre>!\$PRAGMA SUN_PREFETCH_WRITE_ONCE(name) !\$PRAGMA SUN_PREFETCH_WRITE_MANY(name)</pre>                                                                             |
|                      | Request compiler generate prefetch instructions for references to name. (Requires - xprefetch option, which is enabled by default. Prefetch directives can be disabled |

 TABLE 2
 Summary of General Fortran Directives

|                   | by compiling with -xprefetch=no. Target architecture must also support prefetch instructions, and the compiler optimization level must be greater than -x02.) |
|-------------------|----------------------------------------------------------------------------------------------------|
| ASSUME Directives | <pre>!\$PRAGMA [BEGIN} ASSUME (expression [, probability]) !\$PRAGMA END ASSUME</pre>                                                                         |
|                   | Make assertions about conditions at certain points in the program that the compiler can assume are true.                                                      |

#### 2.3.1.1 The C Directive

The C() directive specifies that its arguments are external functions. It is equivalent to an EXTERNAL declaration except that unlike ordinary external names, the Fortran compiler will not append an underscore to these argument names.

The C() directive for a particular function should appear before the first reference to that function in each subprogram that contains such a reference.

Example - compiling ABC and XYZ for C:

EXTERNAL ABC, XYZ !\$PRAGMA C(ABC, XYZ)

### 2.3.1.2 The IGNORE\_TKR Directive

This directive causes the compiler to ignore the type, kind, and rank of the specified dummy argument names appearing in a generic procedure interface when resolving a specific call.

For example, in the procedure interface below, the directive specifies that SRC can be any data type, but LEN can be either KIND=4 or KIND=8. The interface block defines two specific procedures for a generic procedure name. This example is shown in Fortran 95 free format.

INTERFACE BLCKX

```
SUBROUTINE BLCK_32(LEN,SRC)
REAL SRC(1)
!$PRAGMA IGNORE_TKR SRC
INTEGER (KIND=4) LEN
END SUBROUTINE
SUBROUTINE BLCK_64(LEN,SRC)
REAL SRC(1)
!$PRAGMA IGNORE_TKR SRC
INTEGER (KIND=8) LEN
END SUBROUTINE
```

END INTERFACE

The subroutine call:

INTEGER L REAL S(100) CALL BLCKX(L,S)

The call to BLCKX will call BLCK\_32 when compiled normally, and BLCK\_64 when compiled with -xtypemap=integer:64. The actual type of S does not determine which routine to call. This greatly simplifies writing generic interfaces for wrappers that call specific library routines based on argument type, kind, or rank.

Note that dummy arguments for assumed-shape arrays, Fortran pointers, or allocatable arrays cannot be specified on the directive. If no names are specified, the directive applies to all dummy arguments to the procedure, except dummy arguments that are assumed-shape arrays, Fortran pointers, or allocatable arrays.

#### 2.3.1.3 The UNROLL Directive

The UNROLL directive requires that you specify SUN after ! \$PRAGMA.

The \$ PRAGMA SUN UNROLL=*n* directive instructs the compiler to unroll the following loop *n* times during its optimization pass. (The compiler will unroll a loop only when its analysis regards such unrolling as appropriate.)

*n* is a positive integer. The choices are:

- If *n*=1, the optimizer *may not* unroll any loops.
- If *n*>1, the optimizer *may* unroll loops *n* times.

If any loops are actually unrolled, the executable file becomes larger.

Example - unrolling loops two times:

!\$PRAGMA SUN UNROLL=2

### 2.3.1.4 The WEAK Directive

The WEAK directive defines a symbol to have less precedence than an earlier definition of the same symbol. This pragma is used mainly in sources files for building libraries. The linker does not produce an error message if it is unable to resolve a weak symbol.

!\$PRAGMA WEAK (name1 [=name2])

WEAK (*name1*) defines *name1* to be a weak symbol. The linker does not produce an error message if it does not find a definition for *name1*.

WEAK (name1=name2) defines name1 to be a weak symbol and an alias for name2.

If your program calls but does not define *name1*, the linker uses the definition from the library. However, if your program defines its own version of *name1*, then the program's definition is used and the weak global definition of *name1* in the library is not used. If the program directly calls *name2*, the definition from library is used; a duplicate definition of *name2* causes an error. See the *Oracle Solaris 11.3 Linkers and Libraries Guide* for more information.

#### 2.3.1.5 The OPT Directive

The OPT directive requires that you specify SUN after ! \$PRAGMA.

The OPT directive sets the optimization level for a subprogram, overriding the level specified on the compilation command line. The directive must appear immediately before the target subprogram, and only applies to that subprogram. For example:

```
!$PRAGMA SUN OPT=2
    SUBROUTINE smart(a,b,c,d,e)
    ...etc
```

When the above is compiled with an f95 command that specifies -04, the directive will override this level and compile the subroutine at -02. Unless there is another directive following this routine, the next subprogram will be compiled at -04.

The routine must also be compiled with the -xmaxopt[=n] option for the directive to be recognized. This compiler option specifies a maximum optimization value for PRAGMA OPT directives: if a PRAGMA OPT specifies an optimization level greater than the -xmaxopt level, the - xmaxopt level is used.

#### 2.3.1.6 The PIPELOOP[=n] Directive

The PIPELOOP=*n* directive requires that you specify SUN after !\$PRAGMA.

This directive must appear immediately before a DO loop. *n* is a positive integer constant, or zero, and asserts to the optimizer a dependence between loop iterations. A value of zero

indicates that the loop has no inter-iteration (loop-carried) dependencies and can be freely pipelined by the optimizer. A positive *n* value implies that the I-th iteration of the loop has a dependency on the (I-*n*)-th iteration, and can be pipelined at best for only *n* iterations at a time. (Default if *n* is not specified is 0)

```
C We know that the value of K is such that there can be no
C cross-iteration dependencies (E.g. K>N)
!$PRAGMA SUN PIPELOOP=0
DO I=1,N
A(I)=A(I+K) + D(I)
B(I)=B(I) + A(I)
END DO
```

#### 2.3.1.7 The PREFETCH Directives

The -xprefetch option flag, "3.4.167 - xprefetch[=a[,a]]" on page 147, enables a set of PREFETCH directives that advise the compiler to generate prefetch instructions for the specified data element on processors that support prefetch.

```
!$PRAGMA SUN_PREFETCH_READ_ONCE(name)
!$PRAGMA SUN_PREFETCH_READ_MANY(name)
!$PRAGMA SUN_PREFETCH_WRITE_ONCE(name)
!$PRAGMA SUN_PREFETCH_WRITE_MANY(name)
```

See also the *Oracle Developer Studio 12.5: C User's Guide* or the *SPARC Architecture Manual*, *Version 9* for further information about prefetch instructions.

### 2.3.1.8 The ASSUME Directives

The ASSUME directive gives the compiler hints about conditions at certain points in the program. These assertions can help the compiler to guide its optimization strategies. The programmer can also use these directives to check the validity of the program during execution. There are two formats for ASSUME.

The syntax of the "point assertion" ASSUME is

!\$PRAGMA ASSUME (expression [, probability])

Alternatively, the "range assertion" ASSUME is:

!\$PRAGMA BEGIN ASSUME [expression [, probability)

block of statements \$PRAGMA END ASSUME

Use the point assertion form to state a condition that the compiler can assume at that point in the program. Use the range assertion form to state a condition that holds over the enclosed range of statements. The BEGIN and END pairs in a range assertion must be properly nested.

The required *expression* is a boolean expression that can be evaluated at that point in the program that does not involve user-defined operators or function calls except for those listed below.

The optional *probability* value is a real number from 0.0 to 1.0, or an integer 0 or 1, giving the probability of the expression being true. A probability of 0.0 (or 0) means never true, and 1.0 (or 1) means always true. If not specified, the expression is considered to be true with a high probability, but not a certainty. An assertion with a probability other than exactly 0 or 1 is a *non-certain assertion*. Similarly, an assertion with a probability expressed exactly as 0 or 1 is a *certain assertion*.

For example, if the programmer knows that the length of a DO loop is always greater than 10,000, giving this hint to the compiler can enable it to produce better code. The following loop will generally run faster with the ASSUME pragma than without it.

Two intrinsic functions are available for use specifically in the expression clause of the ASSUME directive. (Note that their names are prefixed by two underscores.)

| branchexp() | Use in point assertions placed immediately before a branching statement with a boolean controlling expression. It yields the same result as the boolean expression controlling the branching statement.                                                                      |  |
|-------------|----------------------------------------------------------------------------------------------------|--|
| tripcount() | Yields the trip count of the loop immediately following or enclosed by the directive.<br>When used in a point assertion, the statement following the directive must be the first<br>line of a DO. When used in a range assertion, it applies to the outermost enclosed loop. |  |

This list of special intrinsics might expand in future releases.

Use with the -xassume\_control compiler option. (See "3.4.111 – xassume\_control[=keywords]" on page 109) For example, when compiled with - xassume\_control=check, the example above would produce a warning if the trip count ever became less than 10,000.

Compiling with -xassume\_control=retrospective will generate a summary report at program termination of the truth or falsity of all assertions. See the f95 man page for details on - xassume control.

Another example:

Compiling the above example with -xassume\_control=check will issue a runtime warning should the loop not be taken because the trip count is zero or negative.

### 2.3.2 Parallelization Directives

OpenMP parallelization directives are only recognized when compiling with -openmp. Details regarding OpenMP parallelization can be found in the *Oracle Developer Studio 12.5: OpenMP API User's Guide*.

The Fortran compiler supports the OpenMP API for shared memory parallelism, Version 4.0. Legacy Sun and Cray parallelization directives are now deprecated and should not be used.

#### 2.3.2.1 OpenMP Parallelization Directives

The Fortran compiler recognizes the OpenMP API for shared memory parallelism as the preferred parallel programming model. The API is specified by the OpenMP Architecture Review Board (http://www.openmp.org).

You must compile with the command-line option -xopenmp, to enable OpenMP directives. (see "3.4.158 -xopenmp[={parallel|noopt|none}]" on page 143.)

For more information about the OpenMP directives accepted by f95, see the *Oracle Developer Studio* 12.5: *OpenMP API User's Guide*.

#### 2.3.2.2 Legacy Sun/Cray Parallelization Directives

**Note** - Legacy Sun and Cray style parallelization directives are now deprecated. The OpenMP parallelization API is preferred.

# 2.3.3 IVDEP Directive

The !DIR\$ IVDEP directive tells the compiler to ignore some or all loop-carried dependences on array references that it finds in a loop, allowing it to perform various loop optimizations such as microvectorization, distribution, software pipelining, among others, that would not be otherwise possible. It is employed in situations where the user knows either that the dependences do not matter or that they never occur in practice.

For example:

DO I = 1, N A(V(I)) = A(V(I)) + C(I) END DO

In this loop there are several loop-carried dependences on A(V(I)), because V(I) may contain duplicate values to index A, and reordering the loop might result in different results. But if it is known that V contains only distinct values, the loop could be reordered safely, and an IVDEP directive could be used to allow optimization.

The -xivdep compiler option (see "3.4.137 -xivdep[=p]" on page 133) can be used to disable or determine the interpretation of IVDEP directives.

Some legacy interpretations of the IVDEP directive only assert that there are no *backward loop-carried dependences*. The Fortran compiler's default is <code>-xivdep=loop</code>, indicating that the IVDEP directive asserts there are no assumed loop dependences.

The following examples illustrate backward and forward dependences.

The first loop has a backward loop-carried dependence from S2 to S1, and the second loop has a forward loop-carried dependence from S3 to S4. Since the second loop has only a forward dependence, it can be distributed and/or microvectorized safely while the first one cannot.

Here is an example of the use of IVDEP under the default value of -xivdep=loop:

integer target a(n)
integer, pointer :: p(:), q(:)

```
!DIR$ IVDEP
do i = 1, n
    p(i) = q(i)
    a(i) = a(i-1)
end do
```

The assumed dependences between p(i) and q(i) and between p(i) and a(\*) are ignored, but the obvious dependences between a(i) and a(i-1) are not. The loop can be divided into two loops and the resulting p(i) = q(i) loop can be microvectorized.

The IVDEP directive applies to the immediately following DO loop. No other code is allowed between the directive and the loop. !DIR\$ IVDEP can also be applied to an array assignment, FORALL, or WHERE construct. If multiple directives are present for a particular loop (such as IVDEP and UNROLL), the compiler will obey all of them, if possible.

# 2.4 Library Interfaces and system.inc

The Fortran compiler provides an include file, system.inc, that defines the interfaces for most non-intrinsic library routines. Declare this include file to insure that functions you call and their arguments are properly typed, especially when default data types are changed with -xtypemap.

For example, the following may produce an arithmetic exception because function getpid() is not explicitly typed:

```
integer(4) mypid
mypid = getpid()
print *, mypid
```

The getpid() routine returns an integer value but the compiler assumes it returns a real value if no explicit type is declared for the function. This value is further converted to integer, most likely producing a floating-point error.

To correct this you should explicitly type getuid() and functions like it that you call:

```
integer(4) mypid, getpid
mypid = getpid()
print *, mypid
```

Problems like these can be diagnosed with the -Xlist (global program checking) option. The Fortran include file "system.inc' provides explicit interface definitions for these routines.

include 'system.inc'
integer(4) mypid

```
mypid = getpid()
print *, mypid
```

Including system.inc in program units calling routines in the Fortran library will automatically define the interfaces for you, and help the compiler diagnose type mismatches. (See the *Fortran Library Reference* for more information.)

#### 2.5 Compiler Usage Tips

The next sections suggest a number of ways to use the Fortran compiler efficiently. A complete compiler options reference follows in the next chapter.

#### 2.5.1 Determining Hardware Platform

Some compiler flags allow the user to tune code generation to a specific set of hardware platform options. The compiler's -dryrun option can be used to determine the native processor:

```
<sparc>% f95 -dryrun -xtarget=native
### command line files and options (expanded):
### -dryrun -xchip=T5 -xcache=16/32/4/8:128/32/8/8:8192/64/16/128 -xarch=sparc4
```

<x64>% **f95 -dryrun -xtarget=native** ### command line files and options (expanded): ### -dryrun -xarch=sse2a -xcache=64/64/2:1024/64/16 -xchip=opteron

#### 2.5.2 Using Environment Variables

You can specify options by setting the FFLAGS or OPTIONS variables.

Either FFLAGS or OPTIONS can be used explicitly in the command line. When you are using the implicit compilation rules of make, FFLAGS is used automatically by the make program.

Example: Set FFLAGS: (C Shell)

demo% setenv FFLAGS '-fast -Xlist'

Example: Use FFLAGS explicitly:

demo% f95 \$FFLAGS any.f

When using make, if the FFLAGS variable is set as above and the makefile's compilation rules are *implicit*, that is, there is no *explicit* compiler command line, then invoking make will result in a compilation equivalent to:

f95 - fast - Xlist files...

make is a very powerful program development tool that can easily be used with all Oracle Developer Studio compilers. See the make(1) man page.

**Note** - Default implicit rules assumed by make may not recognize files with extensions .f95 and .mod (Module files).

#### 2.5.3 Memory Size

A compilation may need to use a lot of memory. This will depend on the optimization level chosen and the size and complexity of the files being compiled. If the optimizer runs out of memory, it tries to recover by retrying the current procedure at a lower level of optimization and resumes subsequent routines at the original level specified in the -On option on the command line.

A processor running the compiler should have at least 64 megabytes of memory; 256 megabytes are recommended. Enough swap space should also be allocated. 200 megabytes is the minimum; 300 megabytes is recommended.

Memory usage depends on the size of each procedure, the level of optimization, the limits set for virtual memory, the size of the disk swap file, and various other parameters.

Compiling a single source file containing many routines could cause the compiler to run out of memory or swap space.

If the compiler runs out of memory, try reducing the level of optimization, or split multipleroutine source files into files with one routine per file, using fsplit(1).

#### 2.5.3.1 Swap Space Limits

The Oracle Solaris operating system command, swap -s, displays available swap space. See swap(1M).

Example: Use the swap command:

demo% swap -s

total: 40236k bytes allocated + 7280k reserved = 47516k used, 1058708k available To determine the actual real memory:

```
demo% /usr/sbin/dmesg | grep mem
mem = 655360K (0x28000000)
avail mem = 602476544
```

#### 2.5.3.2 Increasing Swap Space

Use mkfile(1M) and swap(1M) to increase the size of the swap space on a workstation. You must become superuser to do this. mkfile creates a file of a specific size, and swap -a adds the file to the system swap space:

demo# mkfile -v 90m /home/swapfile
/home/swapfile 94317840 bytes
demo# /usr/sbin/swap -a /home/swapfile

#### 2.5.3.3 Control of Virtual Memory

Compiling very large routines (thousands of lines of code in a single procedure) at optimization level -03 or higher may require additional memory that could degrade compile-time performance. You can control this by limiting the amount of virtual memory available to a single process.

In a sh shell, use the ulimit command. See sh(1).

Example: Limit virtual memory to 16 Mbytes:

#### demo\$ **ulimit -d 16000**

In a csh shell, use the limit command. See csh(1).

Example: Limit virtual memory to 16 Mbytes:

#### demo% limit datasize 16M

Each of these command lines causes the optimizer to try to recover at 16 Mbytes of data space.

This limit cannot be greater than the system's total available swap space and, in practice, must be small enough to permit normal use of the system while a large compilation is in progress. Be sure that no compilation consumes more than half the space.

Example: With 32 Mbytes of swap space, use the following commands:

In a sh shell:

demo\$ ulimit -d 1600

In a csh shell:

demo% limit datasize 16M

The best setting depends on the degree of optimization requested and the amount of real and virtual memory available.

In 64-bit Oracle Solaris environments, the soft limit for the size of an application data segment is 2 Gbytes. If your application needs to allocate more space, use the shell's limit or ulimit command to remove the limit.

For csh use:

demo% limit datasize unlimited

For sh or ksh, use:

demo\$ ulimit -d unlimited

See the Oracle Solaris 64-bit Developer's Guide for more information.

#### 2.6 User-Supplied Default Options File

The default compiler options file enables the user to specify a set of default options that are applied to all compiles, unless otherwise overridden. For example, the file could specify that all compiles default at -x02, or automatically include the file setup.il.

At startup, the compiler searches for a default options file listing default options it should include for all compiles. The environment variable SPRO\_DEFAULTS\_PATH specifies a colon separated list of directories to search for the the defaults file.

If the environment variable is not set, a standard set of defaults is used. If the environment variable is set but is empty, no defaults are used.

The defaults file name must be of the form compiler.defaults, where compiler is one of the following: cc, c89, c99, CC, ftn, or lint. For example, the defaults for the Fortran compiler would be ftn.defaults

If a defaults file for the compiler is found in the directories listed in SPRO\_DEFAULTS\_PATH, the compiler will read the file and process the options prior to processing the options on the command line. The first defaults file found will be used and the search terminated.

System administrators may create system-wide default files in *Studio-install-path*/lib/ compilers/etc/config. If the environment variable is set, the installed defaults file will not be read.

The format of a defaults file is similar to the command line. Each line of the file may contain one or more compiler options separated by white space. Shell expansions, such as wild cards and substitutions, will not be applied to the options in the defaults file.

The value of the SPRO\_DEFAULTS\_PATH and the fully expanded command line will be displayed in the verbose output produced by the –dryrun option.

Options specified by the user on the command line will usually override options read from the defaults file. For example, if the defaults file specifies compiling with -x04 and the user specifies -x02 on the command line, -x02 will be used.

Some options appearing in the default options file will be appended after the options specified on the command line. These are the preprocessor option –I, linker options –B, –L, –R, and – l, and all file arguments, such as source files, object files, archives, and shared objects.

The following is an example of how a user-supplied default compiler option startup file might be used.

```
demo% cat /project/defaults/ftn.defaults
-I/project/src/hdrs -L/project/libs -llibproj -xvpara
demo% setenv SPRO_DEFAULTS_PATH /project/defaults
demo% f95 -c -I/local/hdrs -L/local/libs -lliblocal tst.f
```

This command is now equivalent to:

```
f95 -fast _xvpara _c _I/local/hdrs _L/local/libs _lliblocal tst.f \
    _I/project/src/hdrs _L/project/libs _llibproj
```

While the compiler defaults file provides a convenient way to set the defaults for an entire project, it can become the cause of hard to diagnose problems. Set the environment variable SPRO\_DEFAULTS\_PATH to an absolute path rather than the current directory to avoid such problems.

The interface stability of the default options file is uncommitted. The order of option processing is subject to change in a future release.

••• CHAPTER 3

# Fortran Compiler Options

This chapter details the command–line options for the f95 compiler.

- A description of the syntax used for compiler option flags starts at "3.1 Command Syntax" on page 45.
- Summaries of options arranged by functionality starts at "3.3 Options Summary" on page 47.
- The complete reference detailing each compiler option flag starts at "3.4 Options Reference" on page 53.

#### 3.1 Command Syntax

The general syntax of the compiler command line is:

f95 [options] list\_of\_files additional\_options

Items in square brackets indicate optional parameters. The brackets are not part of the command. The *options* are a list of option keywords prefixed by dash (–). Some keyword options take the next item in the list as an argument. The *list\_of\_files* is a list of source, object, or library file names separated by blanks. Also, there are some options that must appear after the list of source files, and these could include additional lists of files (for example, -B, -l, and -L).

# 3.2 Options Syntax

Typical compiler option formats are:

| Syntax Format | Example    |
|---------------|------------|
| -flag         | _g         |
| -flagvalue    | -Dnostep   |
| -flag=value   | -xunroll=4 |
| –flag value   | -o outfile |

The following typographical conventions are used when describing the individual options:

| Notation | Meaning                                                                                 | Example: Text/Instance |
|----------|-----------------------------------------------------------------------------------------|------------------------|
| []       | Square brackets contain arguments that are optional.                                    | -0[n]                  |
|          |                                                                                         | -04, -0                |
| { }      | Curly brackets (braces) contain a set of choices for a required option.                 | -d{y n}                |
|          |                                                                                         | -dy                    |
|          | The "pipe" or "bar" symbol separates arguments, only <i>one</i> of which may be chosen. | -B{dynamic static}     |
|          |                                                                                         | -Bstatic               |
| :        | The colon, like the comma, is sometimes used to separate arguments.                     | -Rdir[:dir]            |
|          |                                                                                         | -R/local/libs:/U/a     |
|          | The ellipsis indicates omission in a series.                                            | -xinline=f1[,fn]       |
|          |                                                                                         | -xinline=alpha,dos     |

 TABLE 4
 Typographic Notations for Options

Brackets, pipe, and ellipsis are *meta-characters* used in the descriptions of the options and are not part of the options themselves.

Some general guidelines for options are:

- -lx is the option to link with library libx.a. It is always safer to put -lx after the list of file names to insure the order libraries are searched.
- In general, processing of the compiler options is from left to right, allowing selective overriding of macro options (options that include other options). This rule does not apply to linker options. However, some options, -I, -L, and -R for example, accumulate values rather than override previous values when repeated on the same command line.
- In an optional list of choices, such as -xhasc[={yes|no}], the first choice listed is the value assumed when the option flag appears on the command line without a value. For example, -xhasc is equivalent to -xhasc=yes.

• Source files, object files, and libraries are compiled and linked in the order in which they appear on the command line.

# 3.3 Options Summary

In this section, the compiler options are grouped by function to provide an easy reference. The details will be found on the pages in the following sections, as indicated.

Note that not all options are available on both SPARC and x64/x86 platforms. Check the detailed reference section for availability.

The following table summarizes the f95 compiler options by functionality. The table does not include obsolete and legacy option flags. Some flags serve more than one purpose and appear more than once.

| Function                                                                                                    | Option Flag  |
|----------------------------------------------------------------------------------------------------|--------------|
| Compilation Mode:                                                                                             |              |
| Compile only; do not produce an executable file                                                               | -c           |
| Show commands built by the driver but do not compile                                                          | -dryrun      |
| Support Fortran 77 extensions and compatibility                                                               | - f77        |
| Do not replace a module file whose content is not changed by the compilation of the associated Fortran module | -keepmod     |
| Retains the temporary files that are created during compilation.                                              | -keeptmp     |
| Specify path for writing compiled .mod Module files                                                           | -moddir=path |
| Specify name of object, library, or executable file to write                                                  | -o filename  |
| Compile and generate only assembly code                                                                       | -S           |
| Strip symbol table from executable                                                                            | - S          |
| Suppress compiler messages, except error messages                                                             | -silent      |
| Define path to directory for temporary files                                                                  | -temp=path   |
| Show elapsed time for each compilation phase                                                                  | -time        |
| Show version number of compiler and its phases                                                                | -V           |
| Verbose messages                                                                                              | -v           |
| Specify non-standard aliasing situations                                                                      | -xalias=list |
| Compile with multiple processors                                                                              | -xjobs=n     |
| Generate make dependencies                                                                                    | -xM          |

**TABLE 5** Compiler Options Grouped by Functionality

| Function                                                                                           | Option Flag               |
|----------------------------------------------------------------------------------------------------|---------------------------|
| (Oracle Solaris) Link debug information from object files into executable                          | -xs                       |
| Compiled Code:                                                                                     |                           |
| Add/suppress trailing underscores on external names                                                | -ext_names=x              |
| Inline specified user functions                                                                    | -inline=list              |
| Compile position independent code                                                                  | -KPIC/-kpic               |
| Inline certain math library routines                                                               | -libmil                   |
| (x86) Save copies of register-based function arguments in the stack                                | -preserve_argvalues       |
| STOP returns integer status value to shell                                                         | -stop_status[=yn]         |
| Specify code address space                                                                         | -xcode=x                  |
| Equivalent to -inline                                                                              | -xinline                  |
| Manually change the heuristics used by the compiler for deciding when<br>to inline a function call | -xinline_param            |
| Generate a report written to standard output on the inlining of functions by the compiler          | -xinline_report           |
| Enable prefetch instructions                                                                       | <pre>-xprefetch[=x]</pre> |
| Specify use of optional registers                                                                  | -xregs=x                  |
| Specify default data mappings                                                                      | -xtypemap=x               |
| Data Alignment:                                                                                    |                           |
| Specify alignment of data in COMMON blocks                                                         | -aligncommon[=n]          |
| Force COMMON block data alignment to allow double word fetch/<br>store                             | -dalign                   |
| Force alignment of all data on 8-byte boundaries                                                   | -dbl_align_all            |
| Align COMMON block data on 8-byte boundaries                                                       | - f                       |
| Support file sharing between little-endian and big-endian platforms.                               | -xfilebyteorder           |
| Specify memory alignment and behavior                                                              | -xmemalign[=ab]           |
| Debugging:                                                                                         |                           |
| Enable runtime subscript range checking                                                            | - C                       |
| Compile for debugging with dbx                                                                     | - g                       |
| Flag use of undeclared variables                                                                   | - u                       |
| Check !\$PRAGMA ASSUME assertions                                                                  | -xassume_control=check    |
| Check for stack overflow at runtime                                                                | -xcheck=stkovf            |
| Enable runtime task common check                                                                   | -xcommonchk               |
| Control how much debugging and observability information is emitted                                | -xdebuginfo               |
| Compile for Performance Analyzer                                                                   | - xF                      |
| Control globalization of file static variables but not functions                                   | -xglobalize               |
|                                                                                                    |                           |

| Function                                                                     | Option Flag       |
|------------------------------------------------------------------------------|-------------------|
| Keep definitions of unreferenced functions and variables                     | -xkeep_unref      |
| (Obsolete) Generate cross-reference listings                                 | -Xlistx           |
| Enable debugging without object files                                        | -xs               |
| Diagnostics:                                                                 |                   |
| Flag use of non-standard extensions                                          | -ansi             |
| Suppress named warning messages                                              | -erroff=          |
| Display error tag names with error messages                                  | -errtags          |
| Show summary of compiler options                                             | -flags, -help     |
| Show version number of the compiler and its phases                           | - V               |
| Verbose messages                                                             | - v               |
| Verbose parallelization messages                                             | -vpara            |
| Show/suppress warning messages                                               | -wn               |
| (Oracle Solaris) Link debug information from object files into executable    | -xs               |
| Linking and Libraries:                                                       |                   |
| Allow/require dynamic/static libraries                                       | -Bx               |
| Allow only dynamic/static library linking                                    | -dy, -dn          |
| Build a dynamic (shared object) library                                      | -G                |
| Assign name to dynamic library                                               | -hname            |
| Add directory to library search path                                         | - Lpath           |
| Link with library libname.a or libname.so                                    | - lname           |
| Do not build library search path into executable.                            | -norunpath        |
| Build runtime library search path into executable                            | -Rpath            |
| Disable use of incremental linker, ild                                       | -xildoff          |
| Link with optimized math library                                             | -xlibmopt         |
| Link with Oracle Developer Studio Performance Library                        | -xlic_lib=sunperf |
| Reserve an area of memory before the start of each function                  | -xpatchpadding    |
| Specify whether the program contains references to dynamically bound symbols | -xunboundsym      |
| Link editor option                                                           | - ZX              |
| Generate pure libraries with no relocations                                  | -ztext            |
| Numerics and Floating-Point:                                                 |                   |
| Use non-standard floating-point preferences                                  | -fnonstd          |
| Select non-standard floating point                                           | -fns              |
| Enable runtime floating-point overflow during input                          | -fpover           |

| Function                                                                                                    | Option Flag               |
|----------------------------------------------------------------------------------------------------|---------------------------|
| Select IEEE floating-point rounding mode                                                                                 | -fround=r                 |
| Select floating-point optimization level                                                                                 | -fsimple=n                |
| Select floating-point trapping mode                                                                                      | -ftrap=t                  |
| Specify rounding method for formatted input/output                                                                       | -iorounding=mode          |
| Promote single precision constants to double precision                                                                   | -r8const                  |
| Enable interval arithmetic and set the appropriate floating-point environment (includes -xinterval)                      | -xia[=e]                  |
| Enable interval arithmetic extensions                                                                                    | <pre>-xinterval[=e]</pre> |
| Optimization and Performance:                                                                                            |                           |
| Analyze loops for data dependencies                                                                                      | -depend                   |
| Optimize using a selection of options                                                                                    | -fast                     |
| Specify that the program does not perform I/O in more than one thread at a time.                                         | -fserialio                |
| Specify optimization level                                                                                               | -0n                       |
| Pad data layout for efficient use of cache                                                                               | -pad[=p]                  |
| Allocate local variables on the memory stack                                                                             | -stackvar                 |
| Enable loop unrolling                                                                                                    | -unroll[=m]               |
| Invoke interprocedural optimizations pass                                                                                | -xipo[=n]                 |
| Reduce compile time by avoiding optimizations during the initial pass through the compiler, optimizing only at link time | -xipo_build               |
| Set highest optimization level for #pragma OPT                                                                           | -xmaxopt[=n]              |
| Compile for post-compilation optimizations                                                                               | -xbinopt=prepare          |
| Enable/adjust compiler generated prefetch instructions                                                                   | -xprefetch=list           |
| Control automatic generation of prefetch instructions                                                                    | -xprefetch_level=n        |
| Enable generation or use of performance profiling data                                                                   | -xprofile=p               |
| Assert that no memory-based traps will occur                                                                             | -xsafe=mem                |
| Cause the driver to include a special mapfile on the link line.                                                          | -xsegment_align           |
| Do no optimizations that increase code size                                                                              | -xspace                   |
| Specify that the application will be run in situations where many processes are simultaneously running on the system     | -xthroughput              |
| Generate calls to vector library functions automatically                                                                 | -xvector[=yn]             |
| Parallelization:                                                                                                    |                           |
| Enable automatic parallelization of DO loops                                                                             | -autopar                  |
| Equivalent to -xopenmp=parallel                                                                                          | -fopenmp                  |
| Show loop parallelization information                                                                                    | -loopinfo                 |
| Compile for hand-coded multithreaded programming                                                                         | -mt                       |

| Function                                                                                                    | Option Flag        |
|----------------------------------------------------------------------------------------------------|--------------------|
| Accept OpenMP API directives. The -xopenmp option flag accepts the following suboption keywords: parallel, noopt, and none. | -xopenmp[=keyword] |
| Recognize reduction operations in loops with automatic parallelization                                                      | -reduction         |
| Verbose parallelization messages                                                                                            | -vpara             |
| Specify that the application will be run in situations where many processes are simultaneously running on the system        | -xthroughput       |
| Source Code:                                                                                                    |                    |
| Define preprocessor symbol                                                                                                  | -Dname[=val]       |
| Undefine preprocessor symbol                                                                                                | -Uname             |
| Accept extended (250 character) source lines                                                                                | -е                 |
| Apply preprocessor to .F and/or .F90 and .F95 files but do not compile                                                      | -F                 |
| Accept Fortran 95 fixed-format input                                                                                        | -fixed             |
| Preprocess all source files with the fpp preprocessor                                                                       | -fpp               |
| Accept Fortran 95 free-format input                                                                                         | -free              |
| Add directory to include file search path                                                                                   | -Ipath             |
| Add directory to module search path                                                                                         | -Mpath             |
| Recognize upper and lower case as distinct                                                                                  | -U                 |
| Tread hollerith as character in actual arguments                                                                            | -xhasc={yes no}    |
| Select preprocessor, cpp or fpp, to use                                                                                     | -xpp[={fpp cpp}]   |
| Allow recursive subprogram calls                                                                                            | -xrecursive        |
| Target Platform:                                                                                                    |                    |
| Specify data type model, 32 or 64 bits.                                                                                     | -m32 _m64          |
| Specify target platform instruction set for the optimizer                                                                   | -xarch=a           |
| Specify target cache properties for optimizer                                                                               | -xcache=a          |
| Specify target processor for the optimizer                                                                                  | -xchip=a           |
| Specify target platform for the optimizer                                                                                   | -xtarget=a         |

# 3.3.1 Commonly Used Options

The compiler has many features that are selectable by optional command–line parameters. The short list below of commonly used options is a good place to start.

| Action                                                                                                    | Option         |
|----------------------------------------------------------------------------------------------------|----------------|
| Debug—global program checking across routines for consistency of arguments, commons, and so on.                        | -Xlist         |
| Debug—produce additional symbol table information to enable the dbx and debugging.                                     | -g             |
| Performance—invoke the optimizer to produce faster running programs.                                                   | -0[ <i>n</i> ] |
| Performance—Produce efficient compilation and run times for the native platform, using a set of predetermined options. | -fast          |
| Dynamic (-Bdynamic) or static (-Bstatic) library binding.                                                              | -Bx            |
| Compile only—Suppress linking; make a .o file for each source file.                                                    | -c             |
| Output file—Name the executable output file <i>nm</i> instead of a.out.                                                | —o nm          |
| Source code—Compile fixed format Fortran source code.                                                                  | -fixed         |

 TABLE 6
 Commonly Used Options

#### 3.3.2 Macro Flags

Some option flags are macros that expand into a specific set of other flags. These are provided as a convenient way to specify a number of options that are usually expressed together to select a certain feature.

| TABLE 7 | Macro Option Flags |
|---------|--------------------|
|---------|--------------------|

| Option Flag     | Expansion                                                        |
|-----------------|------------------------------------------------------------------|
| -dalign         | -xmemalign=8s -aligncommon=16                                    |
| - f             | -aligncommon=16                                                  |
| -fast           | See description of -fast for complete current expansion.         |
| -fnonstd        | -fns -ftrap=common                                               |
| -xia=widestneed | <pre>-xinterval=widestneed -ftrap=%none -fns=no -fsimple=0</pre> |
| -xia=strict     | -xinterval=strict -ftrap=%none -fns=no -fsimple=0                |
| -xtarget        | -xarch=a -xcache=b -xchip=c                                      |

Settings that follow the macro flag on the command line override or add to the the expansion of the macro.

# 3.3.3 Backward Compatibility and Legacy Options

The following options are provided for backward compatibility with earlier compiler releases, and certain Fortran legacy capabilities.

| Action                                                                    | Option            |
|---------------------------------------------------------------------------|-------------------|
| Preserve actual arguments over ENTRY statements                           | -arg=local        |
| Allow assignment to constant arguments.                                   | -copyargs         |
| Treat hollerith constant as character or typeless in call argument lists. | -xhasc[={yes no}] |
| Support Fortran 77 extensions and conventions                             | - f77             |
| Nonstandard arithmetic—allow nonstandard arithmetic.                      | -fnonstd          |
| Optimize performance for the host system.                                 | -native           |
| D0 loops—use one trip D0 loops.                                           | -onetrip          |
| Allow legacy aliasing situations                                          | -xalias=keywords  |

Use of these option flags is not recommended for producing portable Fortran programs.

# 3.3.4 Obsolete Option Flags

The following options are considered obsolete and should not be used. They might be removed from later releases of the compiler.

| -                  |                                                |  |
|--------------------|------------------------------------------------|--|
| Option Flag        | Equivalent                                     |  |
| -a                 | -xprofile=tcov                                 |  |
| -native            | -xtarget=native                                |  |
| -noqueue           | License queueing. No longer needed.            |  |
| - p                | Profiling. Use -pg or the Performance Analyzer |  |
| -pic               | -xcode=pic13                                   |  |
| -PIC               | -xcode=pic32                                   |  |
| -silent            | Ignored.                                       |  |
| -xarch={v7,v8,v8a} | Use -m32                                       |  |

TABLE 9Obsolete f95 Options

# 3.4 Options Reference

This section describes all of the f95 compiler command—line option flags, including various risks, restrictions, caveats, interactions, examples, and other details.

Unless indicated otherwise, each option is valid on both SPARC and x64/x86 platforms. Option flags valid only on SPARC platforms are marked **(SPARC)**. Option flags valid only on x64/x86 platforms are marked **(x86)**.

Option flags marked (*Obsolete*) are obsolete and should not be used. In many cases they have been superceded by other options or flags that should be used instead.

# **3.4.1** \_aligncommon[={1|2|4|8|16}]

Specify the alignment of data in common blocks and standard numeric sequence types.

The value indicates the maximum alignment (in bytes) for data elements within common blocks and standard numeric sequence types.

**Note** - A *standard numeric sequence type* is a derived type containing a SEQUENCE statement and only default component data types (INTEGER, REAL, DOUBLEPRECISION, COMPLEX without KIND= or \* *size*). Any other type, such as REAL\*8, will make the type non-standard.

For example, -aligncommon=4 would align data elements with natural alignments of 4 bytes or more on 4-byte boundaries.

This option does not affect data with natural alignment smaller than the specified size.

Without -aligncommon, the compiler aligns elements in common blocks and numeric sequence types on (at most) 4-byte boundaries.

Specifying -aligncommon without a value defaults to 1 - all common block and numeric sequence type elements align on byte boundaries (no padding between elements).

-aligncommon=16 reverts to -aligncommon=8 when compiling with -m32.

Do not use -aligncommon=1 with -xmemalign as these declarations will conflict and could cause a segmentation fault on some platforms and configurations.

Using -aligncommon=1 on SPARC platforms might result in a bus error due to misalignment, requiring an appropriate choice of the -xmemalign option be used. Depending on the application, -xmemalign=1s, -xmemalign=4i, or -xmemalign=8i should give optimal performance while avoiding the segmentation fault.

See also -xmemalign

#### 3.4.2 –ansi

Identify many nonstandard extensions.

Warning messages are issued for any uses of non-standard Fortran extensions in the source code.

#### 3.4.3 –arg=local

Preserve actual arguments over ENTRY statements.

When you compile a subprogram with alternate entry points with this option, f95 uses copy/ restore to preserve the association of dummy and actual arguments.

This option is provided for compatibility with legacy Fortran 77 programs. Code that relies on this option is non-standard.

#### 3.4.4 –autopar

Enable automatic loop parallelization.

Finds and parallelizes appropriate loops for running in parallel on multiple processors. Analyzes loops for inter–iteration data dependencies and loop restructuring. If the optimization level is not specified -03 or higher, it will automatically be raised to -03.

Also specify the -stackvar option when using any of the parallelization options, including -autopar. The -stackvar option may provide better performance when using -autopar because it may allow the optimizer to detect additional opportunities for parallelization. See the description of the -stackvar option for information on how to set the sizes for the main thread stack and for the slave thread stacks.

Avoid -autopar if the program already contains explicit calls to the libthread threads library. See note in "3.4.61 -mt[={yes|no}]" on page 83.

The *-autopar* option is not appropriate on a single–processor system, and the compiled code will generally run slower.

Use the OMP\_NUM\_THREADS environment variable to specify the number of threads to use when running a program automatically parallelized by the -xautopar compiler option. If

OMP\_NUM\_THREADS is not set, the default number of threads used is a multiple of the number of cores per socket (that is, cores per processor chip), which is less than or equal to the total number of cores or 32, whichever is less. Set OMP\_NUM\_THREADS to 1 to run with just one thread. For best performance, the number of threads used should not exceed the number of hardware threads (or virtual processors) available on the machine. On Oracle Solaris systems, this number can be determined by using the psrinfo(1M) command. On Oracle Linux systems, this number can be determined by inspecting the file /proc/cpuinfo. See the *Oracle Developer Studio 12.5: OpenMP API User's Guide* for more information.

In addition to OMP\_NUM\_THREADS, other environment variables that apply to an OpenMP programs may be used with a program automatically parallelized by the -xautopar compiler option. See the *Oracle Developer Studio 12.5: OpenMP API User's Guide* for descriptions of the environment variables.

If you use -autopar and compile and link in *one* step, the multithreading library and the thread—safe Fortran runtime library will automatically be linked. If you use -autopar and compile and link in *separate* steps, then you must also link with -autopar to insure linking the appropriate libraries.

Use the -reduction option in conjunction with -autopar to recognize reduction operations in loops.

Use the -loopinfo option to show which loops were and were not parallelized.

For explicit, user-controlled parallelization, use OpenMP directives and the -xopenmp option.

#### 3.4.5 –B{static|dynamic}

Prefer dynamic or require static library linking.

No space is allowed between -B and dynamic or static. The default, without -B specified, is -Bdynamic.

- –Bdynamic: Prefer dynamic linking (try for shared libraries).
- –Bstatic: Require static linking (no shared libraries).

Also note:

- If you specify static, but the linker finds only a dynamic library, then the library is not linked with a warning that the "library was not found."
- If you specify dynamic, but the linker finds only a static version, then that library is linked, with no warning.

You can toggle -Bstatic and -Bdynamic on the command line. That is, you can link some libraries statically and some dynamically by specifying -Bstatic and -Bdynamic any number of times on the command line, as follows:

f95 prog.f -Bdynamic -lwells -Bstatic -lsurface

These are loader and linker options. Compiling and linking in separate steps with -Bx on the compile command will require it in the link step as well.

You cannot specify both -Bdynamic and -dn on the command line because -dn disables linking of dynamic libraries.

Mixing static Fortran runtime system libraries with dynamic Fortran runtime system libraries is not recommended and can result in linker errors or silent data corruption. Always link with the latest shared dynamic Fortran runtime system libraries.

#### 3.4.6 –c

Check array references for out of range subscripts and conformance at runtime.

Subscripting arrays beyond their declared sizes may result in unexpected results, including segmentation faults. The -C option checks for possible array subscript violations in the source code and during execution. -C also adds runtime checks for array conformance in array syntax expressions

Specifying -C may make the executable file larger.

If the -C option is used, array subscript violations are treated as an error. If an array subscript range violation is detected in the source code during compilation, it is treated as a compilation error.

If an array subscript violation can only be determined at runtime, the compiler generates range– checking code into the executable program. This may cause an increase in execution time. As a result, it is appropriate to enable full array subscript checking while developing and debugging a program, then recompiling the final production executable without subscript checking.

#### 3.4.7 –с

Compile only; produce object .o files, but suppress linking.

Compile a .o file for each source file. If only a single source file is being compiled, the -o option can be used to specify the name of the .o file written.

#### 3.4.8 –copyargs

Allow assignment to constant arguments.

Allow a subprogram to change a dummy argument that is a constant. This option is provided only to allow legacy code to compile and execute without a runtime error.

- Without -copyargs, if you pass a constant argument to a subroutine, and then within the subroutine try to change that constant, the run aborts.
- With -copyargs, if you pass a constant argument to a subroutine, and then within the subroutine change that constant, the run does not necessarily abort.

Code that aborts unless compiled with -copyargs is, of course, not Fortran standard compliant. Also, such code is often unpredictable.

#### **3.4.9** *–Dname*[*=def*]

Define symbol *name* for the preprocessor.

This option only applies to .F, .F90, .F95, and .F03 source files.

-Dname=def Define name to have value def

-Dname Define name to be 1

On the command line, this option will define name as if

#define name[=def]

had appeared in the source file. If no *=def* specified, the name *name* is defined as the value 1. The macro symbol *name* is passed on to the preprocessor fpp (or cpp— see the -xpp option) for expansion.

The predefined macro symbols have two leading underscores. The Fortran syntax may not support the actual values of these macros—they should appear only in fpp or cpp preprocessor directives. (Note the two leading underscores.)

- The compiler version is predefined (in hex) in \_\_SUNPRO\_F90, and \_\_SUNPRO\_F95. For example \_\_SUNPRO\_F95 is 0x880 for version 8.8 of the Fortran compiler in the Oracle Developer Studio 12.5 release.
- The following macros are predefined on appropriate systems:

```
__sparc, __unix, __sun, __SVR4, __i386, __SunOS_5_10, __SunOS_5_11
```

The symbols \_\_sparc, \_\_sparcv8, and \_\_sparcv9 are defined on their respective SPARC systems.

- The following are predefined with no underscores, but they might be deleted in a future release: sparc, unix, sun
- On 64-bit x86 systems, the macros \_\_amd64 and \_\_x86\_64 are defined.

Compile a .F, .F90, .F95, or .F03 source file with the -v verbose option to see the preprocessor definitions assumed by the compiler.

You can use these values in such preprocessor conditionals as the following:

#ifdef \_\_sparc

f95 uses the fpp(1) preprocessor by default. Like the C preprocessor cpp(1), fpp expands source code macros and enables conditional compilation of code. Unlike cpp, fpp understands Fortran syntax, and is preferred as a Fortran preprocessor. Use the -xpp=cpp flag to force the compiler to specifically use cpp rather than fpp.

# 3.4.10 -dalign

Align COMMON blocks and standard numerical sequence types, and generate faster multiword load/stores.

This flag changes the data layout in COMMON blocks, numeric sequence types, and EQUIVALENCE classes, and enables the compiler to generate faster multi-word load/stores for that data.

-dalign is a macro equivalent to:

```
-xmemalign=8s -aligncommon=16
```

Note that -aligncommon=16 is reverted to -aligncommon=8 when compiled with --m32.

The data layout effect is that of the -f flag: double- and quad-precision data in COMMON blocks and EQUIVALENCE classes are laid out in memory along their "natural" alignment,

which is on 8-byte boundaries (or 16-byte boundaries for quad-precision when compiling for 64-bit platforms with -m64.) The default alignment in COMMON blocks and standard-conforming numeric sequence derived thpes is on 4-byte boundaries.

Using -dalign along with -xtypemap=real:64, double:64, integer:64 also causes 64-bit integer variables to be double-word aligned on SPARC processors.

**Note** - dalign may result in nonstandard alignment of data, which could cause problems with variables in EQUIVALENCE or COMMON and may render the program non-portable if -dalign is required.

If you compile one subprogram with -dalign, compile all subprograms of the program with -dalign. This option is included in the -fast option.

Note that because -dalign invokes -aligncommon, standard numeric sequence types are also affected by this option. See "3.4.1 -aligncommon[={1|2|4|8|16}]" on page 54

# 3.4.11 \_dbl\_align\_all[={yes|no}]

Force alignment of data on 8-byte boundaries

The value is either yes or no. If yes, all variables will be aligned on 8-byte boundaries. Default is -dbl\_align\_all=no.

Double precision and quad-precision data alignments are not affected by this option.

This flag does not alter the layout of data in COMMON blocks or user-defined structures.

Use with -dalign to enable added efficiency with multi-word load/stores.

# 3.4.12 \_depend[={yes|no}]

Analyze loops for inter-iteration data dependencies and performs loop restructuring. Loop restructuring includes loop interchange, loop fusion, and scalar replacement.

If you do not specify -depend, the default is -depend=yes. If you specify -depend but do not specify an argument, the compiler assumes -depend=yes.

To turn off dependence analysis, compile with -depend=no.

-xdepend is a synonym for -depend.

#### 3.4.13 -dryrun

Show commands built by the f95 command-line driver, but do not compile.

Useful when debugging, this option displays the commands and suboptions the compiler will invoke to perform the compilation.

# 3.4.14 \_d{y|n}

Allow or disallow dynamic libraries for the entire executable.

- –dy: Yes, *allow* dynamic/shared libraries.
- –dn: No, *do not allow* dynamic/shared libraries.

The default, if not specified, is -dy.

Unlike -B*x*, this option applies to the *whole* executable and need appear only once on the command line.

-dy|-dn are loader and linker options. If you compile and link in separate steps with these options, then you need the same option in the link step.

#### 3.4.15 –е

Accept extended length input source line.

Extended source lines can be up to 250 characters long. The compiler pads on the right with trailing blanks to column 250. If you use continuation lines while compiling with -e, then do not split character constants across lines, otherwise, unnecessary blanks may be inserted in the constants.

# 3.4.16 \_erroff[={%all|%none|taglist}]

Suppress warning messages listed by tag name.

Suppress the display of warning messages specified in the comma—separated list of tag names *taglist*. If %all, suppress all warnings, which is equivalent to the -w option. If %none, no warnings are suppressed. —erroff without an argument is equivalent to —erroff=%all.

Example:

f95 -erroff=WDECL\_LOCAL\_NOTUSED ink.f

Use the -errtags option to see the tag names associated with warning messages.

# 3.4.17 \_errtags[={yes|no}]

Display the message tag with each warning message.

With-errtags=yes, the compiler's internal error tag name will appear along with warning messages. -errtags alone is equivalent to -errtags=yes.

The default is not to display the tag (-errtags=no).

```
demo% f95 -errtags ink.f
ink.f:
  MAIN:
  "ink.f", line 11: Warning: local variable "i" never used (WDECL LOCAL NOTUSED)
```

# 3.4.18 \_errwarn[={%all|%none|taglist}]

Treat warning messages as errors.

The *taglist* specifies a list of comma-separated tag names of warning messages that should be treated as errors. If %all, treat all warnings as errors. If %none, no warnings are treated as errors.

See also -errtags.

#### **3.4.19** –ext\_names=*e*

Create external names with or without trailing underscores.

*e* must be either plain, underscores, or fsecond-underscore The default is underscores.

-ext\_names=plain: Do not add trailing underscore.

-ext\_names=underscores: Add trailing underscore.

-ext\_names=fsecond-underscore: Append two underscores to external names that contain an underscore, and a single underscore to those that do not.

An external name is a name of a subroutine, function, block data subprogram, or labeled common. This option affects both the name of the routine's entry point and the name used in calls to it. Use this flag to allow Fortran routines to call (and be called by) other programming language routines.

fsecond-underscore is provided for compatibility with gfortran.

#### 3.4.20 –F

Invoke the source file preprocessor, but do not compile.

Apply the fpp preprocessor to .F, .F90, .F95, and .F03 source files listed on the command line, and write the processed result on a file with the same name but with filename extension changed to .f (or .f95 or .f03), but do not compile.

Example:

f95 -F source.F

writes the processed source file to source.f

fpp is the default preprocessor for Fortran. The C preprocessor, cpp, can be selected instead by specifying -xpp=cpp.

#### 3.4.21 –f

Align double- and quad-precision data in COMMON blocks.

-f is a legacy option flag equivalent to -aligncommon=16. Use of -aligncommon is preferred.

The default alignment of data in COMMON blocks is on 4-byte boundaries. - f changes the data layout of double- and quad-precision data in COMMON blocks and EQUIVALENCE classes to be placed in memory along their "natural" alignment, which is on 8-byte boundaries (or on 16-byte boundaries for quad-precision when compiling for 64-bit environments with -m64).

**Note -** - f may result in nonstandard alignment of data, which could cause problems with variables in EQUIVALENCE or COMMON and may render the program non-portable if -f is required.

Compiling *any* part of a program with - f requires compiling *all* subprograms of that program with - f.

By itself, this option does not enable the compiler to generate faster multi-word fetch/store instructions on double and quad precision data. The -dalign option does this and invokes -f as well. Use of -dalign is preferred over the older -f. See "3.4.10 -dalign" on page 59. Because -dalign is part of the -fast option, so is -f.

# **3.4.22** –f77[=list]

Select FORTRAN 77 compatibility mode.

This option flag enables porting legacy FORTRAN 77 source programs, including those with language extensions accepted by the Sun WorkShop f77 compiler, to the f95 Fortran compiler. (There is no longer a separate FORTRAN 77 compiler.)

*list* is a comma-separated list selected from the following possible keywords:

| keyword    | meaning                                                                                                    |
|------------|----------------------------------------------------------------------------------------------------|
| %all       | Enable all the Fortran 77 compatibility features.                                                                         |
| %none      | Disable all the Fortran 77 compatibility features.                                                                        |
| backslash  | Accept backslash as an escape sequence in character strings.                                                              |
| input      | Allow input formats accepted by f77.                                                                                      |
| intrinsics | Limit recognition of intrinsics to only Fortran 77 intrinsics.                                                            |
| logical    | Accept Fortran 77 usage of logical variables, such as:                                                                    |
|            | <ul> <li>assigning integer values to logical variables</li> </ul>                                                         |
|            | <ul> <li>allowing arithmetic expressions in logical conditional statements, with .NE.0 representing<br/>.TRUE.</li> </ul> |
|            | <ul> <li>allowing relational operators .EQ. and .NE. with logical operands</li> </ul>                                     |
| misc       | Allow miscellaneous f77 Fortran 77 extensions.                                                                            |
| output     | Generate f77-style formatted output, including list-directed and NAMELIST output.                                         |
| subscript  | Allow non-integer expressions as array subscripts.                                                                        |

| keyword | meaning                                                                                                    |
|---------|----------------------------------------------------------------------------------------------------|
| tab     | Enable f77-style TAB-formatting, including unlimited source line length. No blank padding will be added to source lines shorter than 72 characters. |

All keywords can be prefixed by no% to disable the feature, as in:

-f77=%all,no%backslash

The default, when - f77 is not specified, is -f77=%none. Using -f77 without a list is equivalent to specifying -f77=%all.

#### **Exceptions Trapping and** -f77:

Specifying -f77 does not change the Fortran trapping mode, which is -ftrap=common. f95 differs from the Fortran 77 compiler's behavior regarding arithmetic exception trapping. The Fortran 77 compiler allowed execution to continue after an arithmetic exception occurred. Compiling with -f77 also causes the program to call ieee\_retrospective on program exit to report on any arithmetic exceptions that might have occurred. Specify -ftrap=%none following the -f77 option flag on the command line to mimic the original Fortran 77 behavior.

See "4.12 Mixing Languages" on page 194 for complete information on f77 compatibility and Fortran 77 to Fortran 95 migration.

See also the -xalias flag for handling non-standard programming syndromes that may cause incorrect results.

#### 3.4.23 -fast

Select options that optimize execution performance.

**Note** - This option is defined as a particular selection of other options that is subject to change from one release to another, and between compilers. Also, some of the options selected by -fast might not be available on all platforms. Compile with the -dryrun flag to see the expansion of -fast.

- fast provides high performance for certain benchmark applications. However, the particular choice of options may or may not be appropriate for your application. Use -fast as a good starting point for compiling your application for best performance. But additional tuning may still be required. If your program behaves improperly when compiled with -fast, look closely at the individual options that make up -fast and invoke only those appropriate to your program that preserve correct behavior.

Note also that a program compiled with -fast may show good performance and accurate results with some data sets, but not with others. Avoid compiling with -fast those programs that depend on particular properties of floating-point arithmetic.

Because some of the options selected by -fast have linking implications, if you compile and link in separate steps be sure to link with -fast also.

-fast selects the following options:

The -xtarget=native hardware target.

If the program is intended to run on a different target than the compilation machine, follow the -fast with a code–generator option. For example: f95 -fast -xtarget=ultraT2 ...

- The -05 optimization level option.
- The -depend option analyzes loops for data dependencies and possible restructuring. (This option is always enabled when compiling at optimizations levels -x03 and greater.)
- The -libmil option for system—supplied inline expansion templates.

For C functions that depend on exception handling, follow -fast by -nolibmil (as in -fast -nolibmil). With -libmil, exceptions cannot be detected with errno or matherr(3m).

The -fsimple=2 option for aggressive floating-point optimizations.

-fsimple=2 is unsuitable if strict IEEE 754 standards compliance is required. See "3.4.37 – fsimple[={1|2|0}]" on page 72.

- The -dalign option to generate double loads and stores for double and quad data in common blocks. Using this option can generate nonstandard Fortran data alignment in common blocks.
- The -xlibmopt option selects optimized math library routines.
- -pad=local inserts padding between local variables, where appropriate, to improve cache usage. (SPARC)
- -xvector=lib transforms certain math library calls within DO loops to single calls to a vectorized library equivalent routine with vector arguments. (SPARC)
- -fma=fused enables automatic generation of floating-point fused multiply-add instructions.
- -fns selects non-standard floating-point arithmetic exception handling and gradual underflow. See "3.4.29 -fns[={yes|no}]" on page 69.
- -fround=nearest is selected because -xvector and -xlibmopt require it. (Oracle Solaris)
- Trapping on common floating-point exceptions, -ftrap=common, is the enabled with f95.
- -nofstore cancels forcing expressions to have the precision of the result. (x86)
- -xregs=frameptr on x86 allows the compiler to use the frame-pointer register as a general purpose register. See the description of -xregs=frameptr for details and especially if

compiling mixed C, C++, and Fortran source code. Specify -xregs=no%frameptr after - fast and the frame pointer register will not be used as a general purpose register. (x86)

It is possible to add or subtract from this list by following the -fast option with other options, as in:

f95 -fast -fsimple=1 -xnolibmopt ...

which overrides the -fsimple=2 option and disables the -xlibmopt selected by -fast.

Because -fast invokes -dalign, -fns, -fsimple=2, programs compiled with -fast can result in nonstandard floating-point arithmetic, nonstandard alignment of data, and nonstandard ordering of expression evaluation. These selections might not be appropriate for most programs.

Note that the set of options selected by the -fast flag can change with each compiler release. Invoking the compiler with -dryrun displays the -fast expansion:

```
<sparc>% f95 -dryrun -fast |& grep ###
    ### command line files and options (expanded):
    ### -dryrun -x05 -xchip=T5
    -xcache=16/32/4/8:128/32/8/8:8192/64/16/128 -xarch=sparc4
    -xdepend=yes -xmemalign=8s -xpad=local -xvector=lib,no%simd
    -aligncommon=dalign -fma=fused -fsimple=2 -fns=yes
    -ftrap=division,invalid,overflow -xlibmil -xlibmopt
```

#### **3.4.24** - features=*a*

Enables/disables the following Fortran language feature.

[no%]mergestrings

(SPARC) Causes the compiler to put string literals and other suitable const or read-only data into a special section of the binary where the linker removes duplicate strings.

The default is -features=no%mergestrings, and duplicate strings are not removed.

#### 3.4.25 -fixed

Specify fixed-format Fortran 95 source input files.

All source files on the command–line will be interpreted as fixed format regardless of filename extension. Normally, f95 interprets only . f files as fixed format, .f95 as free format.

#### 3.4.26 -flags

Synonym for -help.

# 3.4.27 \_fma[={none|fused}]

Enables automatic generation of floating-point fused multiply-add instructions. - fma=none disables generation of these instructions. - fma=fused allows the compiler to attempt to find opportunities to improve the performance of the code by using floating-point fused multiply-add instructions.

The default is - fma=none.

The minimum architecture requirement is-xarch=sparcfmaf on SPARC and -xarch=avx2 on x86 to generate fused multiply-add instructions. The compiler marks the binary program if fused multiply-add instructions are generated to prevent execution of the program on platforms that do not support fused multiply-add instructions. When the minimum architecture is not used, then -fma=fused has no effect.

Fused multiply-add instructions eliminate the intermediate rounding step between the multiply and add. Consequently, programs may produce different results when compiled with - fma=fused, although precision will tend to increase rather than decrease.

#### 3.4.28 -fnonstd

Initialize floating-point hardware to non-standard preferences.

This option is a macro for the combination of the following option flags:

-fns -ftrap=common

Specifying -fnonstd is approximately equivalent to the following two calls at the beginning of a Fortran main program.

```
i=ieee_handler("set", "common", SIGFPE_ABORT)
call nonstandard_arithmetic()
```

The nonstandard\_arithmetic() routine replaces the obsolete abrupt\_underflow() routine of earlier releases.

To be effective, the main program must be compiled with this option.

Using this option initializes the floating-point hardware to:

- Abort (trap) on floating-point exceptions.
- Flush underflow results to zero if it will improve speed, rather than produce a subnormal number as the IEEE standard requires.

See - fns for more information about gradual underflow and subnormal numbers.

The -fnonstd option allows hardware traps to be enabled for floating–point overflow, division by zero, and invalid operation exceptions. These are converted into SIGFPE signals, and if the program has no SIGFPE handler, it terminates with a dump of memory.

For more information, see the ieee\_handler(3M) man page and the *Oracle Developer Studio* 12.5: *Numerical Computation Guide*.

#### 3.4.29 \_fns[={yes|no}]

Select nonstandard floating-point mode.

The default is the standard floating-point mode (-fns=no).

Optional use of =yes or =no provides a way of toggling the -fns flag following some other macro flag that includes it, such as -fast. -fns without a value is the same as -fns=yes.

This option flag enables nonstandard floating-point mode when the program begins execution. On SPARC platforms, specifying nonstandard floating-point mode disables "gradual underflow", causing tiny results to be flushed to zero rather than producing subnormal numbers. It also causes subnormal operands to be silently replaced by zero. On those SPARC systems that do not support gradual underflow and subnormal numbers in hardware, use of this option can significantly improve the performance of some programs.

Where *x* does not cause total underflow, *x* is a *subnormal number* if and only if |x| is in one of the ranges indicated:

**TABLE 10**Subnormal REAL and DOUBLE

| Data Type | Range                                 |
|-----------|---------------------------------------|
| REAL      | $0.0 <  \mathbf{x}  < 1.17549435e-38$ |

| Data Type        | Range                                        |
|------------------|----------------------------------------------|
| DOUBLE PRECISION | $0.0 <  \mathbf{x}  < 2.22507385072014e-308$ |

See the *Oracle Developer Studio 12.5: Numerical Computation Guide* for details on subnormal numbers. (Some arithmeticians use the term *denormalized number* for *subnormal number*.)

The standard initialization of floating–point preferences is the default:

- IEEE 754 floating-point arithmetic is nonstop (do not abort on exception).
- Underflows are gradual.

On x86 platforms, this option is enabled only for Pentium III and Pentium 4 processors (SSE or SSE2 instruction sets).

On x86, -fns selects SSE flush-to-zero mode and where available, denormals-are-zero mode. This flag causes subnormal results to be flushed to zero. Where available, this flag also causes subnormal operands to be treated as zero. This flag has no effect on traditional x87 floating-point operations not utilizing the SSE or SSE2 instruction set.

To be effective, the main program must be compiled with this option.

#### 3.4.30 - fopenmp

Same as -xopenmp=parallel.

# 3.4.31 \_fpover[={yes|no}]

Detect floating-point overflow in formatted input.

With -fpover=yes specified, the I/O library will detect runtime floating-point overflows in formatted input and return an error condition (1031). The default is no such overflow detection (-fpover=no). -fpover without a value is equivalent to -fpover=yes. Combine with -ftrap to get full diagnostic information.

# 3.4.32 \_fpp

Force preprocessing of input with fpp.

Pass all the input source files listed on the f95 command line through the fpp preprocessor, regardless of file extension. (Normally, only files with .F, .F90, or .F95 extension are automatically preprocessed by fpp.) See also "3.4.166 –xpp={fpp|cpp}" on page 146.

#### 3.4.33 \_fprecision={single|double|extended}

(x86) Initialize non-default floating-point rounding precision mode.

Sets the floating-point precision mode to either single, double, or extended on x86 platforms.

With a value of single or double, this flag causes the rounding precision mode to be set to single or double precision respectively at program initiation. With extended, or by default when the -fprecision flag is not specified, the rounding precision mode is initialized to extended precision.

This option is effective only on x86 systems and only if used when compiling the main program, but is ignored if compiling for 64–bit (-m64) or SSE2–enabled (-xarch=sse2) processors. It is also ignored on SPARC systems.

#### 3.4.34 –free

Specify free-format source input files.

All source files on the command–line will be interpreted as f95 free format regardless of filename extension. Normally, f95 interprets .f files as fixed format, .f95 as free format.

# 3.4.35 \_fround={nearest|tozero|negative|positive}

Set the IEEE rounding mode in effect at startup.

The default is -fround=nearest.

To be effective, compile the main program with this option.

This option sets the IEEE 754 rounding mode that:

• Can be used by the compiler in evaluating constant expressions.

Is established at runtime during the program initialization.

When the value is tozero, negative, or positive, the option sets the rounding direction to *round-to-zero*, *round-to-negative-infinity*, or *round-to-positive-infinity*, respectively, when the program begins execution. When -fround is not specified, -fround=nearest is used as the default and the rounding direction is *round-to-nearest*. The meanings are the same as those for the ieee flags function.

#### 3.4.36 –fserialio

A linking option that specifies that the program does not perform I/O in more than one thread at a time. It allows Fortran I/O statements to be executed without performing synchronization to avoid race conditions. This option should be specified only when creating an executable program. It should not be specified when creating a shared object library nor should it be specified if the program includes code compiled with versions of Sun f77 before the Sun Forte 7 release.

### 3.4.37 \_fsimple[={1|2|0}]

Select floating-point optimization preferences.

Allow the optimizer to make simplifying assumptions concerning floating-point arithmetic.

For consistent results, compile all units of a program with the same -fsimple option.

The defaults are:

- Without the -fsimple flag, the compiler defaults to -fsimple=0
- With -fsimple without a value, the compiler uses -fsimple=1

The different floating-point simplification levels are:

| -fsimple=0 | Permit no simplifying assumptions. Preserve strict IEEE 754 conformance.                      |
|------------|-----------------------------------------------------------------------------------------------|
| -fsimple=1 | Allow conservative simplifications. The resulting code does not strictly conform to IEEE 754. |
|            | With -fsimple=1, the optimizer can assume the following:                                      |

|            | <ul> <li>IEEE 754 default rounding/trapping modes do not change after process initialization.</li> </ul>                                                                                                    |
|------------|----------------------------------------------------------------------------------------------------|
|            | <ul> <li>Computations producing no visible result other than potential floating<br/>point exceptions may be deleted.</li> </ul>                                                                                                    |
|            | <ul> <li>Computations with Infinity or NaNs ("Not a Number") as operands<br/>need not propagate NaNs to their results; for example, x*0 may be<br/>replaced by 0.</li> </ul>                                                                                                    |
|            | <ul> <li>Computations do not depend on sign of zero.</li> </ul>                                                                                                    |
|            | With <code>-fsimple=1</code> , the optimizer is <i>not</i> allowed to optimize completely without regard to roundoff or exceptions. In particular, a floating–point computation cannot be replaced by one that produces different results with rounding modes held constant at run time.                                                                                                    |
| -fsimple=2 | In addition to -fsimple=1, permit aggressive floating point<br>optimizations. This can cause some programs to produce different<br>numeric results due to changes in the way expressions are evaluated. In<br>particular, the Fortran standard rule requiring compilers to honor explicit<br>parentheses around subexpressions to control expression evaluation order<br>may be broken with -fsimple=2. This could result in numerical rounding<br>differences with programs that depend on this rule. |
|            | For example, with -fsimple=2, the compiler may evaluate C-(A-B) as (C-A)+B, breaking the standard's rule about explicit parentheses, if the resulting code is better optimized. The compiler might also replace repeated computations of $x/y$ with $x*z$ , where $z=1/y$ is computed once and saved in a temporary, to eliminate the costly divide operations.                                                                                                    |
|            | Programs that depend on particular properties of floating-point arithmetic should not be compiled with -fsimple=2.                                                                                                    |
|            | Even with <code>-fsimple=2</code> , the optimizer still is not permitted to introduce a floating point exception in a program that otherwise produces none.                                                                                                    |
|            |                                                                                                    |

-fast selects -fsimple=2.

# 3.4.38 -fstore

(x86) Force precision of floating-point expressions.

For assignment statements, this option forces all floating-point expressions to the precision of the destination variable. This is the default. However, the -fast option includes -nofstore to disable this option. Follow -fast with -fstore to turn this option back on.

#### **3.4.39** –ftrap=t

Set floating–point trapping mode in effect at startup.

*t* is a comma–separated list that consists of one or more of the following:

%all, %none, common, [no%]invalid, [no%]overflow, [no%]underflow, [no%]division, [no %]inexact.

-ftrap=common is a macro for -ftrap=invalid,overflow,division.

The f95 default is -ftrap=common. This differs from the C and C++ compiler defaults, - ftrap=none.

Sets the IEEE 745 trapping mode in effect at startup but does not install a SIGFPE handler. You can use ieee\_handler(3M) or fex\_set\_handling(3M) to simultaneously enable traps and install a SIGFPE handler. If you specify more than one value, the list is processed sequentially from left to right. The common exceptions, by definition, are invalid, division by zero, and overflow.

Example: -ftrap=%all,no%inexact means set all traps, except inexact.

The meanings for -ftrap=t are the same as for ieee\_flags(), except that:

- %all turns on all the trapping modes, and will cause trapping of spurious and expected exceptions. Use common instead.
- Snone turns off all trapping modes.
- A no% prefix turns off that specific trapping mode.

To be effective, compile the main program with this option.

#### 3.4.40 –G

Build a dynamic shared library instead of an executable file.

Direct the linker to build a *shared dynamic* library. Without -G, the linker builds an executable file. With -G, it builds a dynamic library. Use -o with -G to specify the name of the file to be written.

# 3.4.41 -g

See -g[*n*].

## **3.4.42** –g[*n*]

Compile for debugging and performance analysis.

Produce additional symbol table information for debugging with dbx(1) debugging utility and for performance analysis with the Performance Analyzer.

Although some debugging is possible without specifying -g, the full capabilities of dbx and debugger are only available to those compilation units compiled with -g.

Some capabilities of other options specified along with -g may be limited. See the dbx documentation for details.

To use the full capabilities of the Performance Analyzer, compile with -g. While some performance analysis features do not require -g, you must compile with -g to view annotated source, some function level information, and compiler commentary messages. (See the analyzer(1) man page and the *Oracle Developer Studio 12.5: Performance Analyzer*.)

The commentary messages generated with -g describe the optimizations and transformations the compiler made while compiling your program. The messages, interleaved with the source code, can be displayed by the er\_src(1) command.

Note that commentary messages only appear if the compiler actually performed any optimizations. You are more likely to see commentary messages when you request high optimization levels, such as with -x04, or -fast.

-g is implemented as a macro that expands to various other, more primitive, options. See - xdebuginfo for the details of the expansions.

| -g     | Produce standard debugging information.                                                                                       |
|--------|----------------------------------------------------------------------------------------------------|
| -gnone | Do not produce any debugging information. This is the default.                                                                |
| -g1    | Produce file and line number as well as simple parameter information that is considered crucial during post-mortem debugging. |
| -g2    | Same as -g.                                                                                                    |

Produce additional debugging information, which currently consists only of macro definition information. This added information can result in an increase in the size of the debug information in the resulting . o and executable when compared to using only -g.

#### **3.4.43** *–hname*

- g3

Specify the name of the generated dynamic shared library.

This option is passed on to the linker. For details, see the *Oracle Solaris* 11.3 *Linkers and Libraries Guide*.

The -hname option records the name name to the shared dynamic library being created as the internal name of the library. A space between -h and *name* is optional (except if the library name is elp, for which the space will be needed). In general, *name* must be the same as what follows the -o. Use of this option is meaningless without also specifying -G.

Without the -hname option, no internal name is recorded in the library file.

If the library has an internal name, whenever an executable program referencing the library is run the runtime linker will search for a library with the same internal name in any path the linker is searching. With an internal name specified, searching for the library at runtime linking is more flexible. This option can also be used to specify *versions* of shared libraries.

If there is no internal name of a shared library, then the linker uses a specific path for the shared library file instead.

#### 3.4.44 -help

Display a summary list of compiler options.

See also "3.4.126 - xhelp=flags" on page 123.

### **3.4.45** *–***I***path*

Add *path* to the INCLUDE file search path.

Insert the directory path *path* at the start of the INCLUDE file search path. A space is allowed between -I and *path*. Invalid directories are ignored with no warning message.

The *include file search path* is the list of directories searched for INCLUDE files—file names appearing on preprocessor #include directives, or Fortran INCLUDE statements.

The search path is also used to find MODULE files.

Example: Search for INCLUDE files in /usr/app/include:

demo% f95 -I/usr/app/include growth.F

Multiple - I*path* options may appear on the command line. Each adds to the top of the search path list (first path searched).

The search order for relative paths on INCLUDE or #include is:

- 1. The directory that contains the source file
- 2. The directories that are named in the -I options
- 3. The directories in the compiler's internal default list
- /usr/include/

To invoke the preprocessor, you must be compiling source files with a .F, .F90, .F95, or .F03 suffix.

#### 3.4.46 -i8

(There is no -i8 option.)

Use -xtypemap=integer:64 to specify 8-byte INTEGER with this compiler.

# **3.4.47** \_inline=[%auto][[,][no%]*f*1,...[no%]*fn*]

Enable or disable inlining of specified routines.

Request the optimizer to inline the user–written routines appearing in a comma-separated list of function and subroutine names. Prefixing a routine name with no% disables inlining of that routine.

Inlining is an optimization technique whereby the compiler effectively replaces a subprogram reference such as a CALL or function call with the actual subprogram code itself. Inlining often provides the optimizer more opportunities to produce efficient code.

Specify %auto to enable automatic inlining at optimization levels -04 or -05. Automatic inlining at these optimization levels is normally turned off when explicit inlining is specified with -inline.

Specifying -xinline= without naming any functions or %auto indicates that none of the routines in the source files are to be inlined.

Example: Inline the routines xbar, zbar, vpoint:

demo% f95 -03 -inline=xbar,zbar,vpoint \*.f

Following are the restrictions; no warnings are issued:

- Optimization must be -03 or greater.
- The source for the routine must be in the file being compiled, unless -xipo or-xcrossfile are also specified.
- The compiler determines if actual inlining is profitable and safe.

The appearance of -inline with -04 disables the automatic inlining that the compiler would normally perform, unless %auto is also specified. With -04, the compilers normally try to inline all appropriate user—written subroutines and functions. Adding -inline with -04 may degrade performance by restricting the optimizer's inlining to only those routines in the list. In this case, use the %auto suboption to enable automatic inlining at -04 and -05.

demo% f95 -04 -inline=%auto,no%zpoint \*.f

In the example above, the user has enabled -O4's automatic inlining while disabling any possible inlining of the routine zpoint() that the compiler might attempt.

### 3.4.48 \_\_iorounding[={compatible|processor-defined}]

Set floating-point rounding mode for formatted input/output.

Sets the ROUND= specifier globally for all formatted input/output operations.

With -iorounding=compatible, the value resulting from data conversion is the one closer to the two nearest representations, or the value away from zero if the value is halfway between them.

With -iorounding=processor-defined, the rounding mode is the processor's default mode. This is the default when -iorounding is not specified.

# 3.4.49 \_keepmod[={yes|no}]

If a module file exists and its content is not changed by the latest compilation, it will not be replaced even though the compilation is supposed to create a new module file with the same name. Since the content of the module file is unchanged by the compilation, the only effect is that the time stamp of the existing module file will be preserved.

The default, when -keepmod is not specified, is -keepmod=yes. Note that this default is different from previous releases of Oracle Developer Studio Fortran.

This option is best used together with the dependencies generated by the -xM compilation option. By retaining the time stamp of a module file when its content is unchanged, this option prevents cascading compilation for the source files depending on this module file. This is very helpful in an incremental build and can significantly reduce the build time.

When this option is used with user-specified dependencies and the user has an explicit build rule on how to create the module with a dependency on the corresponding source file, the option can cause the source file to be recompiled multiple times even though the source file is modified only once because of the outdated time stamp of the module file.

## 3.4.50 -keeptmp

Retains the temporary files that are created during compilation.

## 3.4.51 –Kpic

(Obsolete) Synonym for -pic.

#### 3.4.52 -KPIC

(Obsolete) Synonym for -PIC.

## **3.4.53** –Lpath

Add *path* to list of directory paths to search for libraries.

Adds *path* to the *front* of the list of object–library search directories. A space between -L and *path* is optional. This option is passed to the linker. See also "3.4.54 - lx" on page 80.

While building the executable file, ld(1) searches *path* for archive libraries (. a files) and shared libraries (. so files). ld searches *path* before searching the default directories. For the relative order between LD LIBRARY PATH and -L*path*, see ld(1).

**Note** - Specifying /usr/lib or /usr/ccs/lib with -L *path* may prevent linking the unbundled libm. These directories are searched by default.

Example: Use -Lpath to specify library search directories:

demo% f95 -L./dir1 -L./dir2 any.f

### **3.4.54** –1*x*

Add library libx.a to linker's list of search libraries.

Pass -lx to the linker to specify additional libraries for ld to search for unresolved references. ld links with object library libx. If shared library libx.so is available (and -Bstatic or -dn are not specified), ld uses it, otherwise, ld uses static library libx.a. If it uses a shared library, the name is built in to a.out. No space is allowed between -l and x character strings.

Example: Link with the library libVZY:

demo% f95 any.f -lVZY

Use -1*x* again to link with more libraries.

Example: Link with the libraries liby and libz:

demo% f95 any.f -ly -lz

#### 3.4.55 –libmil

Inline selected libm library routines for optimization.

There are inline templates for some of the libm library routines. This option selects those inline templates that produce the fastest executable for the floating—point options and platform currently being used.

For more information, see the man pages libm\_single(3F) and libm\_double(3F)

### 3.4.56 -library=sunperf

Link with the Oracle Developer Studio supplied performance libraries. See the *Oracle Developer Studio 12.5: Performance Library User's Guide*.

## 3.4.57 –loopinfo

Show loop parallelization results.

Show which loops were and were not parallelized with the -autopar option.

-loopinfo displays a list of messages on standard error:

```
demo% f95 -c -fast -autopar -loopinfo shalow.f
...
"shalow.f", line 172: PARALLELIZED, and serial version generated
"shalow.f", line 173: not parallelized, not profitable
"shalow.f", line 181: PARALLELIZED, fused
"shalow.f", line 182: not parallelized, not profitable
...
...etc
```

#### **3.4.58** –Mpath

Specify MODULE directory, archive, or file.

Look in path for Fortran modules referenced in the current compilation. This path is searched in addition to the current directory.

*path* can specify a directory, .a archive file of precompiled module files, or a .mod precompiled module file. The compiler determines the type of the file by examining its contents.

An archive .a file must be explicitly specified on a -M option flag to be searched for modules. The compiler will not search archive files by default.

Only .mod files with the same names as the MODULE names appearing on USE statements will be searched. For example, the statement USE ME causes the compiler to look only for the module file me.mod

When searching for modules, the compiler gives higher priority to the directory where the module files are being written. This is controlled by the -moddir compiler option, or the MODDIR environment variable. When neither are specified, the default write-directory is the current directory. When both are specified, the write-directory is the path specified by the -moddir flag.

This means that if only the -M flag appears, the current directory will be searched for modules first before any object listed on the -M flag. To emulate the behavior of previous releases, use:

```
-moddir=empty-dir -Mdir -M
```

where *empty-dir* is the path to an empty directory.

Directories named in –I *path* will be searched for module files if the files are not found in any of the other locations that are searched.

A space between the -M and the path is allowed. For example, -M /home/siri/PK15/Modules

On Oracle Solaris, if the path identifies a regular file that is not an archive or a module file, the compiler passes the option to the linker, ld, which will treat it as a linker mapfile. This feature is provided as a convenience similar to the C and C++ compilers.

See "4.9 Module Files" on page 191 for more information about modules in Fortran.

#### 3.4.59 \_m32 | \_m64

Specifies the data type model for compiled binary object.

Use -m32 to create 32-bit executables and shared libraries. Use -m64 to create 64-bit executables and shared libraries.

Object files or libraries compiled with -m32 cannot be linked with object files or libraries compiled with -m64.

When compiling applications with large amounts of static data on x64 platforms using -m64, -xmodel=medium may also be required. Be aware that some Oracle Linux platforms do not support the medium model.

Modules that are compiled with -m32 |-m64 must also be linked with -m32 |-m64.

On Oracle Solaris systems, -m32 is the default. On Oracle Linux systems, -m64 is the default.

## **3.4.60** *—moddir=path*

Specify where the compiler will write compiled .mod MODULE files.

The compiler will write the .mod MODULE information files it compiles in the directory specified by *path*. The directory path can also be specified with the MODDIR environment variable. If both are specified, this option flag takes precedence.

The compiler uses the current directory as the default for writing .mod files.

See "4.9 Module Files" on page 191 for more information about modules in Fortran.

# 3.4.61 -mt[={yes|no}]

Use this option to compile and link multithreaded code.

This option passes -D\_REENTRANT to the preprocessor.

-mt=yes is the default behavior of the compiler. -mt is equivalent to -mt=yes. If this behavior is not desired use the option -mt=no.

The -xopenmp option (for using the OpenMP shared-memory parallelization API) includes - mt=yes automatically.

Use this option consistently. If you compile and link one translation unit with -mt, you must compile and link all units of the program with -mt.

To determine which system support libraries will be linked by default, compile with the -dryrun option.

#### 3.4.62 -native

(Obsolete) Optimize performance for the host system.

This option is a synonym for -xtarget=native, which is preferred. The -fast option sets - xtarget=native.

## 3.4.63 –noautopar

Disables automatic parallelization invoked by -autopar earlier on the command line.

#### 3.4.64 –nodepend

Cancel any -depend appearing earlier on the command line. -depend=no is the preferred usage over -nodepend.

#### 3.4.65 -nofstore

(x86) Cancel -fstore on command line.

The compiler default is -fstore. -fast includes -nofstore.

#### 3.4.66 -nolib

Disable linking with system libraries.

Do *not* automatically link with *any* system or language library; that is do *not* pass any default - 1*x* options on to 1d. The normal behavior is to link system libraries into the executables automatically, without the user specifying them on the command line.

The -nolib option makes it easier to link one of these libraries statically. The system and language libraries are required for final execution. It is your responsibility to link them in manually. This option provides you with complete control.

Link libm statically and libc dynamically with f95:

demo% f95 -nolib any.f95 -Bstatic -lm -Bdynamic -lc

The order for the -lx options is important. Follow the order shown in the examples.

# 3.4.67 -nolibmil

Cancel -libmil on command line.

Use this option *after* the -fast option to disable inlining of libm math routines:

demo% f95 -fast -nolibmil ...

## 3.4.68 -noreduction

Disable - reduction on command line.

This option disables -reduction.

## 3.4.69 -norunpath

Do not build a runtime shared library search path into the executable.

The compiler normally builds into an executable a path that tells the runtime linker where to find the shared libraries it will need. The path is installation dependent. The -norunpath option prevents that path from being built in to the executable.

This option is helpful when libraries have been installed in some nonstandard location, and you do not wish to make the loader search down those paths when the executable is run at another site. Compare with *-Rpaths*.

# **3.4.70** –**0**[*n*]

Specify optimization level.

*n* can be 1, 2, 3, 4, or 5. No space is allowed between -0 and *n*.

If -0[n] is not specified, only a very basic level of optimization limited to local common subexpression elimination and dead code analysis is performed. A program's performance may be significantly improved when compiled with an optimization level than without optimization. Use of -0 (which sets -03) or -fast (which sets -05) is recommended for most programs.

Each -On level includes the optimizations performed at the levels below it. Generally, the higher the level of optimization a program is compiled with, the better runtime performance obtained. However, higher optimization levels may result in increased compilation time and larger executable files.

Debugging with -g does not suppress -On, but -On limits -g in certain ways; see the dbx documentation.

The -O3 and -O4 options reduce the utility of debugging such that you cannot display variables from dbx, but you can still use the dbx where command to get a symbolic traceback.

If the optimizer runs out of memory, it attempts to proceed over again at a lower level of optimization, resuming compilation of subsequent routines at the original level.

| -0  | This is equivalent to -03.                                                                                                    |
|-----|----------------------------------------------------------------------------------------------------|
| -01 | Provides a minimum of statement-level optimizations.                                                                                                    |
|     | Use if higher levels result in excessive compilation time, or exceed available swap space.                                                               |
| 02  | Enables basic block level optimizations.                                                                                                    |
|     | This level usually gives the smallest code size. (See also -xspace.)                                                                                     |
|     | –03 is preferred over -02 unless -03 results in unreasonably long compilation time, exceeds swap space, or generates excessively large executable files. |
| -03 | Adds loop unrolling and global optimizations at the function level. Adds -depend automatically.                                                          |
|     | Usually -03 generates larger executable files.                                                                                                    |
| -04 | Adds automatic inlining of routines contained in the same file.                                                                                          |
|     | Usually -04 generates larger executable files due to inlining.                                                                                           |
|     | The -g option suppresses the -O4 automatic inlining described above<br>xcrossfile increases the scope of inlining with -O4.                              |
| 05  | Attempt aggressive optimizations.                                                                                                    |

Suitable only for that small fraction of a program that uses the largest fraction of compute time. -05's optimization algorithms take more compilation time, and may also degrade performance when applied to too large a fraction of the source program.

Optimization at this level is more likely to improve performance if done with profile feedback. See -xprofile=*p*.

#### **3.4.71** *–***o** *filename*

Specify the name of the executable file to be written.

There must be a blank between -o and *filename*. Without this option, the default is to write the executable file to a.out. When used with -c, -o specifies the target .o object file; with -G it specifies the target .so library file.

# 3.4.72 -onetrip

Enable one trip DO loops.

Compile D0 loops so that they are executed at least once. D0 loops in standard Fortran are not performed at all if the upper limit is smaller than the lower limit, unlike some legacy implementations of Fortran.

# 3.4.73 –openmp

Synonym for -xopenmp.

#### 3.4.74 \_\_р

(Obsolete) Compile for profiling with the prof profiler.

Prepare object files for profiling, see prof (1). If you compile and link in separate steps, and also compile with the -p option, then be sure to link with the -p option. -p with prof is

provided mostly for compatibility with older systems. -pg profiling with gprof is possibly a better alternative.

# **3.4.75** –pad[=*p*]

Insert padding for efficient use of cache.

This option inserts padding between arrays or character variables, if they are static local and not initialized, or if they are in common blocks. The extra padding positions the data to make better use of cache. In either case, the arrays or character variables can not be equivalenced.

p, if present, must be either %none or either (or both) local or common:

| local  | Add padding between adjacent <i>local</i> variables. |
|--------|------------------------------------------------------|
| common | Add padding between variables in common blocks.      |
| %none  | Do not add padding. (Compiler default.)              |

If both local and common are specified, they can appear in any order.

Defaults for -pad:

- The compiler does no padding by default.
- Specifying -pad, but without a value is equivalent to -pad=local, common.

The -pad[=*p*] option applies to items that satisfy the following criteria:

- The items are arrays or character variables
- The items are static local or in common blocks

For a definition of local or static variables, see "3.4.89 – stackvar" on page 94.

The program must conform to the following restrictions:

- Neither the arrays nor the character strings are equivalenced
- If -pad=common is specified for compiling a file that references a common block, it must be specified when compiling all files that reference that common block. The option changes the spacing of variables within the common block. If one program unit is compiled with the option and another is not, references to what should be the same location within the common block might reference different locations.

- If -pad=common is specified, the declarations of common block variables in different program units must be the same except for the names of the variables. The amount of padding inserted between variables in a common block depends on the declarations of those variables. If the variables differ in size or rank in different program units, even within the same file, the locations of the variables might not be the same.
- If -pad=common is specified, EQUIVALENCE declarations involving common block variables are flagged with a warning message and the block is not padded.
- Avoid overindexing arrays in common blocks with -pad=common specified. The altered
  positioning of adjacent data in a padded common block will cause overindexing to fail in
  unpredictable ways.

It is the programmer's responsibility to make sure that common blocks are compiled consistently when -pad is used. Common blocks appearing in different program units that are compiled inconsistently with -pad=common will cause errors. Compiling with -Xlist will report when common blocks with the same name have different lengths in different program units.

# 3.4.76 –pg

Compile for profiling with the gprof profiler. (-xpg is a synonym for -pg)

Compile self–profiling code in the manner of -p, but invoke a runtime recording mechanism that keeps more extensive statistics and produces a gmon.out file when the program terminates normally. Generate an execution profile by running gprof. See the gprof(1) man page for details.

Library options must be *after* the source and . o files (-pg libraries are static).

**Note** - There is no advantage compiling with -xprofile if you specify -pg. These two features do not prepare or use data provided by the other.

Profiles generated by using prof(1) or gprof(1) on 64-bit Oracle Solaris platforms or just gprof on 32-bit Oracle Solaris platforms include approximate user CPU times. These times are derived from PC sample data (see pcsample(2)) for routines in the main executable and routines in shared libraries specified as linker arguments when the executable is linked. Other shared libraries (libraries opened after process startup using dlopen(3C)) are not profiled.

On 32-bit Oracle Solaris systems, profiles generated using prof(1) are limited to routines in the executable. 32 bit shared libraries can be profiled by linking the executable with -pg and using gprof(1).

The Solaris 10 software does not include system libraries compiled with -p. As a result, profiles collected on Solaris 10 platforms do not include call counts for system library routines.

The compiler options -p, -pg, or -xpg should not be used to compile multi-threaded programs, because the runtime support for these options is not thread-safe. If a program that uses multiple threads is compiled with these options invalid results or a segmentation fault could occur at runtime.

Binaries compiled with -xpg for gprof profiling should not be used with binopt(1) as they are incompatible and can result in internal errors.

If you compile and link in separate steps, and you compile with -pg, then be sure to link with -pg.

On x86 systems, -pg is incompatible with -xregs=frameptr, and these two options should not be used together. Note also that -xregs=frameptr is included in -fast.

## 3.4.77 -pic

Compile position-independent code for shared library.

On SPARC, –pic is equivalent to -xcode=pic13. See "3.4.117 -xcode[=v]" on page 115 for more information on position-indepented code.

On x86, produces position-independent code. Use this option to compile source files when building a shared library. Each reference to a global datum is generated as a dereference of a pointer in the global offset table. Each function call is generated in pc-relative addressing mode through a procedure linkage table.

#### 3.4.78 –PIC

Compile position-independent code with 32-bit addresses.

On SPARC, -PIC is equivalent to -xcode=pic32. See "3.4.117 -xcode=v" on page 115 for more information about position-independent code.

On x86, –PIC is equivalent to –pic.

### 3.4.79 -preserve\_argvalues[=simple|none|complete]

(x86) Saves copies of register-based function arguments in the stack.

When none is specified or if the -preserve\_argvalues option is not specified on the command line, the compiler behaves as usual.

When simple is specified, up to six integer arguments are saved.

When complete is specified, the values of all function arguments in the stack trace are visible to the user in the proper order.

The values are not updated during the function lifetime on assignments to formal parameters.

## **3.4.80** –**Qoption** *pr ls*

Pass the suboption list *ls* to the compilation phase *pr*.

There must be blanks separating Qoption, *pr*, and *ls*. The Q can be uppercase or lowercase. The list is a comma–delimited list of suboptions, with no blanks within the list. Each suboption must be appropriate for that program phase, and can begin with a minus sign.

This option is provided primarily for debugging the internals of the compiler by support staff. Use the LD\_OPTIONS environment variable to pass options to the linker.

#### 3.4.81 \_qp

Synonym for -p.

## **3.4.82** –**R** *ls*

Build dynamic library search paths into the executable file.

With this option, the linker, ld(1), stores a list of dynamic library search paths into the executable file.

*ls* is a colon–separated list of directories for library search paths. The blank between -R and *ls* is optional.

Multiple instances of this option are concatenated together, with each list separated by a colon.

The list is used at runtime by the runtime linker, ld.so. At runtime, dynamic libraries in the listed paths are scanned to satisfy any unresolved references.

Use this option to let users run shippable executables without a special path option to find needed dynamic libraries.

Building an executable file using -R*paths* adds directory paths to a default path that is always searched last.

For more information, see the Oracle Solaris 11.3 Linkers and Libraries Guide.

#### 3.4.83 –r8const

Promote single-precision constants to REAL\*8 constants.

All single-precision REAL constants are promoted to REAL\*8. Double-precision (REAL\*8) constants are not changed. This option only applies to constants. To promote both constants and variables, see "3.4.185 –xtypemap=spec" on page 162.

Use this option flag carefully. It could cause interface problems when a subroutine or function expecting a REAL\*4 argument is called with a REAL\*4 constant that gets promoted to REAL\*8. It could also cause problems with programs reading unformatted data files written by an unformatted write with REAL\*4 constants on the I/O list.

## 3.4.84 \_recl=a[,b]

Set default output record length.

Set the default record length (in characters) for either or both preconnected units output (standard output) and error (standard error). This option must be specified using one of the following forms:

- –recl=out:N
- –recl=error:N

- -recl=out: N1, error: N2
- -recl=error:N1,out:N2
- –recl=all:N

where *N*, *N*1, *N*2 are all positive integers in the range from 72 to 2147483646. out refers to standard output, error to standard error, and all sets the default record length to both. The default is -recl=all:80. This option is only effective if the program being compiled has a Fortran main program.

#### 3.4.85 -reduction

Recognize reduction operations in loops.

Analyze loops for reduction operations during automatic parallelization. There is potential for roundoff error with the reduction.

A *reduction operation* accumulates the elements of an array into a single scalar value. For example, summing the elements of a vector is a typical reduction operation. Although these operations violate the criteria for parallelizability, the compiler can recognize them and parallelize them as special cases when - reduction is specified.

This option is usable only with the automatic parallelization option <code>-autopar</code>. It is ignored otherwise. Explicitly parallelized loops are not analyzed for reduction operations.

#### 3.4.86 –s

Compile and only generate assembly code.

Compile the named programs and leave the assembly–language output on corresponding files suffixed with .s. No .o file is created.

#### 3.4.87 –s

Strip the symbol table out of the executable file.

This option makes the executable file smaller and more difficult to reverse engineer. However, this option inhibits debugging with dbx or other tools, and overrides -g.

### 3.4.88 -silent

(Obsolete) Suppress compiler messages.

Normally, the f95 compiler does not issue messages, other than error diagnostics, during compilation. This option flag is provided for compatibility with the legacy f77 compiler, and its use is redundant except with the -f77 compatibility flag.

#### 3.4.89 –stackvar

Allocate local variables on the stack whenever possible.

This option makes writing recursive and re-entrant code easier and provides the optimizer more freedom when parallelizing loops.

Use of -stackvar is recommended with any of the parallelization options.

Local variables are variables that are not dummy arguments, COMMON variables, variables inherited from an outer scope, or module variables made accessible by a USE statement.

With -stackvar in effect, local variables are allocated on the stack unless they have the attributes SAVE or STATIC. Note that explicitly initialized variables are implicitly declared with the SAVE attribute. A structure variable that is not explicitly initialized but some of whose components are initialized is, by default, not implicitly declared SAVE. Also, variables equivalenced with variables that have the SAVE or STATIC attribute are implicitly SAVE or STATIC.

A statically allocated variable is implicitly initialized to zero unless the program explicitly specifies an initial value for it. Variables allocated on the stack are not implicitly initialized except that components of structure variables can be initialized by default.

Putting large arrays onto the stack with -stackvar can overflow the stack causing segmentation faults. Increasing the stack size may be required.

The initial thread executing the program has a *main* stack, while each slave thread of a multithreaded program has its own *thread* stack.

For slave threads, the default thread stack size is 4 Megabytes on 32–bit systems and 8 Megabytes on 64–bit systems. The limit command (with no parameters) shows the current

main stack size. If you get a segmentation fault using -stackvar, try increasing the main and thread stack sizes.

Example: Show the current *main* stack size:

| demo% <b>limit</b> |               |   |
|--------------------|---------------|---|
| cputime            | unlimited     |   |
| filesize           | unlimited     |   |
| datasize           | 523256 kbytes |   |
| stacksize          | 8192 kbytes   | < |
| coredumpsize       | unlimited     |   |
| descriptors        | 64            |   |
| memorysize         | unlimited     |   |
| demo%              |               |   |

Example: Set the main stack size to 64 Megabytes:

```
demo% limit stacksize 65536
```

You can set the size of the thread stack used by each slave thread by setting the STACKSIZE or OMP\_STACKSIZE environment variable. See the *Oracle Developer Studio 12.5: OpenMP API User's Guide* for more information about these environment variables.

Compile with -xcheck=stkovf to enable runtime checking for stack overflow situations. See the -xcheck option for more information.

# 3.4.90 \_stop\_status[={yes|no}]

Permit STOP statement to return an integer status value.

The default is -stop\_status=no.

With -stop\_status=yes, a STOP statement may contain an integer constant. That value will be passed to the environment as the program terminates:

STOP 123

The value must be in the range 0 to 255. Larger values are truncated and a run–time message issued. Note that

STOP "stop string'

is still accepted and returns a status value of 0 to the environment, although a compiler warning message will be issued.

The environment status variable is \$status for the C shell csh, and \$? for the Bourne and Korn shells, sh and ksh.

#### **3.4.91** –temp=dir

Define directory for temporary files.

Set directory for temporary files used by the compiler to be *dir*. No space is allowed within this option string. Without this option, the files are placed in the /tmp directory.

This option takes precedence over the value of the TMPDIR environment variable.

#### 3.4.92 -time

Time each compilation phase.

The time spent and resources used in each compiler pass is displayed.

# **3.4.93 -traceback[={%none|common|**signals\_list**}]**

Issue a stack trace if a severe error occurs in execution.

The -traceback option causes the executable to issue a stack trace to stderr, dump core, and exit if certain signals are generated by the program. If multiple threads generate a signal, a stack trace will only be produced for the first one.

To use traceback, add the -traceback option to the compiler command line when linking. The option is also accepted at compile-time but is ignored unless an executable binary is generated. Using -traceback with -G to create a shared library is an error.

TABLE 11 -traceback Options

| Option       | Meaning                                                                                                    |
|--------------|----------------------------------------------------------------------------------------------------|
| common       | specifies that a stack trace should be issued if any of a set of common signals occurs: sigill, sigfpe, sigbus, sigsegv, or sigabrt.                                               |
| signals_list | specifies a comma-separated list of names of signals that should generate a stack trace, in lower case. The following signals (those that cause the generation of a core file) can |

| Option        | Meaning                                                                                                    |
|---------------|----------------------------------------------------------------------------------------------------|
|               | be caught: sigquit, sigill, sigtrap, sigabrt, sigemt, sigfpe, sigbus, sigsegv,<br>sigsys, sigxcpu, sigxfsz.         |
|               | Any of these can be preceded with no% to disable catching the signal.                                               |
|               | For example: -traceback=sigsegv,sigfpe will produce a stack trace and core dump if either sigsegv or sigfpe occurs. |
| %none or none | disables traceback                                                                                                  |

If the option is not specified, the default is -traceback=%none

-traceback alone, without a value, implies -traceback=common

Note: If the core dump is not wanted, users may set the coredumpsize limit to zero using:

% limit coredumpsize 0

The -traceback option has no effect on runtime performance.

#### 3.4.94 <sub>-U</sub>

Recognize upper and lower case in source files.

Do not treat uppercase letters as equivalent to lowercase. The default is to treat uppercase as lowercase except within character-string constants. With this option, the compiler treats Delta, DELTA, and delta as different symbols. Calls to intrinsic functions are not affected by this option.

Portability and mixing Fortran with other languages may require use of -U.

#### **3.4.95** –**U**name

Undefine preprocessor macro name.

This option applies only to source files that invoke the fpp or cpp preprocessor. It removes any initial definition of the preprocessor macro *name* created by -*Dname* on the same command line, including those implicitly placed there by the command-line driver, regardless of the order the options appear. It has no effect on any macro definitions in source files. Multiple -*Uname* flags can appear on the command line. There must be no space between -U and the macro *name*.

## 3.4.96 –u

Report undeclared variables.

Make the default type for all variables be *undeclared* rather than using Fortran implicit typing, as if IMPLICIT NONE appeared in each compilation unit. This option warns of undeclared variables, and does not override any IMPLICIT statements or explicit *type* statements.

#### **3.4.97** –unroll=*n*

Enable unrolling of DO loops where possible.

*n* is a positive integer. The choices are:

- *n*=1 inhibits all loop unrolling.
- *n*>1 *suggests* to the optimizer that it attempt to unroll loops *n* times.

Loop unrolling generally improves performance, but will increase the size of the executable file. See also "2.3.1.3 The UNROLL Directive" on page 32.

## **3.4.98** –use=list

Specify implicit USE modules.

*list* is a comma-separated list of module names or module file names.

Compiling with -use=module\_name has the effect of adding a USE module\_name statement to each subprogram or module being compiled. Compiling with -use=module\_file\_name has the effect of adding a USE module\_name for each of the modules contained in the specified file.

See "4.9 Module Files" on page 191 for more information about modules in Fortran.

#### 3.4.99 \_v

Show name and version of each compiler pass.

This option prints the name and version of each pass as the compiler executes.

# 3.4.100 -v

Verbose mode -show details of each compiler pass.

Like -V, shows the name of each pass as the compiler executes, and details the options, macro flag expansions, and environment variables used by the driver.

# **3.4.101** *–vax=keywords*

Specify choice of legacy VAX VMS Fortran extensions enabled.

The *keywords* specifier must be one of the following suboptions or a comma-delimited list of a selection of these.

| blank_zero   | Interpret blanks in formatted input as zeros on internal files.                                                                                                    |
|--------------|----------------------------------------------------------------------------------------------------|
| debug        | Interpret lines starting with the character 'D' to be regular Fortran statements rather than comments, as in VMS Fortran.                                                            |
| rsize        | Interpret unformatted record size to be in words rather than bytes.                                                                                                    |
| struct_align | Layout components of a VAX structure in memory as in VMS Fortran, without padding. Note: this can cause data misalignments, and should be used with -xmemalign to avoid such errors. |
| %all         | Enable all these VAX VMS features.                                                                                                    |
| %none        | Disable all these VAX VMS features.                                                                                                    |

Sub-options can be individually selected or turned off by preceding with no%.

Example:

-vax=debug,rsize,no%blank\_zero

The default is -vax=%none. Specifying -vax without any suboptions is equivalent to -vax=%all.

# 3.4.102 -vpara

Show parallelization warning messages.

Issues warnings about potential parallel programming problems in OpenMP programs.

Use with the -xopenmp option.

The compiler issues warnings when it detects the following situations:

- Loops are parallelized using OpenMP directives when there are data dependencies between different loop iterations.
- OpenMP data-sharing attributes-clauses are problematic. For example, declaring a variable "shared" whose accesses in an OpenMP parallel region may cause data race, or declaring a variable "private" whose value in a parallel region is used after the parallel region.

No warnings appear if all parallelization directives are processed without problems.

#### **3.4.103** -Wc, arg

Passes the argument *arg* to a specified component *c*.

Arguments must be separated from the preceding only by a comma. All -W arguments are passed after the rest of the command-line arguments. To include a comma as part of an argument, use the escape character \ (backslash) immediately before the comma. All -W arguments are passed after the regular command-line arguments.

For example, -Wa,-o,objfile passes -o and objfile to the assembler in that order. Also, -Wl,-I,*name* causes the linking phase to override the default name of the dynamic linker, /usr/lib/ld.so.1.

The order in which the arguments are passed to a tool with respect to the other specified command line options might change in subsequent compiler releases.

The possible values for *c* are listed in the following table.

| Flag          | Meaning                               |
|---------------|---------------------------------------|
| a             | Assembler: (fbe); (gas)               |
| с             | Fortran code generator: (cg) (SPARC); |
| d             | f95 driver                            |
| l             | Link editor (ld)                      |
| m             | mcs                                   |
| 0 (Capital o) | Interprocedural optimizer             |

#### TABLE 12 -W Flags

| Flag            | Meaning                          |
|-----------------|----------------------------------|
| o (Lowercase o) | Postoptimizer                    |
| р               | Preprocessor (fpp or cpp)        |
| 0 (Zero)        | Compiler (f90comp)               |
| 2               | Optimizer: (iropt)               |
| 3               | Static error checking: (previse) |

Note: You cannot use -Wd to pass f95 options to the Fortran compiler.

# **3.4.104** –w[n]

Show or suppress warning messages.

This option shows or suppresses most warning messages. However, if one option overrides all or part of an option earlier on the command line, you do get a warning.

*n* may be 0, 1, 2, 3, or 4.

-w0 shows just error messages. This is equivalent to -w. -w1 shows errors and warnings. This is the default without -w.-w2 shows errors, warnings, and cautions.-w3 shows errors, warnings, cautions, and notes.-w4 shows errors, warnings, cautions, notes, and comments.

## **3.4.105** -Xlinker arg

Pass *arg* to linker ld(1).

# **3.4.106** –Xlist[x]

(Obsolete) This option is obsolete and might be removed in a future release.

)Produce listings and do global program checking (GPC).

Use this option to find potential programming bugs. It invokes an extra compiler pass to check for consistency in subprogram call arguments, common blocks, and parameters, across the global program. The option also generates a line–numbered listing of the source code, including

a cross reference table. The error messages issued by the -Xlist options are advisory warnings and do not prevent the program from being compiled and linked.

**Note** - Be sure to correct all syntax errors in the source code before compiling with -Xlist. Unpredictable reports may result when run on a source code with syntax errors.

Example: Check across routines for consistency:

demo% f95 -Xlist fil.f

The above example writes the following to the output file fil.lst:

- A line–numbered source listing (default)
- Error messages (embedded in the listing) for inconsistencies across routines
- A cross reference table of the identifiers (default)

By default, the listings are written to the file name.lst, where name is taken from the first listed source file on the command line.

A number of sub–options provide further flexibility in the selection of actions. These are specified by suffixes to the main -Xlist option, as shown in the following table

| Option         | Feature                                                         |
|----------------|-----------------------------------------------------------------|
| -Xlist         | Show errors, listing, and cross reference table                 |
| -Xlistc        | Show call graphs and errors                                     |
| -XlistE        | Show errors                                                     |
| -Xlisterr[nnn] | Suppress error nnn messages                                     |
| -Xlistf        | Show errors, listing, and cross references, but no object files |
| —Xlisth        | Terminate compilation if errors detected                        |
| -XlistI        | Analyze #include and INCLUDE files as well as source files      |
| -XlistL        | Show listing and errors only                                    |
| -Xlistln       | Set page length to <i>n</i> lines                               |
| -XlistMP       | Check OpenMP directives (SPARC)                                 |
| -Xlisto name   | Output report file to <i>name</i> instead of <i>file</i> .lst   |
| -Xlists        | Suppress unreferenced names from the cross–reference table      |
| -Xlistvn       | Set checking level to <i>n</i> (1,2,3, or 4) -default is 2      |
| -Xlistw[nnn]   | Set width of output line to <i>nnn</i> columns -default is 79   |
| -Xlistwar[nnn] | Suppress warning nnn messages                                   |
| -XlistX        | Show cross–reference table and errors                           |

TABLE 13 -Xlist Sub-options

This option is not available on Oracle Linux systems.

# 3.4.107 \_xaddr32[={yes|no}]

(x86/x64 only) The -xaddr32=yes compilation flag restricts the resulting executable or shared object to a 32-bit address space.

An executable that is compiled in this manner results in the creation of a process that is restricted to a 32-bit address space. When -xaddr32=no is specified a usual 64 bit binary is produced. If the -xaddr32 option is not specified, -xaddr32=no is assumed. If only -xaddr32 is specified -xaddr32=yes is assumed.

This option is only applicable to -m64 compilations and only on Oracle Solaris platforms supporting SF1\_SUNW\_ADDR32 software capability. Since the Oracle Linux kernel does not support address space limitation this option is not available on Oracle Linux. The -xaddr32 option is ignored on Oracle Linux.

When linking, if a single object file was compiled with -xaddr32=yes the whole output file is assumed to be compiled with -xaddr32=yes. A shared object that is restricted to a 32-bit address space must be loaded by a process that executes within a restricted 32-bit mode address space. For more information refer to the SF1\_SUNW\_ADDR32 software capabilities definition, described in the *Oracle Solaris 11.3 Linkers and Libraries Guide*.

# **3.4.108** –xalias[=keywords]

Specify degree of aliasing to be assumed by the compiler.

Some non-standard programming techniques can introduce situations that interfere with the compiler's optimization strategies. The use of overindexing, pointers, and passing global or non-unique variables as subprogram arguments, can introduce ambiguous aliasing situations that could result code that does not work as expected.

Use the -xalias flag to inform the compiler about the degree to which the program deviates from the aliasing requirements of the Fortran standard.

The flag may appear with or without a list of keywords. The *keywords* list is comma-separated, and each keyword indicates an aliasing situation present in the program.

Each keyword may be prefixed by no% to indicate an aliasing type that is not present.

The aliasing keywords are:

| keyword        | meaning                                                                                                    |
|----------------|----------------------------------------------------------------------------------------------------|
| dummy          | Dummy (formal) subprogram parameters can alias each other and global variables.                                                                                                    |
| no%dummy       | (Default). Usage of dummy parameters follows the Fortran standard and do not alias each other or global variables.                                                                                                    |
| craypointer    | (Default). Cray pointers can point at any global variable or a local variable whose<br>address is taken by the LOC() function. Also, two Cray pointers might point at the same<br>data. This is a safe assumption that could inhibit some optimizations.                                                         |
| no%craypointer | Cray pointers point only at unique memory addresses, such as obtained from malloc()<br>Also, no two Cray pointers point at the same data. This assumption enables the<br>compiler to optimize Cray pointer references.                                                                                           |
| actual         | The compiler treats actual subprogram arguments as if they were global variables.<br>Passing an argument to a subprogram might result in aliasing through Cray pointers.                                                                                                    |
| no%actual      | (Default) Passing an argument does not result in further aliasing.                                                                                                    |
| overindex      | <ul> <li>A reference to an element in a COMMON block might refer to any element in a<br/>COMMON block or equivalence group.</li> </ul>                                                                                                    |
|                | <ul> <li>Passing any element of a COMMON block or equivalence group as an actual<br/>argument to a subprogram gives access to any element of that COMMON block or<br/>equivalence group to the called subprogram.</li> </ul>                                                                                     |
|                | <ul> <li>Variables of a sequence derived type are treated as if they were COMMON blocks,<br/>and elements of such a variable might alias other elements of that variable.</li> </ul>                                                                                                    |
|                | Individual array bounds may be violated, but except as noted above, the referenced<br>array element is assumed to stay within the array. Array syntax, WHERE, and FORALL<br>statements are not considered for overindexing. If overindexing occurs in these<br>constructs, they should be rewritten as DO loops. |
| no%overindex   | (Default) Array bounds are not violated. Array references do not reference other variables.                                                                                                    |
| ftnpointer     | Calls to external functions might cause Fortran pointers to point at target variables of any type, kind, or rank.                                                                                                    |
| no%ftnpointer  | (Default) Fortran pointers follow the rules of the standard.                                                                                                    |

 TABLE 14
 -xalias Option Keywords

Specifying -xalias without a list gives the best performance for most programs that do not violate Fortran aliasing rules, and corresponds to:

no%dummy,no%craypointer,no%actual,no%overindex,no%ftnpointer

To be effective, -xalias should be used when compiling with optimization levels -x03 and higher.

The compiler default, with no -xalias flag specified, assumes that the program conforms to the Fortran standard except for Cray pointers:

no%dummy,craypointer,no%actual,no%overindex,no%ftnpointer

# 3.4.109 -xannotate[={yes|no}]

Create binaries that can later be used by the optimization and observability tools binopt(1), code-analyzer(1), discover(1), collect(1), and uncover(1).

The default on Oracle Solaris is -xannotate=yes. The default on Oracle Linux is - xannotate=no. Specifying -xannotate without a value is equivalent to -xannotate=yes.

For optimal use of the optimization and observability tools, -xannotate=yes must be in effect at both compile and link time. Compile and link with -xannotate=no to produce slightly smaller binaries and libraries when optimization and observability tools will not be used.

## **3.4.110** –xarch=isa

Specify instruction set architecture (ISA).

The following table lists the -xarch keywords common to both SPARC and x86 platforms.

| Flag    | Meaning                                                                                                    |
|---------|----------------------------------------------------------------------------------------------------|
| generic | Uses the instruction set common to most processors. This is the default.                                                                     |
| native  | Compile for good performance on this system. The compiler chooses the appropriate setting for the current system processor it is running on. |

Note that although -xarch can be used alone, it is part of the expansion of the -xtarget option and may be used to override the -xarch value that is set by a specific -xtarget option. For example:

% f95 -xtarget=T3 -xarch=sparc4 ...

overrides the -xarch set by -xtarget=T3.

This option limits the code generated by the compiler to the instructions of the specified instruction set architecture by allowing only the specified set of instructions. This option does not guarantee use of any target–specific instructions.

If this option is used with optimization, the appropriate choice can provide good performance of the executable on the specified architecture. An inappropriate choice results in a binary program that is not executable on the intended target platform.

Note the following:

- Object binary files (.o) compiled with generic, sparc, sparcvis2, sparcvis3, sparcfmaf, sparcima can be linked and can execute together, but can only run on a processor supporting all the instruction sets linked.
- For any particular choice, the generated executable might not run or run much more slowly on legacy architectures. Also, because quad-precision (REAL\*16 and long double) floatingpoint instructions are not implemented in any of these instruction set architectures, the compiler does not use these instructions in the code it generates.

The default when -xarch is not specified is generic.

Table 16, "-xarch Values for SPARC Platforms," on page 106 gives details for each of the -xarch keywords on SPARC platforms.

| -xarch=   | Meaning (SPARC)                                                                                                    |
|-----------|----------------------------------------------------------------------------------------------------|
| sparc     | Compile for the SPARC–V9 ISA. Compile for the V9 ISA, but without the Visual Instruction Set (VIS), and without other implementation-specific ISA extensions. This option enables the compiler to generate code for good performance on the V9 ISA.                                                                                                    |
| sparc4    | Compile for the SPARC4 version of the SPARC- V9 ISA.<br>Enables the compiler to use instructions from the SPARC-V9 instruction set, plus the<br>UltraSPARC extensions, which includes VIS 1.0, the UltraSPARC-III extensions, which includes<br>VIS2.0, the fused floating-point multiply-add instructions, VIS 3.0, and SPARC4 instructions.                                                                                                    |
| sparc4b   | Compile for the SPARC4B version of the SPARC-V9 ISA. Enables the compiler to use instructions from the SPARC-V9 instruction set, plus the UltraSPARC extensions, which includes VIS 1.0, the UltraSPARC-III extensions, which includes VIS2.0, the SPARC64 VI extensions for floating-point multiply-add, the SPARC64 VII extensions for integer multiply-add, and the PAUSE and CBCOND instructions from the SPARC T4 extensions.                                                                                                    |
| sparc4c   | Compile for the SPARC4C version of the SPARC-V9 ISA. Enables the compiler to use<br>instructions from the SPARC-V9 instruction set, plus the UltraSPARC extensions, which includes<br>VIS 1.0, the UltraSPARC-III extensions, which includes VIS2.0, the SPARC64 VI extensions for<br>floating-point multiply-add, the SPARC64 VII extensions for integer multiply-add, the VIS3B<br>subset of the VIS 3.0 instructions a subset of the SPARC T3 extensions, called the VIS3B subset<br>of VIS 3.0, and the PAUSE and CBCOND instructions from the SPARC T4 extensions. |
| sparc5    | Compile for the SPARC5 version of the SPARC-V9 ISA. Enables the compiler to use instructions from the SPARC-V9 instruction set, plus the extensions, which includes VIS 1.0, the Ultra SPARC-III extensions, which includes VIS2.0, the fused floating-point multiply-add instructions, VIS 3.0, SPARC4, and SPARC5 instructions.                                                                                                    |
| sparcvis  | Compile for the SPARC–V9 ISA with UltraSPARC extensions. Compile for SPARC-V9 plus the Visual Instruction Set (VIS) version 1.0, and with UltraSPARC extensions. This option enables the compiler to generate code for good performance on the UltraSPARC architecture.                                                                                                    |
| sparcvis2 | Compile for the SPARC-V9 ISA with UltraSPARC-III extensions. Enables the compiler to generate object code for the UltraSPARC architecture, plus the Visual Instruction Set (VIS) version 2.0, and with UltraSPARC III extensions.                                                                                                    |
| sparcvis3 | Compile for the SPARC VIS version 3 of the SPARC-V9 ISA. Enables the compiler to use instructions from the SPARC-V9 instruction set, plus the UltraSPARC extensions, including the Visual Instruction Set (VIS) version 1.0, the UltraSPARC-III extensions, including the Visual                                                                                                    |

 TABLE 16
 -xarch Values for SPARC Platforms

| -xarch=      | Meaning (SPARC)                                                                                                    |
|--------------|----------------------------------------------------------------------------------------------------|
|              | Instruction Set (VIS) version 2.0, the fused multiply-add instructions, and the Visual Instruction Set (VIS) version 3.0                                                                                                    |
| sparcfmaf    | Compile for the sparcfmaf version of the SPARC-V9 ISA. Enables the compiler to use instructions from the SPARC-V9 instruction set, plus the UltraSPARC extensions, including the Visual Instruction Set (VIS) version 1.0, the UltraSPARC-III extensions, including the Visual Instruction Set (VIS) version 2.0, and the SPARC64 VI extensions for floating-point multiply-add.                                                                                                    |
|              | Note that you must use -xarch=sparcfmafin conjunction with -fma=fused and some optimization level to get the compiler to attempt to find opportunities to use the multiply-add instructions automatically.                                                                                                    |
| sparcace     | Compile for the sparcace version of the SPARC-V9 ISA. Enables the compiler to use instructions from the SPARC-V9 instruction set, plus the UltraSPARC extensions, including the Visual Instruction Set (VIS) version 1.0, the UltraSPARC-III extensions, including the Visual Instruction Set (VIS) version 2.0, the SPARC64 VI extensions for floating-point multiply-add, the SPARC64 VII extensions for integer multiply-add, and the SPARC64 X extensions for ACE floating-point.                                                                 |
| sparcaceplus | Compile for the sparcaceplus version of the SPARC-V9 ISA. Enables the compiler to use instructions from the SPARC-V9 instruction set, plus the UltraSPARC extensions, including the Visual Instruction Set (VIS) version 1.0, the UltraSPARC-III extensions, including the Visual Instruction Set (VIS) version 2.0, the SPARC64 VI extensions for floating-point multiply-add, the SPARC64 VII extensions for integer multiply-add, the SPARC64 X extensions for SPARCACE floating-point, and the SPARC64 X+ extensions for SPARCACE floating-point. |
| sparcima     | Compile for the sparcima version of the SPARC-V9 ISA. Enables the compiler to use instructions from the SPARC-V9 instruction set, plus the UltraSPARC extensions, including the Visual Instruction Set (VIS) version 1.0, the UltraSPARC-III extensions, including the Visual Instruction Set (VIS) version 2.0, the SPARC64 VI extensions for floating-point multiply-add, and the SPARC64 VII extensions for integer multiply-add.                                                                                                    |
| v9           | Equivalent to -m64 -xarch=sparc<br>Legacy makefiles and scripts that use -xarch=v9 to obtain the 64-bit data type model need only<br>use -m64.                                                                                                    |
| v9a          | Equivalent to -m64 -xarch=sparcvis and is provided for compatibility with earlier releases.                                                                                                    |
| v9b          | Equivalent to -m64 -xarch=sparcvis2 and is provided for compatibility with earlier releases.                                                                                                    |

Table 17, "-xarch Values for x86 Platforms," on page 107 details each of the -xarch keywords on x86 platforms. The default on x86 is generic if -xarch is not specified.

| TABLE 17 | -xarch Values for x86 Platforms |
|----------|---------------------------------|
|          |                                 |

| -xarch=      | Meaning (x86)                                                                                                   |
|--------------|----------------------------------------------------------------------------------------------------|
| 386          | Limits instruction set to the Intel 386/486 architecture.                                                       |
| pentium_pro  | Limits instruction set to the Pentium Pro architecture.                                                         |
| pentium_proa | Adds the AMD extensions (3DNow!, 3DNow! extensions, and MMX extensions) to the 32-bit Pentium Pro architecture. |
| sse          | Adds the SSE instruction set to pentium_pro. (See Note below.)                                                  |

| -xarch=  | Meaning (x86)                                                                                                    |
|----------|----------------------------------------------------------------------------------------------------|
| ssea     | Adds the AMD extensions (3DNow!, 3DNow! extensions, and MMX extensions) to the 32-bit SSE architecture.                                                                                                    |
| sse2     | Adds the SSE2 instruction set to the pentium_pro. (See Note below.)                                                                                                    |
| sse2a    | Adds the AMD extensions (3DNow!, 3DNow! extensions, and MMX extensions) to the 32-bit SSE2 architecture.                                                                                                    |
| sse3     | Adds the SSE3 instruction set to the SSE2 instruction set.                                                                                                    |
| sse3a    | Adds the AMD extended instructions including 3dnow to the SSE3 instruction set.                                                                                                    |
| sse3a    | Adds AMD extended instructions, including 3DNow! to the SSE3 instruction set.                                                                                                    |
| ssse3    | Adds the SSSE3 instructions to the SSE3 instruction set.                                                                                                    |
| sse4_1   | Adds the SSE4.1 instructions to the SSSE3 instruction set.                                                                                                    |
| sse4_2   | Adds the SSE4.2 instructions to the SSE4.1 instruction set.                                                                                                    |
| amdsse4a | Adds the SSE4a instructions to the AMD instruction set.                                                                                                    |
| aes      | Adds the Intel Advanced Encryption Standard instruction set. Note that the compiler<br>does not generate AES instructions automatically when -xarch=aes is specified unless<br>the source code includes .il inline code, _asm statements, or assembler code that use<br>AES instructions, or references to AES intrinsic functions. |
| avx      | Uses Intel Advanced Vector Extensions instruction set.                                                                                                    |
| avx_i    | Uses Intel Advanced Vector Extensions instruction set with the RDRND, FSGSBASE and F16C instruction sets.                                                                                                    |
| avx2     | Uses Intel Advanced Vector Extensions 2 instruction set.                                                                                                    |
| avx2_i   | Supplements the pentium_pro, SSE, SSE2, SSE3, SSSE3, SSE4.1, SSE4.2, AVX, AVX2 instruction sets with Broadwell instructions (ADOX, ADCX, MULX, RDSEED, PREFETCHWT1).                                                                                                    |

#### **3.4.110.1** Special Cautions for x86/x64 Platforms:

There are some important considerations when compiling for Oracle Solaris x86 platforms.

- If any part of a program is compiled or linked on an x86 platform with -m64, then all parts of the program must be compiled with one of these options as well. For details on the various Intel instruction set architectures (SSE, SSE2, SSE3, SSSE3, and so on) refer to the Intel-64 and IA-32 *Intel Architecture Software Developer's Manual*
- Programs compiled with -xarch set to sse, sse2, sse2a, or sse3 and beyond must be run on
  platforms supporting these features and extensions..
- With this release, the default instruction set and the meaning of -xarch=generic has changed to sse2. Now, compiling without specifying a target platform option results in an sse2 binary incompatible with older Pentium III or earlier systems.
- If you compile and link in separate steps, always link using the compiler and with same xarch setting to ensure that the correct startup routine is linked.

- Arithmetic results on x86 may differ from results on SPARC due to the x86 80-byte floating-point registers. To minimize these differences, use the -fstore option or compile with -xarch=sse2 if the hardware supports SSE2.
- Running programs compiled with these -xarch options on platforms that are not enabled with the appropriate features or instruction set extensions could result in segmentation faults or incorrect results occurring without any explicit warning messages.
- This warning extends also to programs that employ .il inline assembly language functions or \_\_asm() assembler code that utilize SSE, SSE2, SSE2a, and SSE3 (and beyond) instructions and extensions.

# **3.4.111** –xassume\_control[=keywords]

Set parameters to control ASSUME pragmas.

Use this flag to control the way the compiler handles ASSUME pragmas in the source code.

The ASSUME pragmas provide a way for the programmer to assert special information that the compiler can use for better optimization. These assertions may be qualified with a probability value. Those with a probability of 0 or 1 are marked as certain; otherwise they are considered non-certain.

You can also assert, with a probability or certainty, the trip count of an upcoming DO loop, or that an upcoming branch will be taken.

See "2.3.1.8 The ASSUME Directives" on page 34, for a description of the ASSUME pragmas recognized by the f95 compiler.

The *keywords* on the -xassume\_control option can be a single suboption keyword or a commaseparated list of keywords. The keyword suboptions recognized are:

| optimize                     | The assertions made on ASSUME pragmas affect optimization of the program.                                                                                                    |  |
|------------------------------|----------------------------------------------------------------------------------------------------|--|
| check                        | The compiler generates code to check the correctness of all assertions marked<br>as certain, and emits a runtime message if the assertion is violated; the program<br>continues if fatal is not also specified.                                                                                    |  |
| fatal                        | When used with check, the program will terminate when an assertion marked certain is violated.                                                                                                    |  |
| <pre>retrospective[:d]</pre> | The <i>d</i> parameter is an optional tolerance value, and must be a real positive constant less than 1. The default is ".1". retrospective compiles code to count the truth or falsity of all assertions. Those outside the tolerance value <i>d</i> are listed on output at program termination. |  |

| 9 | %none | All ASSUME pragmas are ignored. |
|---|-------|---------------------------------|
|   |       |                                 |

The compiler default is

-xassume\_control=optimize

This means that the compiler recognizes ASSUME pragmas and they will affect optimization, but no checking is done.

If specified without parameters, -xassume\_control implies

-xassume\_control=check,fatal

In this case the compiler accepts and checks all certain ASSUME pragmas, but they do not affect optimization. Assertions that are invalid cause the program to terminate.

## 3.4.112 -xautopar

Synonym for -autopar.

# 3.4.113 \_\_xbinopt={prepare | off}

**(SPARC)** This option is now obsolete and will be removed in a future release of the compilers. See "3.4.109 –xannotate[={yes|no}]" on page 105

Prepare binary for post-compilation optimization.

The compiled binary file is enabled for later optimizations, transformations, and analysis by binopt(1). This option may be used when building executables or shared objects, and it must be used with an optimization level of -01 or higher to be effective.

There will be a modest increase in the size of the binary file when built with this option, on the order of 5%.

If you compile and link in separate steps, -xbinopt must appear on both the compile and link steps.

If not all the source code for an application is compiled with -xbinopt, the -xbinopt flag should still appear on the final link step that builds the program binary, as shown below:

example% f95 -0 program -xbinopt=prepare a.o b.o c.f95

Only code compiled with -xbinopt can be optimized by binopt(1).

Binaries compiled with -xpg for gprof profiling should not be used with binopt as they are incompatible and can result in internal errors.

The default is -xbinopt=off.

# **3.4.114** –xcache=*c*

Define cache properties for the optimizer.

This option specifies the cache properties that the optimizer can use. It does not guarantee that any particular cache property is used.

Although this option can be used alone, it is part of the expansion of the -xtarget option; it is provided to allow overriding an -xcache value implied by a specific -xtarget option.

| Value                                     | Meaning                                                                                                    |
|-------------------------------------------|----------------------------------------------------------------------------------------------------|
| generic                                   | Define the cache properties for good performance on most<br>processors without any major performance degradation.<br>This is the default. |
| native                                    | Define the cache properties for good performance on this host platform.                                                                   |
| s1/l1/a1[/t1]                             | Define level 1 cache properties.                                                                                                    |
| s1/l1/a1[/t1]:s2/l2/a2[/t2]               | Define levels 1 and 2 cache properties.                                                                                                   |
| s1/l1/a1[/t1]:s2/l2/a2[/t2]:s3/l3/a3[/t3] | Define levels 1, 2, and 3 cache properties                                                                                                |

 TABLE 18
 -xcache Values

The *si*/*li*/*ai*/*ti* fields are defined as follows:

- *si* The size of the data cache at level *i*, in kilobytes
- *li* The line size of the data cache at level *i*, in bytes
- *ai* The associativity of the data cache at level *i*

ti

The number of hardware threads sharing the cache at level *i* (optional)

Example: xcache=16/32/4:1024/32/1 specifies the following:

A Level 1 cache has: 16K bytes, 32 byte line size, 4-way associativity.

A Level 2 cache has: 1024K bytes, 32 byte line size, direct mapping associativity.

# **3.4.115** –xcheck[=keyword[,keyword]]

Generate special runtime checks and initializations.

The *keyword* must be one of the following:

| keyword        | Feature                                                                                                    |
|----------------|----------------------------------------------------------------------------------------------------|
| stkovf[action] | Generate code to detect stack overflow errors at runtime, optionally specifying an action to be taken when a stack overflow error is detected.                                                                                                    |
|                | A stack overflow error occurs when a thread's stack pointer is set beyond the thread's allocated stack bounds. The error may not be detected if the new top of stack address writable.                                                                                                    |
|                | A stack overflow error is detected if a memory access violation occurs as a direct resu of the error, raising an associated signal (usually SIGSEGV). The signal thus raised is said to be associated with the error.                                                                                                    |
|                | If -xcheck=stkovf[ <i>action</i> ] is specified, the compiler generates code to detect stack<br>overflow errors in cases involving stack frames larger than the system page size. The<br>code includes a library call to force a memory access violation instead of setting the<br>stack pointer to an invalid but potentially mapped address (see _stack_grow(3C)). |
|                | The optional <i>action</i> , if specified, must be either :detect or :diagnose.                                                                                                    |
|                | If <i>action</i> is :detect, a detected stack overflow error is handled by executing the signal handler normally associated with the error.                                                                                                    |
|                | On Oracle Solaris SPARC, -xcheck=stkovf:detect is enabled by default. This prevents silent corruption of the stack due to stack overflow. It can be disabled by specifying -xcheck=no%stkovf.                                                                                                    |
|                | If <i>action</i> is :diagnose, a detected stack overflow error is handled by catching the associated signal and calling stack_violation(3C) to diagnose the error. This is the default behavior if no action is specified.                                                                                                    |
|                | If a memory access violation is diagnosed as a stack overflow error, the following message is printed to stderr:                                                                                                    |
|                | ERROR: stack overflow detected: pc= <inst_addr>, sp=<sp_addr></sp_addr></inst_addr>                                                                                                    |

| keyword       | Feature                                                                                                    |
|---------------|----------------------------------------------------------------------------------------------------|
|               | where < <i>inst_addr</i> > is the address of the instruction where the error was detected, and < <i>sp_addr</i> > is the value of the stack pointer at the time that the error was detected. After checking for stack overflow and printing the above message if appropriate, control passes to the signal handler normally associated with the error.                               |
|               | -xcheck=stkovf:detect adds a stack bounds check on entry to routines with stack<br>frames larger than system page size (see _stack_grow(3C)). The relative cost of the<br>additional bounds check should be negligible in most applications.                                                                                                    |
|               | -xcheck=stkovf:diagnose adds a system call to thread creation (see sigaltstack(2)). The relative cost of the additional system call depends on how frequently the application creates and destroys new threads.                                                                                                    |
|               | -xcheck=stkovf is supported only on Oracle Solaris. The C runtime library on Oracle Linux does not support stack overflow detection.                                                                                                    |
| no%stkovf     | Disable runtime checking for stack overflow.                                                                                                    |
| init_local    | Perform special initialization of local variables.                                                                                                    |
|               | The compiler initializes local variables to a value that is likely to cause an arithmetic exception if it is used by the program before it is assigned. Memory allocated by the ALLOCATE statement will also be initialized in this manner.                                                                                                    |
|               | Module variables, STATIC and SAVE local variables, and variables in COMMON blocks are not initialized.                                                                                                    |
|               | Exercise caution when using -xcheck with a large amount of local data, such as arrays with more than 10,000 elements. This can cause the compiler's internal representation of the program to become very large when that local date is initialized, which can result in significantly longer compilation times, especially when combined with optimization levels greater than -02. |
|               | For details, see the Oracle Developer Studio 12.5: C User's Guide.                                                                                                    |
| no%init_local | Disable local variable initialization. This is the default.                                                                                                    |
| %all          | Turn on all these runtime checking features.                                                                                                    |
| %none         | Disable all these runtime checking features.                                                                                                    |

Stack overflows, especially in multithreaded applications with large arrays allocated on the stack, can cause silent data corruption in neighboring thread stacks. Compile all routines with - xcheck=stkovf if stack overflow is suspected. But note that compiling with this flag does not guarantee that all stack overflow situations will be detected since they could occur in routines not compiled with this flag.

#### 3.4.115.1 Defaults

If you do not specify -xcheck, the compiler defaults to-xcheck=noreturn. If you specify - xcheck without any arguments, the compiler defaults to-xcheck=%all, unless you are on an

Oracle Solaris system for SPARC, in which case the compiler defaults to -xcheck=stkovf: detect for both cases.

The -xcheck option does not accumulate on the command line. The compiler sets the flag in accordance with the last occurrence of the command.

# **3.4.116** –xchip=*C*

Specify target processor for the optimizer.

This option specifies timing properties by specifying the target processor.

Although this option can be used alone, it is part of the expansion of the -xtarget option; it is provided to allow overriding a -xchip value implied by the a specific -xtarget option.

Some effects of -xchip=*c* are:

- Instruction scheduling
- The way branches are compiled
- Choice between semantically equivalent alternatives

The following tables list the valid -xchip processor name values:

| -xchip=        | Optimize for:                                 |
|----------------|-----------------------------------------------|
| generic        | most SPARC processors. (This is the default.) |
| native         | this host platform.                           |
| sparc64vi      | SPARC64 VI processor                          |
| sparc64vii     | SPARC64 VII processor                         |
| sparc64viiplus | SPARC64 VII+ processor                        |
| sparc64x       | SPARC64 X processor                           |
| sparc64xplus   | SPARC64 X+ processor                          |
| ultraT1        | UltraSPARC T1 processor                       |
| ultraT2        | UltraSPARC T2 processor                       |
| ultraT2plus    | UltraSPARC T2+ processor                      |
| ultraT3        | UltraSPARC T3 processor                       |
| Т3             | SPARC T3 processor                            |
| T4             | SPARC T4 processor                            |

 TABLE 19
 Common –xchip SPARC Processor Names

| -xchip= | Optimize for:                                         |  |
|---------|-------------------------------------------------------|--|
| Т5      | Uses the timing properties of the SPARC T5 processor. |  |
| Т7      | Uses the timing properties of the SPARC T7 processor. |  |
| M5      | Uses the timing properties of the SPARC M5 processor. |  |
| M6      | Uses the timing properties of the SPARC M6 processor. |  |
| M7      | Uses the timing properties of the SPARC M7 processor. |  |

On x86 platforms, the -xchip values are pentium, pentium\_pro, pentium3, pentium4, generic, opteron, core2, penryn, nehalem, amdfam10, sandybridge, ivybridge, haswell, westmere, broadwell, and native.

# **3.4.117** -xcode[=v]

(SPARC) Specify code address space.

**Note** - Build shared objects by specifying -xcode=pic13 or -xcode=pic32. While you can build workable shared objects with -m64 -xcode=abs64 they will be inefficient. Shared objects built with -m64, -xcode=abs32, or -m64, -xcode=abs44 will not work.

The following table lists the values for *v*.

| TABLE 20 | The -xcode Flags                                                                                                    |
|----------|----------------------------------------------------------------------------------------------------|
| Value    | Meaning                                                                                                    |
| abs32    | This is the default on 32-bit architectures. Generates 32-bit absolute addresses. Code + data + BSS size is limited to 2**32 bytes.                                                                                            |
| abs44    | This is the default on 64-bit architectures. Generates 44-bit absolute addresses. Code + data + BSS size is limited to 2**44 bytes. Available only on 64–bit architectures.                                                    |
| abs64    | Generates 64-bit absolute addresses. Available only on 64-bit architectures.                                                                                                    |
| pic13    | Generates position-independent code for use in shared libraries (small model). Equivalent to -<br>Kpic. Permits references to at most 2**11 unique external symbols on 32-bit architectures, 2**10<br>on 64-bit architectures. |
| pic32    | Generates position-independent code for use in shared libraries (large model). Equivalent to -KPIC.<br>Permits references to at most 2**30 unique external symbols on 32-bit architectures, 2**29 on 64-<br>bit architectures. |

The default is -xcode=abs32 for 32–bit architectures. The default for 64–bit architectures is-xcode=abs44.

When building shared dynamic libraries, the default -xcode values of abs44 and abs32 will not work with 64–bit architectures. Specify -xcode=pic13 or -xcode=pic32 instead. Two nominal performance costs with -xcode=pic13 and -xcode=pic32 on SPARC are:.

- A routine compiled with either -xcode=pic13 or -xcode=pic32 executes a few extra instructions upon entry to set a register to point at a table (\_GLOBAL\_OFFSET\_TABLE\_) used for accessing a shared library's global or static variables.
- Each access to a global or static variable involves an extra indirect memory reference through \_GLOBAL\_OFFSET\_TABLE\_. If the compilation includes -xcode=pic32, there are two additional instructions per global and static memory reference.

When considering these costs, remember that the use of -xcode=pic13 and -xcode=pic32 can significantly reduce system memory requirements due to the effect of library code sharing. Every page of code in a shared library compiled -xcode=pic13 or -xcode=pic32 can be shared by every process that uses the library. If a page of code in a shared library contains even a single non-pic (that is, absolute) memory reference, the page becomes nonsharable, and a copy of the page must be created each time a program using the library is executed.

The easiest way to tell whether a .o file has been compiled with -xcode=pic13 or - xcode=pic32 is by using the nm command:

```
% nm file.o | grep _GLOBAL_OFFSET_TABLE_ U _GLOBAL_OFFSET_TABLE_
```

A .o file containing position-independent code contains an unresolved external reference to \_GLOBAL\_OFFSET\_TABLE\_, as indicated by the letter U.

To determine whether to use -xcode=pic13 or -xcode=pic32, check the size of the Global Offset Table (GOT) by using elfdump -c looking for the section header sh\_name: .got. The sh\_size value is the size of the GOT. If the GOT is less than 8,192 bytes, specify - xcode=pic13. Otherwise specify -xcode=pic32.See the elfdump(1) man page for more information.

Follow these guidelines to determine how you should use -xcode:

- If you are building an executable, do not use -xcode=pic13 or -xcode=pic32.
- If you are building an archive library only for linking into executables, do not use xcode=pic13 or -xcode=pic32.
- If you are building a shared library, start with -xcode=pic13 and, once the GOT size exceeds 8,192 bytes, use -xcode=pic32.
- If you are building an archive library for linking into shared libraries, use -xcode=pic32.

# 3.4.118 -xcommonchk[={yes|no}]

Enable runtime checking of common block inconsistencies.

This option provides a debug check for common block inconsistencies in programs using TASK COMMON and parallelization.

The default is -xcommonchk=no; runtime checking for common block inconsistencies is disabled because it will degrade performance. Use -xcommonchk=yes only during program development and debugging, and not for production-quality programs.

Compiling with -xcommonchk=yes enables runtime checking. If a common block declared in one source program unit as a regular common block appears somewhere else on a TASK COMMON directive, the program will stop with an error message indicating the first such inconsistency. - xcommonchk without a value is equivalent to -xcommonchk=yes.

# 3.4.119 -xdebugformat={dwarf|stabs}

Oracle Developer Studio compilers are migrating the format of debugger information from the "stabs" format to the "dwarf" format. The default setting for this release is - xdebugformat=dwarf.

If you maintain software which reads debugging information, you now have the option to transition your tools from the stabs format to the dwarf format.

Use this option as a way of accessing the new format for the purpose of porting tools. There is no need to use this option unless you maintain software which reads debugger information, or unless a specific tool tells you that it requires debugger information in one of these formats.

-xdebugformat=stabs generates debugging information using the stabs standard format.

-xdebugformat=dwarf generates debugging information using the dwarf standard format.

If you do not specify -xdebugformat, the compiler assumes -xdebugformat=dwarf. It is an error to specify the option without an argument.

This option affects the format of the data that is recorded with the -g option. Some the format of that information is also controlled with this option. So -xdebugformat has a an effect even when -g is not used.

The dbx and Performance Analyzer software understand both stabs and dwarf format so using this option does not have any effect on the functionality of either tool.

This is a transitional interface so expect it to change in incompatible ways from release to release, even in a minor release. The details of any specific fields or values in either stabs or dwarf are also evolving.

Use the dwarfdump(1) command to determine the format of the debugging information in a compiled object or executable file.

# **3.4.120** -xdebuginfo=*a*[,*a*...]

Control how much debugging and observability information is emitted.

The term *tagtype* refers to tagged types: structs, unions, enums, and classes.

The following list contains the possible values for suboptions *a*. The prefix no% applied to a suboption disables that suboption. The default is -xdebuginfo=%none. Specifying -xdebuginfo without a suboption is forbidden.

| %none         | No debugging information is generated. This is the default.                                                                                                    |
|---------------|----------------------------------------------------------------------------------------------------|
| [no%]line     | Emit line number and file information.                                                                                                    |
| [no%]param    | Emit location list info for parameters. Emit full type information for scalar values (for example, int, char *) and type names but not full definitions of <i>tagtypes</i> .                                                                                                    |
| [no%]variable | Emit location list information for lexically global and local variables, including file and function statics but excluding class statics and externs. Emit full type information for scalar values such as int and char * and type names but not full definitions of <i>tagtypes</i> . |
| [no%]decl     | Emit information for function and variable declarations, member functions, and static data members in class declarations.                                                                                                    |
| [no%]tagtype  | Emit full type definitions of <i>tagtypes</i> referenced from param and variable datasets, as well as template definitions.                                                                                                    |
| [no%]macro    | Emit macro information.                                                                                                    |
| [no%]codetag  | Emit DWARF codetags (also known as Stabs N_PATCH). This is information regarding bitfields, structure copy, and spills used by RTC and discover.                                                                                                    |

[no%]hwcpro Generate information critical to hardware counter profiling. This information includes ldst\_map, a mapping from ld/st instructions to the symbol table entry being referenced, and branch\_target table of branchtarget addresses used to verify that backtracking did not cross a branchtarget. See -xhwcprof for more information.

**Note** - ldst\_map requires the presence of *tagtype* information. The driver will issue an error if this requirement is not met.

These are macros which expand to combinations of -xdebuginfo and other options as follows:

```
-g = -g2
-gnone =
          -xdebuginfo=%none
          -xglobalize=no
          -xpatchpadding=fix
          -xkeep_unref=no%funcs,no%vars
```

```
-g1 =
```

-xdebuginfo=line,param,codetag
 -xglobalize=no
 -xpatchpadding=fix
 -xkeep\_unref=no%funcs,no%vars

#### -g2 =

```
-xdebuginfo=line,param,decl,variable,tagtype,codetag
-xglobalize=yes
-xpatchpadding=fix
-xkeep_unref=funcs,vars
```

#### -g3 =

```
-xdebuginfo=line,param,decl,variable,tagtype,codetag,macro
-xglobalize=yes
-xpatchpadding=fix
-xkeep_unref=funcs,vars
```

#### 3.4.121 -xdepend

Synonym for -depend.

## 3.4.122 –xF

Allow function-level reordering by the Performance Analyzer.

Allow the reordering of functions (subprograms) in the core image using the compiler, the performance analyzer and the linker. If you compile with the -xF option, then run the analyzer, you can generate a map file that optimizes the ordering of the functions in memory depending on how they are used together. A subsequent link to build the executable file can be directed to use that map by using the linker -Mmapfile option. It places each function from the executable file into a separate section. (The f95 –Mpath option also passes a regular file to the linker; see the description of the f95 –Mpath option.)

Reordering the subprograms in memory is useful only when the application text page fault time is consuming a large percentage of the application time. Otherwise, reordering may not improve the overall performance of the application.

# **3.4.123** –xfilebyteorder=options

Support file sharing between little-endian and big-endian platforms.

The flag identifies the byte-order and byte-alignment of data on unformatted I/O files. *options* must specify any combination of the following, but at least one specification must be present:

littlemax\_align:spec

bigmax\_align:spec

native:spec

*max\_align* declares the maximum byte alignment for the target platform. Permitted values are 1, 2, 4, 8, and 16. The alignment applies to Fortran VAX structures and Fortran derived types that use platform-dependent alignments for compatibility with C language structures.

little specifies a "little-endian" file on platforms where the maximum byte alignment is
max\_align. For example, little4 specifies a 32-bit x86 file, while little16 describes a 64-bit
x86 file.

big specifies a "big-endian" file with a maximum alignment of *max\_align*. For example, big8 describes a 32-bit SPARC file, while big16 describes a 64-bit SPARC file.

native specifies a "native" file with the same byte order and alignment used by the compiling processor platform. The following are assumed to be "native":

| Platform     | "native" corresponds to: |
|--------------|--------------------------|
| 32-bit SPARC | big8                     |
| 64-bit SPARC | big16                    |
| 32-bit x86   | little4                  |
| 64-bit x86   | little16                 |

*spec* must be a comma-separated list of the following:

%all

unit

filename

%all refers to all files and logical units except those opened as "SCRATCH", or named explicitly elsewhere in the -xfilebyteorder flag. %all can only appear once.

unit refers to a specific Fortran unit number opened by the program.

filename refers to a specific Fortran file name opened by the program.

#### 3.4.123.1 Examples:

-xfilebyteorder=little4:1,2,afile.in,big8:9,bfile.out,12
-xfilebyteorder=little8:%all,big16:20

#### 3.4.123.2 Notes:

This option does not apply to files opened with STATUS="SCRATCH". I/O operations done on these files are always with the byte-order and byte-alignment of the native processor.

The first default, when -xfilebyteorder does not appear on the command line, is - xfilebyteorder=native:%all.

A file name or unit number can be declared only once in this option.

When -xfilebyteorder does appear on the command line, it must appear with at least one of the little, big, or native specifications.

Files not explicitly declared by this flag are assumed to be native files. For example, compiling with -xfilebyteorder=little4:zork.out declares zork.out to be a little-endian 32-bit x86 file with a 4-byte maximum data alignment. All other files in the program are native files.

When the byte-order specified for a file is the same as the native processor but a different alignment is specified, the appropriate padding will be used even though no byte swapping is done. For example, this would be the case when compiling with -m64 for 64-bit x86 platforms and -xfilebyteorder=little4:*filename* is specified.

The declared types in data records shared between big-endian and little-endian platforms must have the same sizes. For example, a file produced by a SPARC executable compiled with - xtypemap=integer:64, real:64, double:128 cannot be read by an x86 executable compiled with -xtypemap=integer:64, real:64, double:64 since the default double precision data types will have different sizes. (However, note that starting with the release of Sun Studio 12 Update 1, double:128 is accepted on x64 processors.)

If an option that changes the alignment of the components within a VAX structure (such as -vax=struct\_align) or a derived type (such as -aligncommon or -dalign) is used on one platform, the same alignment option has to be used on other platforms sharing the same unformatted data file whose content is affected by the alignment option.

An I/O operation with an entire UNION/MAP data object on a file specified as non-native will result in a runtime I/O error. You can only execute I/O operations using the individual members of the MAP (and not an entire VAX record containing the UNION/MAP) on non-native files.

# 3.4.124 -xglobalize[={yes|no}]

Control globalization of function-level or file-level static variables.

Globalization is a technique needed by fix and continue functionality in the debugger whereby function-level or file-level static symbols are promoted to globals while a prefix is added to the name to keep identically named symbols distinct.

The default is -xglobalize=no. Specifying -xglobalize is equivalent to specifying - xglobalize=yes.

#### 3.4.124.1 Interactions

See -xpatchpadding.

# 3.4.125 \_\_xhasc[={yes|no}]

Treat Hollerith constant as a character string in an actual argument list.

With -xhasc=yes, the compiler treats Hollerith constants as character strings when they appear as an actual argument on a subroutine or function call. This is the default, and complies with the Fortran standard. (The actual call list generated by the compiler contains hidden string lengths for each character string.)

With -xhasc=no, Hollerith constants are treated as typeless values in subprogram calls, and only their addresses are put on the actual argument list. (No string length is generated on the actual call list passed to the subprogram.)

Compile routines with -xhasc=no if they call a subprogram with a Hollerith constant and the called subprogram expects that argument as INTEGER (or anything other than CHARACTER).

Example:

Passing 4habcd to z is handled correctly by compiling with -xhasc=no.

This flag is provided to aid porting legacy Fortran 77 programs.

### 3.4.126 -xhelp=flags

List the compiler option flags. Equivalent to -help.

# **3.4.127** \_xhwcprof[={enable | disable}]

Enable compiler support for dataspace profiling.

With -xhwcprof enabled, the compiler generates information that helps tools associate profiled load and store instructions with the data-types and structure members (in conjunction with symbolic information produced with -g) to which they refer. It associates profile data with the data space of the target, rather than the instruction space, and provides insight into behavior that is not easily obtained from only instruction profiling.

While you can compile a specified set of object files with -xhwcprof, this option is most useful when applied to all object files in the application. This will provide coverage to identify and correlate all memory references distributed in the application's object files.

If you are compiling and linking in separate steps, use -xhwcprof at link time as well.

An instance of -xhwcprof=enable or -xhwcprof=disable overrides all previous instances of -xhwcprof in the same command line.

-xhwcprof is disabled by default. Specifying -xhwcprof without any arguments is the equivalent to -xhwcprof=enable.

-xhwcprof requires that optimization be turned on and that the debug data format be set to dwarf (-xdebugformat=dwarf), which is the default with current Oracle Developer Studio compilers. The occurrence of -xhwcprof and -xdebugformat=stabs on the same command line is not permitted.

-xhwcprof uses -xdebuginfo to automatically enable the minimum amount of debugging information it needs, so -g is not required.

The combination of -xhwcprof and -g increases compiler temporary file storage requirements by more than the sum of the increases due to -xhwcprof and -g specified alone.

-xhwcprof is implemented as a macro that expands to various other, more primitive, options as follows:

```
-xhwcprof
        -xdebuginfo=hwcprof,tagtype,line
-xhwcprof=enable
        -xdebuginfo=hwcprof,tagtype,line
-xhwcprof=disable
        -xdebuginfo=no%hwcprof,no%tagtype,no%line
```

The following command compiles example.f and specifies support for hardware counter profiling and symbolic analysis of data types and structure members using DWARF symbols:

f95 -c -O -xhwcprof -g example.f

For more information on hardware counter-based profiling, see the *Oracle Developer Studio 12.5: Performance Analyzer*.

# 3.4.128 \_\_xia[={widestneed|strict}]

(Oracle Solaris) Enable interval arithmetic extensions and set a suitable floating-point environment.

The default if not specified is -xia=widestneed.

See also "3.4.133 -xinterval[={widestneed|strict|no}]" on page 129.

The -xia flag is a macro that expands as follows:

| -xia or-xia=widestneed | -xinterval=widestneed -ftrap=%none -fns=no -fsimple=0        |
|------------------------|--------------------------------------------------------------|
| -xia=strict            | <pre>-xinterval=strict -ftrap=%none -fns=no -fsimple=0</pre> |

## **3.4.129** –xinline=list

Synonym for -inline.

# **3.4.130** -xinline\_param=a[,a[,a]...]

Use this option to manually change the heuristics used by the compiler for deciding when to inline a function call.

This option only has an effect at -O3 or higher. The following sub-options have an effect only at -O4 or higher when automatic inlining is on.

In the following sub-options *n* must be a positive integer; *a* can be one of the following:

| Sub-option                   | Meaning                                                                                                    |
|------------------------------|----------------------------------------------------------------------------------------------------|
| default                      | Set the values of all the sub-options to their default values.                                                                                                    |
| <pre>max_inst_hard[:n]</pre> | Automatic inlining only considers functions smaller than n pseudo<br>instructions (counted in compiler's internal representation) as possible<br>inline candidates. |
|                              | Under no circumstances will a function larger than this be considered for inlining.                                                                                 |

TABLE 21 -xinline\_param Sub-options

| Sub-option                       | Meaning                                                                                                    |
|----------------------------------|----------------------------------------------------------------------------------------------------|
| <pre>max_inst_soft[:n]</pre>     | Set inlined function's size limit to <i>n</i> pseudo instructions (counted in compiler's internal representation).                                                                                                    |
|                                  | Functions of greater size than this may sometimes be inlined.                                                                                                    |
|                                  | When interacting with max_inst_hard, the value of max_inst_soft should be equal to or smaller than the value of max_inst_hard, i.e, max_inst_soft <= max_inst_hard.                                                                                                    |
|                                  | In general, the compiler's automatic inliner only inlines calls whose called function's size is smaller than the value of max_inst_soft. In some cases a function may be inlined when its size is larger than the value of max_inst_soft but smaller than that of max_inst_hard. An example of this would be if the parameters passed into a function were constants. |
|                                  | When deciding whether to change the value of max_inst_hard or<br>max_inst_soft for inlining one specific call site to a function, use -<br>xinline_report=2 to report detailed inlining message and follow the<br>suggestion in the inlining message.                                                                                                    |
| <pre>max_function_inst[:n]</pre> | Allow functions to increase due to automatic inlining by up to <i>n</i> pseudo instructions (counted in compiler's internal representation).                                                                                                    |
| <pre>max_growth[:n]</pre>        | The automatic inliner is allowed to increase the size of the program by up to $n\%$ where the size is measured in pseudo instructions.                                                                                                    |
| <pre>min_counter[:n]</pre>       | The minimum call site frequency counter as measured by profiling feedback (-xprofile) in order to consider a function for automatic inlining.                                                                                                    |
|                                  | This option is valid only when the application is compiled with profiling feedback (-xprofile=use).                                                                                                    |
| level[:n]                        | Use this suboption to control the degree of automatic inlining that is applied. The compiler will inline more functions with higher settings for xinline_param=level.                                                                                                    |
|                                  | <i>n</i> must be one of 1, 2, or 3.                                                                                                    |
|                                  | The default value of $n$ is 2 when this option is not specified, or when the options is specified without $:n$ .                                                                                                    |
|                                  | Specify the level of automatic inline:                                                                                                    |
|                                  | level:1 basic inlining<br>level:2 medium inlining (default)<br>level:3 aggressive inlining                                                                                                    |
|                                  | The level decides the specified values for the combination of the following inlining parameters:                                                                                                    |
|                                  | <pre>max_growth + max_function_inst + max_inst + max_inst call</pre>                                                                                                    |

| Sub-option                         | Meaning                                                                                                    |
|------------------------------------|----------------------------------------------------------------------------------------------------|
|                                    | When level = 1, all the parameters are half the values of the default.                                                                                                    |
|                                    | When level = 2, all the parameters are the default value.                                                                                                    |
|                                    | When level = 3, all the parameters are double the values of the default.                                                                                                    |
| <pre>max_recursive_depth[:n]</pre> | When a function calls itself either directly or indirectly, it is said to be making a recursive call.                                                                                                    |
|                                    | This suboption allows a recursive call to be automatically inlined up to $n$ levels.                                                                                                    |
| <pre>max_recursive_inst[:n]</pre>  | Specifies the maximum number of pseudo instructions (counted in compiler's internal representation) the caller of a recursive function can grow to by performing automatic recursive inlining.                                                                                                    |
|                                    | When interactions between max_recursive_inst and<br>max_recursive_depth occur, recursive function calls will be inlined until<br>either the max_recursive_depth number of recursive calls, or until the<br>size of the function being inlined into exceeds max_recursive_inst. The<br>settings of these two parameters control the degree of inlining of small<br>recursive functions. |

If -xinline\_param=default is specified, the compiler will set all the values of the subopitons to the default values.

If the option is not specified, the default is -xinline param=default.

The list of values and options accumulate from left to right. So for a specification of - xinline\_param=max\_inst\_hard:30,...,max\_inst\_hard:50, the value max\_inst\_hard:50 will be passed to the compiler.

If multiple -xinline\_param options are specified on the command line, the list of sub-options likewise accumulate from left to right. For example, the effect of

```
-xinline_param=max_inst_hard:50,min_counter:70 ...
-xinline param=max_growth:100,max_inst_hard:100
```

will be the same as that of

-xinline\_param=max\_inst\_hard:100,min\_counter:70,max\_growth:100

# **3.4.131** -xinline\_report[=*n*]

This option generates a report written to standard output on the inlining of functions by the compiler. The type of report depends on the value of *n*, which must be 0, 1, or 2.

| 0 | No report is generated.                                                                                                    |
|---|----------------------------------------------------------------------------------------------------|
| 1 | A summary report of default values of inlining parameters is generated.                                                                                                    |
| 2 | A detailed report of inlining messages is generated, showing which callsites are inlined and which are not, with a short reason for not inlining a callsite. In some cases, this report will include suggested values for - xinline_param that can be used to inline a callsite that is not inlined. |

When -xinline\_report is not specified, the default value for *n* is 0. When -xinline\_report is specified without =*n*, the default value is 1.

When -xlinkopt is present, the inlining messages about the callsites that are not inlined might not be accurate.

The report is limited to inlining performed by the compiler that is subject to the heuristics controllable by the -xinline\_param option. Callsites inlined by the compiler for other reasons may not be reported.

#### 3.4.132 \_\_xinstrument=[%no]datarace

Specify this option to compile and instrument your program for analysis by the Thread Analyzer.

(For information on the Thread Analyzer, see tha(1) for details.)

By compiling with this option you can then use the Performance Analyzer to run the instrumented program with collect -r races to create a data-race-detection experiment. You can run the instrumented code standalone but it runs more slowly.

Specify -xinstrument=no%datarace to turn off this feature. This is the default.

-xinstrument must be specified with an argument.

If you compile and link in separate steps, you must specify -xinstrument=datarace in both the compilation and linking steps.

This option defines the preprocessor token \_\_THA\_NOTIFY. You can specify #ifdef \_\_THA\_NOTIFY to guard calls to libtha(3) routines.

This option also sets -g.

-xinstrument cannot be used together with -xlinkopt.

# 3.4.133 \_\_xinterval[={widestneed|strict|no}]

(Oracle Solaris) Enable interval arithmetic extensions.

The optional value can be one of either no, widestneed or strict. The default if not specified is widestneed.

| no         | Interval arithmetic extensions not enabled.                                                                                       |
|------------|----------------------------------------------------------------------------------------------------|
| widestneed | Promotes all non-interval variables and literals in any mixed-mode expression to the widest interval data type in the expression. |
| strict     | Prohibits mixed-type or mixed-length interval expressions. All interval type and length conversions must be explicit.             |

See also "3.4.128 -xia[={widestneed|strict}]" on page 125.

# 3.4.134 \_xipo[={0|1|2}]

Perform interprocedural optimizations.

Performs whole-program optimizations by invoking an interprocedural analysis pass. -xipo performs optimizations across all object files in the link step, and is not limited to just the source files on the compile command.

-xipo is particularly useful when compiling and linking large multi-file applications. Object files compiled with this flag have analysis information compiled within them that enables interprocedural analysis across source and pre-compiled program files. However, analysis and optimization is limited to the object files compiled with -xipo, and does not extend to object files on libraries.

-xipo=0 disables, and -xipo=1 enables, interprocedural analysis. -xipo=2 adds interprocedural aliasing analysis and memory allocation and layout optimizations to improve cache performance. The default is -xipo=0, and if -xipo is specified without a value, -xipo=1 is used.

When compiling with -xipo=2, there should be no calls from functions or subroutines compiled without -xipo=2 (for example, from libraries) to functions or subroutines compiled with - xipo=2.

As an example, if you interpose on the function malloc() and compile your own version of malloc() with -xipo=2, all the functions that reference malloc() in any library linked with your code would also have to be compiled with -xipo=2. Since this might not be possible for system libraries, your version of malloc should not be compiled with -xipo=2.

When compiling and linking are performed in separate steps, -xipo must be specified in both steps to be effective.

Example using -xipo in a single compile/link step:

demo% f95 -xipo -x04 -o prog part1.f part2.f part3.f

The optimizer performs crossfile inlining across all three source files. This is done in the final link step, so the compilation of the source files need not all take place in a single compilation and could be over a number of separate compilations, each specifying -xipo.

Example using -xipo in separate compile/link steps:

```
demo% f95 -xipo -x04 -c part1.f part2.f
demo% f95 -xipo -x04 -c part3.f
demo% f95 -xipo -x04 -o prog part1.o part2.o part3.o
```

The object files created in the compile steps have additional analysis information compiled within them to permit crossfile optimizations to take place at the link step.

A restriction is that libraries, even if compiled with -xipo do not participate in crossfile interprocedural analysis, as shown in this example:

```
demo% f95 -xipo -x04 one.f two.f three.f
demo% ar -r mylib.a one.o two.o three.o
...
demo% f95 -xipo -x04 -o myprog main.f four.f mylib.a
```

Here interprocedural optimizations will be performed between one.f, two.f and three.f, and between main.f and four.f, but not between main.f or four.f and the routines on mylib.a. (The first compilation may generate warnings about undefined symbols, but the interprocedural optimizations will be performed because it is a compile and link step.)

Other important information about -xipo:

- requires at least optimization level x04
- Building executables compiled with -xipo using a parallel make tool can cause problems if object files used in the build are common to the link steps running in parallel. Each link step should have its own copy of the object file being optimized prior to linking.
- objects compiled without -xipo can be linked freely with objects compiled with -xipo.
- The -xipo option generates significantly larger object files due to the additional information needed to perform optimizations across files. However, this additional information does not

become part of the final executable binary file. Any increase in the size of the executable program will be due to the additional optimizations performed

- If you have .o files compiled with the -xipo option from different compiler versions, mixing these files can result in failure with an error message about "IR version mismatch". When using the -xipo option, all the files should be compiled with the same version of the compiler.
- In this release, crossfile subprogram inlining is the only interprocedural optimization performed by -xipo.
- . s assembly language files do not participate in interprocedural analysis.
- The -xipo flag is ignored if compiling with -S.

#### When Not To Compile With -xipo:

Working with the set of object files in the link step, the compiler tries to perform wholeprogram analysis and optimizations. For any function or subroutine foo() defined in this set of object files, the compiler makes the following two assumptions:

- 1. At runtime, foo() will not be called explicitly by another routine defined outside this set of object files, and
- 2. calls to foo() from any routine in the set of object files will be not be interposed upon by a different version of foo() defined outside this set of object files.

If assumption (1) is not true for the given application, do not compile with -xipo=2.If assumption (2) is not true, do not compile with either -xipo=1 or -xipo=2.

As an example, consider interposing on the function malloc() with your own source version and compiling with -xipo=2. Then all the functions in any library that reference malloc() that are linked with your code would have to also be compiled with -xipo=2 and their object files would need to participate in the link step. Since this might not be possible for system libraries, your version of malloc() should not be compiled with -xipo=2.

As another example, suppose that you build a shared library with two external calls, foo() and bar() inside two different source files, and bar() calls foo() inside its body. If there is a possibility that the function call foo() could be interposed at runtime, then compile neither source file for foo() or bar() with -xipo=1 or -xipo=2. Otherwise, foo() could be inlined into bar(), which could cause incorrect results when compiled with -xipo.

# 3.4.135 \_\_xipo\_archive[={none|readonly|writeback}]

(SPARC) Allow crossfile optimization to include archive (.a) libraries.

The value must be one of the following:

| none      | No processing of archive files is performed. The compiler does not apply cross-module<br>inlining or other cross-module optimizations to object files compiled using -xipo<br>and extracted from an archive library at link time. To do that, both -xipo and either -<br>xipo_archive=readonlyor -xipo_archive=writeback must be specified at link time.                                                                                                    |
|-----------|----------------------------------------------------------------------------------------------------|
| readonly  | The compiler optimizes object files passed to the linker with object files compiled with -xipo that reside in the archive library (.a) before producing an executable.<br>The option -xipo_archive=readonly enables cross-module inlining and interprocedural data flow analysis of object files in an archive library specified at link time. However, it does not enable cross-module optimization of the archive library's code except for code that has been inserted into other modules by cross module inlining. |
|           | To apply cross-module optimization to code within an archive library, -<br>xipo_archive=writeback is required. Note that doing so modifies the contents of the<br>archive library from which the code was extracted.                                                                                                    |
| writeback | The compiler optimizes object files passed to the linker with object files compiled with -xipo that reside in the archive library (.a) before producing an executable. Any object filed contained in the library that were optimized during the compilation are replaced with their optimized version.                                                                                                    |
|           | For parallel links that use a common set of archive libraries, each link should create its own copy of archive libraries to be optimized before linking.                                                                                                    |

If you do not specify a setting for -xipo\_archive, the compiler assumes -xipo\_archive=none.

# 3.4.136 -xipo\_build=[yes|no]

Building -xipo without -xipo\_build involves two passes through the compiler—once when producing the object files, and then again later at link time when performing the cross file optimization. Setting -xipo\_build reduces compile time by avoiding optimizations during the initial pass and optimizing only at link time. Optimization is not needed for the object files, as with -xipo it will be performed at link time. If unoptimized object files built with -xipo\_build are linked without including -xipo to perform optimization, the application will fail to link with an unresolved symbol error.

#### 3.4.136.1 -xipo\_build Examples

The following example performs a fast build of .o files, followed by crossfile optimization at link time:

```
% cc -0 -xipo -xipo_build -o codel.o -c codel.c
% cc -0 -xipo -xipo_build -o code2.o -c code2.c
% cc -0 -xipo -o a.out codel.o code2.o
```

The -xipo\_build will turn off -0 when creating the .o files, to build these quickly. Full -0 optimization will be performed at link time as part of -xipo crossfile optimization.

The following example links without using -xipo.

% cc -O -o a.out codel.o code2.o

If either code1.o or code2.o were generated with -xipo\_build, the result will be a link-time failure indicating the symbol \_\_unoptimized\_object\_file is unresolved.

When building .o files separately, the default behavior is -xipo\_build=no. However, when the executable or library is built in a single pass from source files, -xipo\_build will be implicitly enabled. For example:

% cc -fast -xipo a.c b.c c.c

will implicitly enable -xipo\_build=yes for the first passes that generate a.o, b.o, and c.o. Include the option -xipo\_build=no to disable this behavior.

# **3.4.137** –xivdep[=p]

Disable or set interpretation of !DIR\$ IVDEP directives

The IVDEP directive tells the compiler to ignore some or all loop-carried dependences on array references that it finds in a loop, allowing it to perform various loop optimizations such as microvectorization, distribution, software pipelining, among others, that would not be otherwise possible. It is employed in situations where the user knows either that the dependences do not matter or that they never occur in practice.

The interpretation of !DIR\$ IVDEP directives depend upon the value of the -xivdep option. The following values for *p* are interpreted as follows:

loop — ignore assumed loop-carried vector dependences loop\_any — ignore all loop-carried vector dependences back — ignore assumed backward loop-carried vector dependences back\_any — ignore all backward loop-carried vector dependences none — do not ignore any dependences (disables IVDEP directives)

These interpretations are provided for compatibility with other vendor's interpretations of the IVDEP directive.

The default when -xivdep is not specified, and when -xivdep is specified without an argument, are both -xivdep=loop, which implies that the !DIR\$ IVDEP directives are enabled by default.

For more information, see "2.3.3 IVDEP Directive" on page 37 for details.

# **3.4.138** -xjobs{=*n*|auto}

Compile with multiple processes. If this flag is not specified, the default behavior is - xjobs=auto.

Specify the -xjobs option to set how many processes the compiler creates to complete its work. This option can reduce the build time on a multi-cpu machine. Currently, -xjobs works only with the -xipo option. When you specify -xjobs=*n*, the interprocedural optimizer uses *n* as the maximum number of code generator instances it can invoke to compile different files.

Generally, a safe value for *n* is 1.5 multiplied by the number of available processors. Using a value that is many times the number of available processors can degrade performance because of context switching overheads among spawned jobs. Also, using a very high number can exhaust the limits of system resources such as swap space.

When -xjobs=auto is specified, the compiler will automatically choose the appropriate number of parallel jobs.

You must always specify -xjobs with a value. Otherwise, an error diagnostic is issued and compilation aborts.

If -xjobs is not specified, the default behavior is -xjobs=auto. This can be overridden by adding -xjobs=*n* to the command line. Multiple instances of -xjobs on the command line override each other until the right-most instance is reached.

#### 3.4.138.1 -xjobs Examples

The following example links with up to three parallel processes for -xipo:

```
% cc -xipo -x04 -xjobs=3 t1.o t2.o t3.o
```

The following example links serially with a single process for -xipo:

% cc -xipo -x04 -xjobs=1 t1.o t2.o t3.o

The following example links in parallel, with the compiler choosing the number of jobs for - xipo:

% cc -xipo -x04 t1.o t2.o t3.o

Note that this is exactly the same behavior as when explicitly specifying -xjobs=auto:

% cc -xipo -x04 -xjobs=auto t1.o t2.o t3.o

# 3.4.139 -xkeep\_unref[={[no%]funcs,[no%]vars}]

Keep definitions of unreferenced functions and variables. The no% prefix allows the compiler to potentially remove the definitions.

The default is no%funcs, no%vars. Specifying -xkeep\_unref is equivalent to specifying - xkeep\_unref=funcs, vars, meaning that -keep\_unref keeps everything.

#### 

Prohibit stack related optimizations for the named functions (name).

| all  | Prohibit stack related | optimizations f | or all the code. |
|------|------------------------|-----------------|------------------|
| ödll | PTOINDIL SLACK TETALEU | opunnizations i | of all the code. |

%none Allow stack related optimizations for all the code.

This option is accumulative and can appear multiple times on the command line. For example, -xkeepframe=%all -xkeepframe=no%func1 indicates that the stack frame should be kept for all functions except func1. Also, -xkeepframe overrides -xregs=frameptr. For example, - xkeepframe=%all -xregs=frameptr indicates that the stack should be kept for all functions, but the optimizations for -xregs=frameptr would be ignored.

If not specified on the command line, the compiler assumes -xkeepframe=%none as the default. If specified but without a value, the compiler assumes -xkeepframe=%all

# **3.4.141** –**xknown\_lib**=library\_list

Recognize calls to a known library.

When specified, the compiler treats references to certain known libraries as intrinsics, ignoring any user-supplied versions. This enables the compiler to perform optimizations over calls to library routines based on its special knowledge of that library.

The *library\_list* is a comma-delimited list of keywords currently to blas, blas1, blas2, blas3, and intrinsics. The compiler recognizes calls to the following BLAS1, BLAS2, and BLAS3 library routines and is free to optimize appropriately for the Oracle Developer Studio Performance Library implementation. The compiler will ignore user-supplied versions of these library routines and use the BLAS routines in the Oracle Developer Studio Performance Library or inline the routines.

The *-library=sunperf* option is needed to link with the Oracle Developer Studio Performance Library.

| -xknown_lib= | Feature                                                                                                    |
|--------------|----------------------------------------------------------------------------------------------------|
| blas1        | The compiler recognizes calls to the following BLAS1 library routines:                                                                                                    |
|              | caxpy ccopy cdotc cdotu crotg cscal csrot csscal cswap dasum daxpy dcopy<br>ddot drot drotg drotm drotmg dscal dsdot dswap dnrm2 dzasum dznrm2 icamax<br>idamax isamax izamax sasum saxpy scasum scnrm2 scopy sdot sdsdot snrm2<br>srot srotg srotm srotmg sscal sswap zaxpy zcopy zdotc zdotu zdrot zdscal<br>zrotg zscal zswap |
| blas2        | The compiler recognizes calls to the following BLAS2 library routines:                                                                                                    |
|              | cgemv cgerc cgeru ctrmv ctrsv dgemv dger dsymv dsyr dsyr2 dtrmv dtrsv<br>sgemv sger ssymv ssyr ssyr2 strmv strsv zgemv zgerc zgeru ztrmv ztrsv                                                                                                    |
| blas3        | The compiler recognizes calls to the following BLAS2 library routines:                                                                                                    |
|              | cgemm csymm csyr2k csyrk ctrmm ctrsm dgemm dsymm dsyr2k dsyrk dtrmm dtrsm<br>sgemm ssymm ssyr2k ssyrk strmm strsm zgemm zsymm zsyr2k zsyrk ztrmm ztrsm                                                                                                    |
| blas         | Selects all the BLAS routines. Equivalent to -xknown_lib=blas1,blas2,blas3                                                                                                    |
| intrinsics   | The compiler ignores any explicit EXTERNAL declarations for Fortran intrinsics, thereby ignoring any user-supplied intrinsic routines. (See the <i>Fortran Library Reference</i> for lists of intrinsic function names.)                                                                                                    |

### 3.4.142 -xl

(Obsolete) This legacy f77 option is no longer supported. For the equivalent options in the current Fortran compiler, use: -f77=%all,no%backslash -vax=\$all,no%debug

# **3.4.143** –xlang=f77

(Obsolete) This option is obsolete and does not do anything since the Fortran 77 object files are no longer supported. It might be removed in a future release.

# **3.4.144** -xld

(Obsolete) This (f77) option is no longer supported. For the equivalent options in the current Fortran compiler, use: -f77=%all,no%backslash -vax=\$all,no%debug

#### 3.4.145 -xlibmil

Synonym for -libmil.

## 3.4.146 \_\_xlibmopt

Use library of optimized math routines.

Use selected math routines optimized for speed. This option usually generates faster code. It may produce slightly different results; if so, they usually differ in the last bit. The order on the command line for this library option is not significant.

# 3.4.147 \_\_xlic\_lib=sunperf

Obsolete. Use -library=sunperf to link with the Oracle Developer Studio Performance Library.

# 3.4.148 \_xlinkopt[={1|2|0}]

0

(Oracle Solaris) Perform link-time optimizations on relocatable object files.

The post-optimizer performs a number of advanced performance optimizations on the binary object code at link-time. The optional value sets the level of optimizations performed, and must be 0, 1, or 2.

The post-optimizer is disabled. (This is the default.)

| 1 | Perform optimizations based on control flow analysis, including instruction cache coloring and branch optimizations, at link time. |
|---|----------------------------------------------------------------------------------------------------|
|   | Perform additional data flow analysis, including dead-code elimination and address computation simplification, at link time.       |

Specifying the -xlinkopt flag without a value implies -xlinkopt=1.

These optimizations are performed at link time by analyzing the object binary code. The object files are not rewritten but the resulting executable code may differ from the original object codes.

This option is most effective when used to compile the whole program, and with profile feedback.

When compiling in separate steps, -xlinkopt must appear on both compile and link steps.

```
demo% f95 -c -xlinkopt a.f95 b.f95
demo% f95 -o myprog -xlinkopt=2 a.o b.o
```

Note that the level parameter is only used when the compiler is linking. In the example above, the post-optimization level used is 2 even though the object binaries were compiled with an implied level of 1.

The link-time post-optimizer cannot be used with the incremental linker, ild. The -xlinkopt flag will set the default linker to be ld. Enabling the incremental linker explicitly with the - xildon flag will disable the -xlinkopt option if both are specified together.

For the -xlinkopt option to be useful, at least some, but not necessarily all, of the routines in the program must be compiled with this option. The optimizer can still perform some limited optimizations on object binaries not compiled with -xlinkopt.

The -xlinkopt option optimizes code coming from static libraries that appear on the compiler command line, but does not optimize code coming from shared (dynamic) libraries that appear on the command line. You can also use -xlinkopt when building shared libraries (compiling with -G).

The -xlinkopt option requires profile feedback (-xprofile) in order to optimize the program. Profiling reveals the most- and least-used parts of the code, which enables the optimizer to focus its effort accordingly. Link-time optimization is particularly important with large applications where optimal placement of code can substantially reduce instruction cache misses. Additionally, -xlinkopt is most effective when used to compile the whole program. Use this option as follows:

demo% f95 -o progt -x05 -xprofile=collect:prog file.f95
demo% progt
demo% f95 -o prog -x05 -xprofile=use:prog -xlinkopt file.95

For details on using profile feedback, see the -xprofile option

Note that compiling with this option will increase link time slightly. Object file sizes also increase, but the size of the executable remains the same. Compiling with the -xlinkopt and -g flags increases the size of the executable by including debugging information.

-xlinkopt cannot be used together with -xinstrument.

### 3.4.149 -xloopinfo

Synonym for -loopinfo.

### 3.4.150 -xM

Generate make dependencies.

This option produces make dependencies for the compiled source file on standard output. The option covers all make dependencies for the source file, both header files and Fortran modules.

For module dependencies, this option uses an object-based module dependency scheme to eliminate the need for explicit build rules to create the module files.

This compilation cannot be used with -c, -S, -Xlist, or any other compilation options that produce different compilation outputs.

The generated dependency output does not contain any build rules, only dependencies for the files. The user will need to specify the build rules for all the files needed for the build. However, for the module files, no explicit build rules are needed, as the module files are created at the same time as the associated object files. Therefore, the module files only need to have a generic build rule:

%.mod:

@ echo \$@ is already up to date.

The module file build rule is only needed to prevent the 'make' process from stripping all the dependencies related to module files if there are no build rules for them. Other than that, the build rule does not do anything, as shown in the example above.

When used with the -keepmod option, the dependencies generated by the -xM option will prevent compilation cascade due to the unnecessarily updated modules files, as well as prevent the problem with recompilation on the same source files due to the use of the -keepmod option to prevent unnecessary updates on the module files.

This option works in conjunction with the -M, -I, and -moddir options to determine the appropriate directories for the module files needed in the build. Pre-compiled module files, for example those shipped by third parties, should be located at a directory pointed to by the -M option so the correct dependencies can be generated.

# **3.4.151** –xmaxopt[=*n*]

Enable optimization pragma and set maximum optimization level.

*n* has the value 1 through 5 and corresponds to the optimization levels of -01 through -05. If not specified, the compiler uses 5.

This option enables the !\$PRAGMA SUN OPT=*n* directive when it appears in the source input. Without this option, the compiler treats these lines as comments. See "2.3.1.5 The OPT Directive" on page 33.

If this pragma appears with an optimization level greater than the maximum level on the -xmaxopt flag, the compiler uses the level set by -xmaxopt.

# **3.4.152** \_xmemalign[=<a><b>]

(SPARC) Specify maximum assumed memory alignment and behavior of misaligned data accesses.

For memory accesses where the alignment is determinable at compile time, the compiler will generate the appropriate load/store instruction sequence for that data alignment.

For memory accesses where the alignment cannot be determined at compile time, the compiler must assume an alignment to generate the needed load/store sequence.

The -xmemalign flag allows the user to specify the maximum memory alignment of data to be assumed by the compiler for those indeterminate situations. It also specifies the error behavior at runtime when a misaligned memory access does take place.

The value specified consists of two parts: a numeric alignment value,  $\langle a \rangle$ , and an alphabetic behavior flag,  $\langle b \rangle$ .

Allowed values for alignment,  $\langle a \rangle$ , are:

- 1 Assume at most 1-byte alignment.
- 2 Assume at most 2-byte alignment.

| 4 | Assume at most 4-byte alignment |
|---|---------------------------------|
| 4 | Assume at most 4-byte alignmen  |

- 8 Assume at most 8-byte alignment.
- 16 Assume at most 16-byte alignment.

Allowed values for error behavior on accessing misaligned data, *<b>*, are:

- i Interpret access and continue execution
- s Raise signal SIGBUS
- f On 64–bit platforms, raise signal SIGBUS only for alignments less or equal to 4, otherwise interpret access and continue execution. On other platforms f is equivalent to i.

The defaults when compiling without -xmemalign specified are:

- 8i for 32–bit platforms
- 8s for 64–bit platforms with C and C++
- 8f for 64–bit platforms with Fortran

The default for -xmemalign appearing without a value is 1i for all platforms.

Note that -xmemalign itself does not force any particular data alignment to take place. Use - dalign or -aligncommon to force data alignment.

You must also specify -xmemalign whenever you link to an object file that was compiled with a b value of either i or f.

The -dalign option is a macro:

-dalign is a macro for: -xmemalign=8s -aligncommon=16

Do not use -aligncommon=1 with -xmemalign as these declarations will conflict and could cause a segmentation fault on some platforms and configurations.

See "3.4.1 –aligncommon[={1|2|4|8|16}]" on page 54 for details.

## 3.4.153 \_\_xmodel=[small | kernel | medium]

(x86) Specify the data address model for shared objects on Oracle Solaris x64 platforms.

The -xmodel option enables the compiler to create 64- bit shared objects for the Oracle Solaris x64 platforms and should only be specified for the compilation of such objects.

This option is invalid when specified with -m32.

| small  | This option generates code for the small model in which the virtual address of code executed is known at link time and all symbols are known to be located in the virtual addresses in the range from 0 to $2^{31} - 2^{24} - 1$ .                                                                                                  |
|--------|----------------------------------------------------------------------------------------------------|
| kernel | Generates code for the kernel model in which all symbols are defined to be in the range from $2^{64} - 2^{31}$ to $2^{64} - 2^{24}$ .                                                                                                    |
| medium | Generates code for the medium model in which no assumptions are<br>made about the range of symbolic references to data sections. Size<br>and address of the text section have the same limits as the small code<br>model. Applications with large amounts of static data might require -<br>xmodel=medium when compiling with -m64. |

If you do not specify -xmodel, the compiler assumes -xmodel=small. Specifying -xmodel without an argument is an error.

It is not necessary to compile all routines with this option as long as you an ensure that objects being accessed are within range.

# 3.4.154 -xnolib

Synonym for -nolib.

# 3.4.155 -xnolibmil

Synonym for -nolibmil.

# 3.4.156 -xnolibmopt

Do not use fast math library.

Use with -fast to override linking the optimized math library:

f95 -fast -xnolibmopt ...

# **3.4.157** –**x0***n*

Synonym for -On.

# 3.4.158 \_xopenmp[={parallel|noopt|none}]

Enable explicit parallelization with OpenMP directives.

The flag accepts the following suboption keywords:

| parallel | Enables recognition of OpenMP pragmas. The optimization level under - xopenmp=parallel is -x03. The compiler raises the optimization level to -x03 if necessary and issues a warning.                                                                                                    |
|----------|----------------------------------------------------------------------------------------------------|
|          | This flag also defines the preprocessor macro _OPENMP. The _OPENMP macro is defined to have the decimal value <i>yyyymm</i> where <i>yyyy</i> and <i>mm</i> are the year and month designations of the version of the OpenMP API that the implementation supports. Refer to the <i>Oracle Developer Studio 12.5: OpenMP API User's Guide</i> for the value of the _OPENMP macro for a particular release.                                                                                        |
| noopt    | Enables recognition of OpenMP pragmas. The compiler does not raise<br>the optimization level if it is lower than -x03. If you explicitly set the<br>optimization lower than -x03, as in f95 -x02 -xopenmp=noopt, the<br>compiler issues an error. If you do not specify an optimization level with<br>-xopenmp=noopt, the OpenMP pragmas are recognized, the program is<br>parallelized accordingly, but no optimization is done. This suboption also<br>defines the preprocessor macro _OPENMP. |
| none     | Does not enable the recognition of OpenMP pragmas, makes no change to the optimization level of your program, and does not define any preprocessor macros. This is the default when -xopenmp is not specified.                                                                                                    |

If you specify -xopenmp, but do not specify a suboption keyword, the compiler assumes -xopenmp=parallel. If you do not specify -xopenmp at all, the compiler assumes - xopenmp=none.

Suboptions parallel and noopt will invoke -stackvar automatically.

If you are debugging an OpenMP program with dbx, compile with -g -xopenmp=noopt so you can breakpoint within parallel regions and display the contents of variables.

The default for -xopenmp might change in a future release. You can avoid warning messages by explicitly specifying an appropriate optimization level.

Use the OMP\_NUM\_THREADS environment variable to specify the number of threads to use when running an OpenMP program. If OMP\_NUM\_THREADS is not set, the default number of threads used is a multiple of the number of cores per socket (that is, cores per processor chip), which is less than or equal to the total number of cores or 32, whichever is less. You can specify a different number of threads by setting the OMP\_NUM\_THREADS environment variable, or by calling the omp\_set\_num\_threads() OpenMP runtime routine, or by using the num\_threads clause on the parallel region directive. For best performance, the number of threads used to execute a parallel region should not exceed the number of hardware threads (or virtual processors) available on the machine. On Oracle Solaris systems, this number can be determined by using the psrinfo(1M) command. On Oracle Linux systems, this number can be determined by inspecting the file /proc/cpuinfo. See the Oracle Developer Studio 12.5: OpenMP API User's Guide for more information.

Nested parallelism is disabled by default. To enable nested parallelism, you must set the OMP\_NESTED environment variable to TRUE. See the *Oracle Developer Studio 12.5: OpenMP API User's Guide*.

If you compile and link in separate steps, specify -xopenmp in both the compilation step and the link step. When used with the link step, the -xopenmp option will link with the OpenMP runtime support library, libmtsk.so.

For up-to-date functionality and performance, make sure that the latest patch of the OpenMP runtime library, libmtsk.so, is installed on the system.

For more information about the OpenMP Fortran 95, C, and C++ application program interface (API) for building multithreaded applications, see the *Oracle Developer Studio 12.5: OpenMP API User's Guide*.

#### 3.4.159 –xpad

Synonym for -pad.

#### **3.4.160** –xpagesize=size

Set the preferred page size for the stack and the heap.

On SPARC platforms, the size value must be one of the following:

8K 64K 512K 4M 32M 256M 2G 16G or default

On x86 platforms, the size value must be one of the following:

4K 2M 4M or default

For example: -xpagesize=4M

Not all these page sizes are supported on all platforms and depend on the architecture and Oracle Solaris environment. The page size specified must be a valid page size for the Oracle Solaris operating environment on the target platform. If it is not, the request will be silently ignored at run-time.

Use the pagesize(1) Oracle Solaris command to determine the number of bytes in a page. The operating system offers no guarantee that the page size request will be honored. However, appropriate segment alignment can be used to increase the likelihood of obtaining the requested page size. See the -xsegment\_align option on how to set the segment alignment. You can use pmap(1) or meminfo(2) to determine page size of the target platform.

If you specify -xpagesize=default, the flag is ignored; -xpagesize specified without a *size* value is equivalent to -xpagesize=default.

This option is a macro for the combination -xpagesize\_heap=size -xpagesize\_stack=size. These two options accept the same arguments as -xpagesize. You can set them both with the same value by specifying -xpagesize=size or you can specify them individually with different values.

Compiling with this flag has the same effect as setting the LD\_PRELOAD environment variable to mpss.so.1 with the equivalent options, or running the Oracle Solaris command ppgsz(1) with the equivalent options, before starting the program. See the Oracle Solaris man pages for details.

The libhugetlbfs library is required for -xpagesize to work on Oracle Linux. See the Oracle Linux libhugetlbfs(7) man page for more information.

# 3.4.161 \_xpagesize\_heap=size

Set the preferred page size for the heap.

The *size* value is the same as described for -xpagesize.

See -xpagesize for details.

#### 3.4.162 \_xpagesize\_stack=size

(SPARC) Set the preferred page size for the stack.

The *size* value is the same as described for -xpagesize.

See -xpagesize for details.

# 3.4.163 -xpatchpadding[={fix|patch|size}]

Reserve an area of memory before the start of each function. If fix is specified, the compiler will reserve the amount of space required by fix and continue. This is the first default. If either patch or no value is specified, the compiler will reserve a platform-specific default value. A value of -xpatchpadding=0 will reserve 0 bytes of space. The maximum value for *size* on x86 is 127 bytes and on SPARC is 2048 bytes.

## 3.4.164 \_xpec[={yes|no}]

Generate a PEC (Portable Executable Code) binary.

This option puts the program intermediate representations in the object file and the binary. This binary may be used later for tuning and troubleshooting.

A binary built with -xpec is usually 5 to 10 times larger than if it is built without. The default is -xpec=no.

Without an argument, -xpec is equivalent to -xpec=yes.

## 3.4.165 –xpg

Synonym for -pg.

# 3.4.166 \_xpp={fpp|cpp}

Select source file preprocessor.

The default is -xpp=fpp.

The compilers use fpp(1) to preprocess .F, .F95, or .F03 source files. This preprocessor is appropriate for Fortran. Previous versions used the standard C preprocessor cpp. To select cpp, specify -xpp=cpp.

# **3.4.167** \_xprefetch[=a[,a]]

Enable prefetch instructions on those architectures that support prefetch.

See "2.3.1.7 The PREFETCH Directives" on page 34 for a description of the Fortran PREFETCH directives.

a must be one of the following:

| auto            | Enable automatic generation of prefetch instructions                                                                                                    |  |  |  |
|-----------------|----------------------------------------------------------------------------------------------------|--|--|--|
| no%auto         | Disable automatic generation of prefetch instructions                                                                                                    |  |  |  |
| explicit        | Enable explicit prefetch macros                                                                                                    |  |  |  |
| no%explicit     | Disable explicit prefetch macros                                                                                                    |  |  |  |
| latx:factor     | (SPARC) Adjust the compiler's assumed prefetch-to-load and prefetch-<br>to-store latencies by the specified factor. The factor must be a positive<br>floating-point or integer number.                                                                                                    |  |  |  |
|                 | If you are running computationally intensive codes on large<br>SPARC multiprocessors, you might find it advantageous to use -<br>xprefetch=latx: <i>factor</i> . This option instructs the code generator to<br>adjust the default latency time between a prefetch and its associated load<br>or store by the specified factor.            |  |  |  |
|                 | The prefetch latency is the hardware delay between the execution of a prefetch instruction and the time the data being prefetched is available in the cache. The compiler assumes a prefetch latency value when determining how far apart to place a prefetch instruction and the load or store instruction that uses the prefetched data. |  |  |  |
| Note The second | latency between a prefetch and a load may not be the same as the assumed                                                                                                    |  |  |  |

**Note** - The assumed latency between a prefetch and a load may not be the same as the assumed latency between a prefetch and a store.

The compiler tunes the prefetch mechanism for optimal performance across a wide range of machines and applications. This tuning may

not always be optimal. For memory-intensive applications, especially applications intended to run on large multiprocessors, you may be able to obtain better performance by increasing the prefetch latency values. To increase the values, use a factor that is greater than 1. A value between .5 and 2.0 will most likely provide the maximum performance.

For applications with datasets that reside entirely within the external cache, you may be able to obtain better performance by decreasing the prefetch latency values. To decrease the values, use a factor that is less than 1.

To use the -xprefetch=latx: factor option, start with a factor value near 1.0 and run performance tests against the application. Then increase or decrease the factor, as appropriate, and run the performance tests again. Continue adjusting the factor and running the performance tests until you achieve optimum performance. When you increase or decrease the factor in small steps, you will see no performance difference for a few steps, then a sudden difference, then it will level off again.

```
yes
                    -xprefetch=yes is the same as -xprefetch=auto,explicit
```

no

-xprefetch=no is the same as -xprefetch=no%auto,no%explicit

With -xprefetch, -xprefetch=auto, and -xprefetch=yes, the compiler is free to insert prefetch instructions into the code it generates. This may result in a performance improvement on architectures that support prefetch.

#### 3.4.167.1 **Defaults:**

If -xprefetch is not specified, -xprefetch=auto,explicit is assumed.

If only -xprefetch is specified, -xprefetch=auto,explicit is assumed.

If automatic prefetching is enabled, such as with -xprefetch or -xprefetch=yes, but a latency factor is not specified, then -xprefetch=latx:1.0 is assumed.

#### 3.4.167.2 Interactions:

With -xprefetch=explicit, the compiler will recognize the directives:

!\$PRAGMA SUN PREFETCH READ ONCE (name) !\$PRAGMA SUN PREFETCH READ MANY (name) !\$PRAGMA SUN PREFETCH WRITE ONCE (name) !\$PRAGMA SUN\_PREFETCH\_WRITE\_MANY (name)

The -xchip setting effects the determination of the assumed latencies and therefore the result of a latx:*factor* setting.

The latx: *factor* suboption is valid only when automatic prefetching (auto) is enabled on SPARC processors.

#### 3.4.167.3 Warnings:

Explicit prefetching should only be used under special circumstances that are supported by measurements.

Because the compiler tunes the prefetch mechanism for optimal performance across a wide range of machines and applications, you should only use -xprefetch=latx:*factor* when the performance tests indicate there is a clear benefit. The assumed prefetch latencies may change from release to release. Therefore, retesting the effect of the latency factor on performance whenever switching to a different release is highly recommended.

#### 3.4.168 \_\_xprefetch\_auto\_type=indirect\_array\_access

Generate indirect prefetches for a data arrays accessed indirectly.

Generates indirect prefetches for the loops indicated by the option  $-xprefetch_level=\{1|2|3\}$  in the same fashion the prefetches for direct memory accesses are generated. The prefix no% can be added to negate the declaration.

The default is -xprefetch\_auto\_type=no%indirect\_array\_access.

Requires -xprefetch=auto and an optimization level -x03 or higher.

Options such as -xdepend can affect the aggressiveness of computing the indirect prefetch candidates and therefore the aggressiveness of the automatic indirect prefetch insertion due to better memory alias disambiguation information.

#### **3.4.169** \_xprefetch\_level={1|2|3}

Control the automatic generation of prefetch instructions.

This option is only effective when compiling with:

- -xprefetch=auto,
- with optimization level 3 or greater,
- on a platform that supports prefetch.

The default for -xprefetch=auto without specifying -xprefetch\_level is level 2.

Prefetch level 2 generates additional opportunities for prefetch instructions than level 1. Prefetch level 3 generates additional prefetch instructions than level 2.

Prefetch levels 2 and 3 may note be effective on older SPARC or x86 platforms.

# **3.4.170** –xprofile=p

Collects data for a profile or uses a profile to optimize.

p must be collect[:profdir], use[:profdir], or tcov[:profdir].

This option causes execution frequency data to be collected and saved during execution, then the data can be used in subsequent runs to improve performance. Profile collection is safe for multithreaded applications. That is, profiling a program that does its own multitasking ( -mt ) produces accurate results. This option is only valid when you specify -x02 or greater level of optimization. If compilation and linking are performed in separate steps, the same -xprofile option must appear on the link step as well as the compile step.

collect[:profdir] Collects and saves execution frequency for later use by the optimizer with -xprofile=use. The compiler generates code to measure statement execution-frequency.

> -xMerge, -ztext, and -xprofile=collect should not be used together. While -xMerge forces statically initialized data into read-only storage, -ztext prohibits position-dependent symbol relocations in read-only storage, and -xprofile=collect generates statically initialized, positiondependent symbol relocations in writable storage.

The profile directory name *profdir*, if specified, is the pathname of the directory where profile data are to be stored when a program or shared library containing the profiled object code is executed. If the *profdir* pathname is not absolute, it is interpreted relative to the current working directory when the program is compiled with the option -xprofile=use:*profdir*.

If no profile directory name is specified with xprofile=collect:prof\_dir or -xprofile=tcov:prof\_dir, profile

data are stored at run time in a directory named *program*.profile where *program* is the basename of the profiled process's main program. In this case, the environment variables SUN\_PROFDATA and SUN\_PROFDATA\_DIR can be used to control where the profile data are stored at run time. If set, the profile data are written to the directory given by \$SUN\_PROFDATA\_DIR/\$SUN\_PROFDATA. If a profile directory name is specified at compilation time, SUN\_PROFDATA\_DIR and SUN\_PROFDATA have no effect at run time. These environment variables similarly control the path and names of the profile data files written by tcov, as described in the tcov(1) man page.

If these environment variables are not set, the profile data is written to the directory *profdir*.profile in the current directory, where *profdir* is the name of the executable or the name specified in the -xprofile=collect:*profdir* flag. -xprofile does not append. profile to *profdir* if *profdir* already ends in .profile. If you run the program several times, the execution frequency data accumulates in the *profdir*.profile directory; that is output from prior executions is not lost.

If you are compiling and linking in separate steps, make sure that any object files compiled with -xprofile=collect are also linked with -xprofile=collect.

use[:profdir] Uses execution frequency data collected from code compiled with xprofile=collect[:profdir] or -xprofile=tcov[:profdir] to optimize
for the work performed when the profiled code was executed. profdir is
the pathname of a directory containing profile data collected by running
a program that was compiled with -xprofile=collect[:profdir] or xprofile=tcov[:profdir].

To generate data that can be used by both tcov and – xprofile=use[:profdir], a profile directory must be specified at compilation time, using the option -xprofile=tcov[:profdir]. The same profile directory must be specified in both -xprofile=tcov:profdir and -xprofile=use:profdir. To minimize confusion, specify profdir as an absolute pathname.

The *profdir* pathname is optional. If *profdir* is not specified, the name of the executable binary is used. a.out is used if -o is not specified. The compiler looks for *profdir*.profile/feedback, or a.out.profile/feedback when *profdir* is not specified. For example:

demo% f95 -xprofile=collect -o myexe prog.f95
demo% f95 -xprofile=use:myexe -x05 -o myexe prog.f95

|                | The program is optimized by using the execution frequency data previously generated and saved in the feedback files written by a previous execution of the program compiled with -xprofile=collect.                                                                                                    |
|----------------|----------------------------------------------------------------------------------------------------|
|                | Except for the -xprofile option, the source files and other compiler<br>options must be exactly the same as those used for the compilation that<br>created the compiled program that generated the feedback file. The same<br>version of the compiler must be used for both the collect build and the<br>use build as well.                                                                                                    |
|                | If compiled with -xprofile=collect: <i>profdir</i> , the same profile directory name <i>profdir</i> must be used in the optimizing compilation: - xprofile=use: <i>profdir</i> .                                                                                                    |
|                | See also -xprofile_ircache for speeding up compilation between collect and use phases.                                                                                                    |
| tcov[:profdir] | Instrument object files for basic block coverage analysis using tcov(1).                                                                                                    |
|                | If the optional <i>profdir</i> argument is specified, the compiler will create a profile directory at the specified location The data stored in the profile directory can be used either by tcov(1) or by the compiler with - xprofile=use: <i>profdir</i> . If the optional <i>profdir</i> pathname is omitted, a profile directory will be created when the profiled program is executed. The data stored in the profile directory can only be used by tcov(1). The location of the profile directory can be controlled using environment variables SUN_PROFDATA and SUN_PROFDATA_DIR.                                                         |
|                | If the location specified by <i>profdir</i> is not an absolute pathname, it is interpreted at compilation time relative to the current working directory at the time of compilation. If <i>profdir</i> is specified for any object file, the same location must be specified for all object files in the same program. The directory whose location is specified by <i>profdir</i> must be accessible from all machines where the profiled program is to be executed. The profile directory should not be deleted until its contents are no longer needed, because data stored there by the compiler cannot be restored except by recompilation. |
|                | Example [1]: if object files for one or more programs are compiled<br>with -xprofile=tcov:/test/profdata, a directory named /test/<br>profdata.profile will be created by the compiler and used to store data<br>describing the profiled object files. The same directory will also be used<br>at execution time to store execution data associated with the profiled<br>object files.                                                                                                    |

Example [2]: if a program named myprog is compiled with - xprofile=tcov and executed in the directory /home/joe, the directory /home/joe/myprog.profile will be created at run time and used to store runtime profile data.

# **3.4.171** \_xprofile\_ircache[=path]

(SPARC) Save and reuse compilation data between collect and use profile phases.

Use with -xprofile=collect|use to improve compilation time during the use phase by reusing compilation data saved from the collect phase.

If specified, *path* will override the location where the cached files are saved. By default, these files will be saved in the same directory as the object file. Specifying a path is useful when the collect and use phases happen in two different places.

A typical sequence of commands might be:

```
demo% f95 -x05 -xprofile=collect -xprofile_ircache t1.c t2.c
demo% a.out collects feedback data
demo% f95 -x05 -xprofile=use -xprofile_ircache t1.c t2.c
```

With large programs, compilation time in the use phase can improve significantly by saving the intermediate data in this manner. But this will be at the expense of disk space, which could increase considerably.

#### 

(SPARC) Set path mapping for profile data files.

Use the -xprofile\_pathmap option with the -xprofile=use option.

Use -xprofile\_pathmap when the compiler is unable to find profile data for an object file that is compiled with -xprofile=use, and:

- You are compiling with -xprofile=use into a directory that is not the directory used when
  previously compiling with -xprofile=collect.
- Your object files share a common basename in the profile but are distinguished from each other by their location in different directories.

The *collect-prefix* is the prefix of the UNIX pathname of a directory tree in which object files were compiled using -xprofile=collect.

The *use-prefix* is the prefix of the UNIX pathname of a directory tree in which object files are to be compiled using -xprofile=use.

If you specify multiple instances of -xprofile\_pathmap, the compiler processes them in the order of their occurrence. Each *use-prefix* specified by an instance of -xprofile\_pathmap is compared with the object file pathname until either a matching *use-prefix* is identified or the last specified *use-prefix* is found not to match the object file pathname.

#### 3.4.173 -xrecursive

Allow routines without RECURSIVE attribute call themselves recursively.

Normally, only subprograms defined with the RECURSIVE attribute can call themselves recursively.

Compiling with -xrecursive enables subprograms to call themselves, even if they are not defined with the RECURSIVE attribute. But, unlike subroutines defined RECURSIVE, use of this flag does not cause local variables to be allocated on the stack by default. For local variables to have separate values in each recursive invocation of the subprogram, compile also with -stackvar to put local variables on the stack.

Indirect recursion (routine A calls routine B which then calls routine A) can give inconsistent results at optimization levels greater than -x02. Compiling with the -xrecursive flag guarantees correctness with indirect recursion, even at higher optimization levels.

Compiling with -xrecursive can cause performance degradations.

#### 3.4.174 -xreduction

Synonym for -reduction.

#### **3.4.175** –xregs=*r*

Specifies the usage of registers for the generated code.

*r* is a comma-separated list that consists of one or more of the following suboptions: appl, float, frameptr.

Prefixing a suboption with no% disables that suboption.

Note that –xregs suboptions are restricted to specific hardware platforms.

Example: -xregs=appl,no%float

 TABLE 22
 The -xregs Suboptions

| Value    | Meaning                                                                                                    |
|----------|----------------------------------------------------------------------------------------------------|
| appl     | (SPARC) Allow the compiler to generate code using the application registers as scratch registers. The application registers are:                                                                                                    |
|          | g2, g3, g4 (on 32–bit platforms)                                                                                                    |
|          | g2, g3 (on 64-bit platforms)                                                                                                    |
|          | It is strongly recommended that all system software and libraries be compiled using -xregs=no%appl. System software (including shared libraries) must preserve these registers' values for the application. Their use is intended to be controlled by the compilation system and must be consistent throughout the application.                                                                      |
|          | In the SPARC ABI, these registers are described as <i>application</i> registers. Using these registers can improve performance because fewer load and store instructions are needed. However, such use can conflict with some old library programs written in assembly code                                                                                                    |
| float    | (SPARC) Allow the compiler to generate code by using the floating-point registers as scratch registers for integer values. Use of floating-point values may use these registers regardless of this option. If you want your code to be free of all references to floating point registers, you need to use -xregs=no%float and also make sure your code does no in any way use floating point types. |
| frameptr | (x86) Allow the compiler to use the frame-pointer register (%ebp on IA32, %rbp on AMD64) as a general-purpose register.                                                                                                    |
|          | The default is -xregs=no%frameptr                                                                                                    |
|          | With -xregs=framptr the compiler is free to use the frame-pointer register to improve<br>program performance. However, some features of the debugger and performance<br>measurement tools may be limited as a result. Stack tracing, debuggers, and performance<br>anayzers cannot report on functions compiled with -xregs=frameptr                                                                 |
|          | Mixed C, Fortran, and C++ code should not be compiled with -xregs=frameptr if a C++ function, called directly or indirectly from a C or Fortran function, can throw an exception. If compiling such mixed source code with -fast, add -xregs=no%frameptr after the -fast option on the command line.                                                                                                 |
|          | With more available registers on 64-bit platforms, compiling with -xregs=frameptr has a better chance of im proving 32-bit code performance than 64-bit code.                                                                                                    |
|          | The compiler ignores -xregs=frameptr and issues a warning if you also specify -pg.<br>Also, -xkeepframe overrides -xregs=frameptr.                                                                                                    |

The SPARC default is -xregs=appl,float.

The x86 default is -xregs=no%frameptr. -xregs=frameptr in included in the expansion of - fast.

It is strongly recommended that you compile code intended for shared libraries that will link with applications, with -xregs=no%appl,float. At the very least, the shared library should explicitly document how it uses the application registers so that applications linking with those libraries are aware of these register assignments.

For example, an application using the registers in some global sense (such as using a register to point to some critical data structure) would need to know exactly how a library with code compiled without -xregs=no%appl is using the application registers in order to safely link with that library.

On x86 systems, -pg is incompatible with -xregs=frameptr, and these two options should not be used together. Note also that -xregs=frameptr is included in -fast.

#### 3.4.176 -xs[={yes|no}]

(Oracle Solaris) Link debug information from object files into executable.

-xs is the same as -xs=yes.

The default for -xdebugformat=dwarf is the same as -xs=yes.

The default for -xdebugformat=stabs is the same as -xs=no.

This option controls the trade-off of executable size versus the need to retain object files in order to debug. For dwarf, use -xs=no to keep the executable small but depend on the object files. For stabs, use -xs or -xs=yes to avoid dependence on the object files at the cost of a larger executable. This option has almost no effect on dbx performance or the runtime per formance of the program.

When the compile command forces linking (that is, -c is not specified) there will be no object file(s) and the debug information must be placed in the executable. In this case, -xs=no (implicit or explicit) will be ignored.

The feature is implemented by having the compiler adjust the section flags and/or section names in the object file that it emits, which then tells the linker what to do for that object file's debug information. It is therefore a compiler option, not a linker option. It is possible to have an executable with some object files compiled -xs=yes and others compiled -xs=no.

Oracle Linux compilers accept but ignore -xs. They do not accept -xs={yes|no}.

### 3.4.177 -xsafe=mem

(SPARC) Allow the compiler to assume that no memory protection violations occur.

Using this option allows the compiler to assume no memory–based traps occur. It grants permission to use the speculative load instruction on the SPARC V9 platforms.

This option takes effect only when used with optimization level -x05 and one of the following -xarch values: sparc, sparcvis, sparcvis2, or sparcvis3 for both -m32 and -m64.

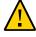

**Caution -** Because non-faulting loads do not cause a trap when a fault such as address misalignment or segmentation violation occurs, you should use this option only for programs in which such faults cannot occur. Because few programs incur memory-based traps, you can safely use this option for most programs. Do not use this option with programs that explicitly depend on memory-based traps to handle exceptional conditions.

# 3.4.178 \_\_xsecure\_code\_analysis{=[yes|no]}

Enable or disable compiler secure code analysis to find and display possible memory safety violations at compile time. Secure code analysis runs in parallel with the compilation process and may result in increased compile time.

If -xsecure\_code\_analysis is not specified or if it is specified without a yes|no argument, the default is -xsecure\_code\_analysis=yes.

Use -xsecure\_code\_analysis=no to disable secure code analysis.

#### **3.4.179** -xsegment\_align=n

(Oracle Solaris) This option causes the driver to include a special mapfile on the link line. The mapfile aligns the text, data, and bss segments to the value specified by *n*. When using very large pages, it is important that the heap and stack segments are aligned on an appropriate boundary. If these segments are not aligned, small pages will be used up to the next boundary, which could cause a performance degradation. The mapfile ensures that the segments are aligned on an appropriate boundary.

The *n* value must be one of the following:

SPARC: The following values are valid: 8K, 64K, 512K, 2M, 4M, 32M, 256M, 1G, and none.

x86: The following values are valid: 4K, 8K, 64K, 512K, 2M, 4M, 32M, 256M, 1G, and none.

The default for both SPARC and x86 is none.

Recommended usage is as follows:

SPARC 32-bit compilation: -xsegment\_align=64K
SPARC 64-bit compilation: -xsegment\_align=4M

x86 32-bit compilation: -xsegment\_align=8K x86 64-bit compilation: -xsegment\_align=4M

The driver will include the appropriate mapfile. For example, if the user specifies - xsegment\_align=4M, the driver adds -M *install-directory*/lib/compilers/mapfiles/ map.4M.align to the link line, where *install-directory* is the installation directory. The aforementioned segments will then be aligned on a 4M boundary.

#### 3.4.180 –xspace

Do no optimizations that increase the code size.

Example: Do not unroll or parallelize loops if it increases code size.

#### **3.4.181** –xtarget=*t*

Specifies the target system for the instruction set and optimization.

t must be one of: native, generic, or platform-name.

Each specific value for -xtarget expands into a specific set of values for the -xarch, -xchip, and -xcache options. Use the -xdryrun option to determine the expansion of -xtarget=native on a running system.

For example, -xtarget=T3 is equivalent to -xchip=T3 -xcache=8/16/4:6144/64/24 -xarch=sparcvis3.

```
cc -dryrun -xtarget=T3 |& grep ###
### command line files and options (expanded):
```

### -dryrun -xchip=T3 -xcache=8/16/4:6144/64/24 -xarch=sparcvis3

The data type model, either 32-bit or 64-bit, is indicated by the -m32|-m64 option. To specify the 64-bit data type model, specify the -m64 option as follows:

```
-xtarget=<value> ... -m64
```

To specify the 32-bit data type model, use the -m32 option as follows:

```
-xtarget=<value> ... -m32
```

See also the -m32|-m64 option for a discussion of the default data type model.

**Note** - The expansion of -xtarget for a specific host system might not expand to the same - xarch, -xchip, or -xcache settings as -xtarget=native when compiling on that system.

```
demo% f95 -dryrun -xtarget=T3 |& grep ###
### command line files and options (expanded):
### -dryrun -xchip=T3 -xcache=8/16/4:6144/64/24 -xarch=sparcvis3
```

Note that the -xtarget expansion for a particular named platform might not be the same as - xtarget=native on that same platform.

| Value       | Meaning                                                                                            |  |  |  |
|-------------|----------------------------------------------------------------------------------------------------|--|--|--|
| native      | Equivalent to                                                                                      |  |  |  |
|             | -m32 -xarch=native -xchip=native -xcache=native                                                    |  |  |  |
|             | to give best performance on the host 32-bit system.                                                |  |  |  |
| generic     | Equivalent to                                                                                      |  |  |  |
|             | -m32 -xarch=generic -xchip=generic -xcache=generic                                                 |  |  |  |
|             | to give best performance on most 32-bit systems.                                                   |  |  |  |
| system-name | Gets the best performance for the specified platform.                                              |  |  |  |
|             | Select a system name from the following lists that represents the actual system you are targeting. |  |  |  |

 TABLE 23
 -xtarget Values for All Systems

The performance of some programs may benefit by providing the compiler with an accurate description of the target computer hardware. When program performance is critical, the proper specification of the target hardware could be very important, especially when running on the newer SPARC processors. However, for most programs and older SPARC processors, the performance gain is negligible and a generic specification is sufficient.

#### 3.4.181.1 SPARC Platforms

The following table gives a list of the commonly used system platform names accepted by the compiler.

| <pre>-xtarget= platform-name</pre> | -xarch       | -xchip         | -xcache                             |  |
|------------------------------------|--------------|----------------|-------------------------------------|--|
| sparc64vi                          | sparcfmaf    | sparc64vi      | 128/64/2:5120/64/10                 |  |
| sparc64vii                         | sparcima     | sparc64vii     | 64/64/2:5120/256/10                 |  |
| sparc64viiplus                     | sparcima     | sparc64viiplus | 64/64/2:11264/256/11                |  |
| sparc64x                           | sparcace     | sparc64x       | 64/128/4/2:24576/128/24/32          |  |
| sparc64xplus                       | sparcaceplus | sparc64xplus   | 64/128/4/2:24576/128/24/32          |  |
| ultraT1                            | sparc        | ultraT1        | 8/16/4/4:3072/64/12/32              |  |
| ultraT2                            | sparcvis2    | ultraT2        | 8/16/4:4096/64/16                   |  |
| ultraT2plus                        | sparcvis2    | ultraT2plus    | 8/16/4:4096/64/16                   |  |
| ultraT3                            | sparcvis3    | ultraT3        | 8/16/4:6144/64/24                   |  |
| Т3                                 | sparcvis3    | Т3             | 8/16/4:6144/64/24                   |  |
| Т4                                 | sparc4       | T4             | 16/32/4:128/32/8:4096/64/16         |  |
| Т5                                 | sparc4       | Т5             | 16/32/4/8:128/32/8/8:8192/64/16/128 |  |
| Т7                                 | sparc5       | Т7             | 16/32/4/8:256/64/8/16:8192/64/8/32  |  |
| M5                                 | sparc4       | М5             | 16/32/4/8:128/32/8/8:49152/64/12/48 |  |
| M6                                 | sparc4       | M6             | 16/32/4/8:128/32/8/8:49152/64/12/96 |  |
| M7                                 | sparc5       | M7             | 16/32/4/8:256/64/8/16:8192/64/8/32  |  |

 TABLE 24
 Expansions of Commonly Used -xtarget System Platforms

#### 3.4.181.2 x86 Platforms

The valid -xtarget platform names for x86 systems and their expansions are shown in the following table.

| TABLE 25 | -xtarget Values on x86 Platforms |
|----------|----------------------------------|
|----------|----------------------------------|

| -xtarget=   | -xarch      | -xchip      | -xcache          |
|-------------|-------------|-------------|------------------|
| pentium     | 386         | pentium     | generic          |
| pentium_pro | pentium_pro | pentium_pro | generic          |
| pentium3    | sse         | pentium3    | 16/32/4:256/32/4 |
| pentium4    | sse2        | pentium4    | 8/64/4:256/128/8 |

| -xtarget=   | -xarch   | -xchip      | -xcache                                 |
|-------------|----------|-------------|-----------------------------------------|
| opteron     | sse2a    | opteron     | 64/64/2:1024/64/16                      |
| woodcrest   | ssse3    | core2       | 32/64/8:4096/64/16                      |
| barcelona   | amdsse4a | amdfam10    | 64/64/2:512/64/16                       |
| penryn      | sse4_1   | penryn      | 2/64/8:6144/64/24                       |
| nehalem     | sse4_2   | nehalem     | 32/64/8:256/64/8:<br>8192/64/16         |
| westmere    | aes      | westmere    | 32/64/8:256/64/8:30720/64/24            |
| sandybridge | avx      | sandybridge | 32/64/8/2:256/64/8/2:<br>20480/64/20/16 |
| ivybridge   | avx_i    | ivybridge   | 32/64/8/2:256/64/8/2:<br>20480/64/20/16 |
| haswell     | avx2     | haswell     | 32/64/8/2:256/64/8/2:<br>20480/64/20/16 |
| broadwell   | avx2_i   | broadwell   | 32/64/8/2:256/64/8/2:<br>20480/64/20/16 |

Compiling for 64-bit Oracle Solaris OS on 64-bit enabled x86 platform is indicated by the m64 flag. For example, compiling with -xtarget=opteron is not necessary or sufficient. If xtarget is specified, the -m64 option must appear after the -xtarget flag, as in:

-xtarget=opteron -m64

otherwise the compilation will be 32-bit x86.

# **3.4.182** -xtemp=path

Equivalent to -temp*path*.

# 3.4.183 -xthroughput[={yes|no}]

The -xthroughput option tells the compiler that the application will be run in situations where many processes are simultaneously running on the system

If -xthroughput=yes, the compiler will favor optimizations that slightly reduce performance for a single process while improving the amount of work achieved by all the processes on the system. As an example, the compiler might choose to be less aggressive in prefetching data. Such a choice would reduce the memory bandwidth consumed by the process, and as such the process may run slower, but it would also leave more memory bandwidth to be shared among other processes.

The default is -xthroughput=no.

#### 3.4.184 -xtime

Synonym for -time.

#### **3.4.185** –xtypemap=spec

Specify default data mappings.

This option provides a flexible way to specify the byte sizes for default data types. This option applies to both default-size variables and constants.

The specification string *spec* may contain any or all of the following in a comma-delimited list:

real:size,double:size,integer:size

The allowable combinations on each platform are:

- real:32
- real:64
- double:64
- double:128
- integer:16
- integer:32
- integer:64

For example:

-xtypemap=real:64,double:64,integer:64

maps both default REAL and DOUBLE to 8 bytes.

This option applies to all variables declared with default specifications (without explicit byte sizes), as in REAL XYZ (resulting in a 64-bit XYZ). Also, all single-precision REAL constants are promoted to REAL\*8.

Note that INTEGER and LOGICAL are treated the same, and COMPLEX is mapped as two REALs. Also, DOUBLE COMPLEX will be treated the way DOUBLE is mapped.

## 3.4.186 -xunboundsym={yes|no}

Specify whether the program contains references to dynamically bound symbols.

-xunboundsym=yes means the program contains references dynamically bound symbols.

-xunboundsym=no means the program does not contain references to dynamically bound symbols.

The default is -xunboundsym=no.

#### **3.4.187** –xunroll=*n*

Synonym for -unroll=*n*.

# **3.4.188** -xvector[=*a*]

Enables automatic generation of calls to the vector library functions or the generation of the SIMD (Single Instruction Multiple Data) instructions on processors that support SIMD. You must use default rounding mode by specifying -fround=nearest when you use this option.

The -xvector option requires optimization level -x03 or greater. The option is silently ignored if the optimization level is lower than -xO3.

The possible values for *a* are listed in the following table. The no% prefix disables the associated suboption.

| Value Meaning |                                                                                                    |  |  |
|---------------|----------------------------------------------------------------------------------------------------|--|--|
| [no%]lib      | (Oracle Solaris) Enables the compiler to transform math library calls within loops into single calls to the equivalent vector math routines when such transformations are possible. This could result in a performance improvement for loops with large loop counts. Use no%lib to disable this option. |  |  |
| [no%]simd     | (SPARC) For -xarch=sparcace and -xarch=sparcaceplus, directs the compiler to use floating point and integral SIMD instructions to improve the performance                                                                                                    |  |  |

| TABLE 26 | -xvector Suboptions |
|----------|---------------------|
|----------|---------------------|

| Value     | Meaning                                                                                                    |  |  |  |
|-----------|----------------------------------------------------------------------------------------------------|--|--|--|
|           | of certain loops. Contrary to that of the other SPARC -xarch values under<br>-xarch=sparcace and -xarch=sparcaceplus, -xvector=simd is in effect unless<br>-xvector=none or -xvector=no%simd has been specified. In addition -x04 or greater<br>is required for -xvector=simd, otherwise -xvector=simd is ignored.                                                                                                    |  |  |  |
|           | For all other -xarch values, directs the compiler to use the Visual Instruction<br>Set [VIS1, VIS2, ViS3, etc.] SIMD instructions to improve the performance of<br>certain loops. Basically with explicit -xvector=simd option, the compiler will<br>perform loop transformation enabling the generation of special vectorized SIMD<br>instructions to reduce the number of loop iterations. In addition to the optimization<br>level requirement noted below, the -xvector=simd option is effective only if -<br>xarch=sparcvis3 and above. |  |  |  |
| [no%]simd | (x86) Directs the compiler to use the native x86 SSE SIMD instructions to improve<br>performance of certain loops. Streaming extensions are used on x86 by default at<br>optimization level 3 and above where beneficial. Use no%simd to disable this option.                                                                                                    |  |  |  |
|           | The compiler will use SIMD only if streaming extensions exist in the target architecture; that is, if target ISA is at least SSE2. For example, you can specify - xtarget=woodcrest, -xarch=generic, -xarch=sse2, -xarch=sse3, or -fast on a modern platform to use it. If the target ISA has no streaming extensions, the suboption will have no effect.                                                                                                    |  |  |  |
| %none     | Disable this option completely.                                                                                                    |  |  |  |
| yes       | This option is deprecated; specify -xvector=lib instead.                                                                                                    |  |  |  |
| no        | This option is deprecated; specify -xvector=%none instead.                                                                                                    |  |  |  |

On x86, the default is -xvector=simd. On SPARC, the default is -xvector=simd under -xarch=sparcace and -xarch=sparcaceplus, and -xvector=%none on other SPARC -xarch values. If you specify -xvector without a suboption, the compiler assumes -xvector=simd, lib on Oracle Solaris x86, -xvector=lib on Oracle Solaris SPARC, and -xvector=simd on Oracle Linux platforms.

The compiler includes the libmvec libraries in the load step.

If you compile and link with separate commands, be sure to use -xvector in the linking CC command as well.

#### 3.4.189 -ztext

Generate only pure libraries with no relocations.

The general purpose of -ztext is to verify that a generated library is pure text; instructions are all position—independent code. Therefore, it is generally used with both -G and -pic.

With -ztext, if ld finds an incomplete relocation in the *text* segment, then it does not build the library. If it finds one in the *data* segment, then it generally builds the library anyway; the data segment is writable.

Without -ztext, ld builds the library, relocations or not.

A typical use is to make a library from both source files and object files, where you do not know if the object files were made with -pic.

Example: Make library from both source and object files:

```
demo% f95 -G -pic -ztext -o MyLib -hMyLib a.f b.f x.o y.o
```

An alternate use is to ask if the code is position–independent already: compile without -pic, but ask if it is pure text.

Example: Ask if it is pure text already—even without -pic:

```
demo% f95 -G -ztext -o MyLib -hMyLib a.f b.f x.o y.o
```

The options -ztext and -xprofile=collect should not be used together. While -ztext prohibits position-dependent symbol relocations in read-only storage, -xprofile=collect generates statically initialized, position-dependent symbol relocations in writable storage.

If you compile with -ztext and ld does not build the library, then you can recompile without -ztext, and ld will build the library. The failure to build with -ztext means that one or more components of the library cannot be shared; however, maybe some of the other components can be shared. This raises questions of performance that are best left to you, the programmer.

# +++ CHAPTER 4

# Oracle Developer Studio Fortran Features and Extensions

This chapter describes some of the major language features and extensions in the Oracle Developer Studio Fortran compiler, f95.

### 4.1 Source Language Features

The f95 compiler provides the following source language features and extensions to the Fortran standard.

# 4.1.1 Continuation Line Limits

f95 allows 999 continuation lines (1 initial and 999 continuation lines). Standard Fortran 95 allows 19 for fixed-form and 39 for free-form.

#### 4.1.2 Fixed-Form Source Lines

In fixed-form source, lines can be longer than 72 characters, but everything beyond column 73 is ignored. Standard Fortran 95 only allows 72-character lines.

#### 4.1.3 Tab Form

The f95 fixed-format source text is defined as follows:

- A tab in any of columns 1 through 6 makes the line as a tab form source line.
- A comment indicator or a statement number may precede the tab.

- If a tab is the first nonblank character, then:
  - If the character after the tab is anything other than a nonzero digit, then the text following the tab is an initial line.
  - If there is a nonzero digit after the first tab, the line is a continuation line. The text following the nonzero digit is the next part of the statement.

The f95 default maximum line length is 72 columns for fixed form and 250 for free form. Use the -e compiler option to extend the lines in fixed-format source to 250 columns.

Example: The tab form source on the left is treated as shown on the right.

| !^IUses of tabs        | ! | Uses of tabs         |
|------------------------|---|----------------------|
| ^ICHARACTER *3 A = 'A' |   | CHARACTER *3 A = 'A' |
| ^IINTEGER B = 2        |   | INTEGER $B = 2$      |
| ^IREAL C = 3.0         |   | REAL C = $3.0$       |
| ^IWRITE(*,9) A, B, C   |   | WRITE(*,9) A, B, C   |
| 9^IFORMAT(1X, A3,      | 9 | FORMAT(1X, A3,       |
| ^II I3,                |   | 1 I3,                |
| ^I2 F9.1 )             |   | 2 F9.1 )             |
| ^IEND                  |   | END                  |

In the example above, "^I" stands for the tab character, and the line starting with "1" and "2" are continuation lines. The coding is shown to illustrate various tab situations, and not to advocate any one style.

Tabs in f95 force the rest of the line to be padded out to column 72. This may cause unexpected results if the tab appears within a character string that is continued onto the next line:

Source file:

```
^Iprint *, "Tab on next line
^Ilthis continuation line starts with a tab."
^Iend
```

*Running the code:* 

Tab on next line line starts with a tab.

this continuation

When tab formatting is used with the –f77 option, there is no 250 character limit to the line length. The line can be much longer.

#### 4.1.4 Source Form Assumed

The source form assumed by f95 depends on options, directives, and suffixes.

Files with a .f or .F suffix are assumed to be in fixed format. Files with a .f90, .f95, .F90, or .F95 suffix are assumed to be in free format.

 TABLE 27
 F95 Source Form Command-line Options

| Option | Action                                                  |
|--------|---------------------------------------------------------|
| -fixed | Interpret all source files as Fortran <i>fixed</i> form |
| -free  | Interpret all source files as Fortran <i>free</i> form  |

If the -free or -fixed option is used, it overrides the file name suffix. If either a !DIR\$ FREE or !DIR\$ FIXED directive is used, it overrides the option and file name suffix.

#### 4.1.4.1 Mixing Forms

Some mixing of source forms is allowed.

- In the same f95 command, some source files can be fixed form, some free.
- In the same file, free form *can* be mixed with fixed form by using !DIR\$ FREE and !DIR\$
   FIXED directives.
- In the same program unit, tab form *can* be mixed with free or fixed form.

#### 4.1.4.2 Case

Oracle Developer Studio Fortran 95 is case insensitive by default. That means that a variable AbcDeF is treated as if it were spelled abcdef. Compile with the -U option to have the compiler treat upper and lower case as unique.

#### 4.1.5 Limits and Defaults

- A single Fortran program unit can define up to 65,535 derived types and 16,777,215 distinct constants.
- Names of variables and other objects can be up to 127 characters long. 31 is standard.

#### 4.2 Data Types

This section describes features and extensions to the Fortran data types.

#### 4.2.1 Boolean Type

f95 supports constants and expressions of Boolean type. However, there are no Boolean variables or arrays, and there is no Boolean type statement.

#### 4.2.1.1 Rules Governing Boolean Type

- For masking operations, a bitwise logical expression has a Boolean result; each of its bits is the result of one or more logical operations on the corresponding bits of the operands.
- For binary arithmetic operators, and for relational operators:
  - If one operand is Boolean, the operation is performed with no conversion.
  - If both operands are Boolean, the operation is performed as if they were integers.
- No user-specified function can generate a Boolean result, although some (nonstandard) intrinsics can.
- Boolean and logical types differ as follows:
  - Variables, arrays, and functions can be of logical type, but they cannot be Boolean type.
  - There is a LOGICAL statement, but no BOOLEAN statement.
  - A logical variable, constant, or expression represents only two values, .TRUE. or .FALSE. A Boolean variable, constant, or expression can represent any binary value.
  - Logical entities are invalid in arithmetic, relational, or bitwise logical expressions. Boolean entities are valid in all three.

#### 4.2.1.2 Alternate Forms of Boolean Constants

f95 allows a Boolean constant (octal, hexadecimal, or Hollerith) in the following alternate forms (no binary). Variables cannot be declared Boolean. Standard Fortran does not allow these forms.

#### Octal

*ddddd*B, where *d* is any octal digit

- You can use the letter B or b.
- There can be 1 to 11 octal digits (0 through 7).
- 11 octal digits represent a full 32-bit word, with the leftmost digit allowed to be 0, 1, 2, or 3.
- Each octal digit specifies three bit values.

- The last (right most) digit specifies the content of the right most three bit positions (bits 29, 30, and 31).
- If less than 11 digits are present, the value is right-justified—it represents the right most bits of a word: bits n through 31. The other bits are 0.
- Blanks are ignored.

Within an I/O format specification, the letter B indicates *binary* digits; elsewhere it indicates *octal* digits.

#### Hexadecimal

X'*ddd*' or X"*ddd*", where *d* is any hexadecimal digit

- There can be 1 to 8 hexadecimal digits (0 through 9, A-F).
- Any of the letters can be uppercase or lowercase (X, x, A-F, a-f).
- The digits must be enclosed in either apostrophes or quotes.
- Blanks are ignored.
- The hexadecimal digits may be preceded by a + or sign.
- 8 hexadecimal digits represent a full 32-bit word and the binary equivalents correspond to the contents of each bit position in the 32-bit word.
- If less than 8 digits are present, the value is right-justified—it represents the right most bits
  of a word: bits n through 31. The other bits are 0.

#### Hollerith

Accepted forms for Hollerith data are:

| пН         | ′…'н | ""Н |
|------------|------|-----|
| nL         | ''L  | ""L |
| <i>n</i> R | ''R  | ""R |

Above, "..." is a string of characters and *n* is the character count.

- A Hollerith constant is type Boolean.
- If any character constant is in a bitwise logical expression, the expression is evaluated as Hollerith.
- A Hollerith constant can have 1 to 4 characters.

Examples: Octal and hexadecimal constants.

| Boolean Constant  | Internal Octal for 32-bit Word |
|-------------------|--------------------------------|
| 0B                | 000000000                      |
| 77740B            | 00000077740                    |
| X"ABE"            | 0000005276                     |
| X"-340"           | 3777776300                     |
| X'1 2 3'          | 0000000443                     |
| X'FFFFFFFFFFFFFFF | 3777777777                     |

Examples: Octal and hexadecimal in assignment statements.

i = 1357B j = X"28FF" k = X'-5A'

Use of an octal or hexadecimal constant in an arithmetic expression can produce undefined results and do not generate syntax errors.

#### 4.2.1.3 Alternate Contexts of Boolean Constants

f95 allows BOZ constants in the places other than DATA statements.

| B'bbb' | 0'000' | Z'zzz' |
|--------|--------|--------|
| B"bbb" | 0"000" | Z"zzz" |

If these are assigned to a real variable, no type conversion occurs.

Standard Fortran allows these only in DATA statements.

#### 4.2.2 Abbreviated Size Notation for Numeric Data Types

f95 allows the following nonstandard type declaration forms in declaration statements, function statements, and IMPLICIT statements. The form in column one is nonstandard Fortran, though in common use. The kind numbers in column two can vary by vendor.

| Nonstandard | Declarator       | Short Form  | Meaning                                          |  |
|-------------|------------------|-------------|--------------------------------------------------|--|
| INTEGER*1   | INTEGER(KIND=1)  | INTEGER(1)  | One-byte signed integers                         |  |
| INTEGER*2   | INTEGER(KIND=2)  | INTEGER(2)  | Two-byte signed integers                         |  |
| INTEGER*4   | INTEGER(KIND=4)  | INTEGER(4)  | Four-byte signed integers                        |  |
| LOGICAL*1   | LOGICAL(KIND=1)  | LOGICAL(1)  | One-byte logicals                                |  |
| LOGICAL*2   | LOGICAL(KIND=2)  | LOGICAL(2)  | Two-byte logicals                                |  |
| LOGICAL*4   | LOGICAL(KIND=4)  | LOGICAL(4)  | Four-byte logicals                               |  |
| REAL*4      | REAL(KIND=4)     | REAL(4)     | IEEE single-precision four-byte floating-point   |  |
| REAL*8      | REAL(KIND=8)     | REAL(8)     | IEEE double-precision eight-byte floating-point  |  |
| REAL*16     | REAL(KIND=16)    | REAL(16)    | IEEE quad-precision sixteen-byte floating-point  |  |
| COMPLEX*8   | COMPLEX(KIND=4)  | COMPLEX(4)  | Single-precision complex (four bytes each part)  |  |
| COMPLEX*16  | COMPLEX(KIND=8)  | COMPLEX(8)  | Double-precision complex (eight bytes each part) |  |
| COMPLEX*32  | COMPLEX(KIND=16) | COMPLEX(16) | Quad-precision complex (sixteen bytes each part) |  |

 TABLE 28
 Size Notation for Numeric Data Types

#### 4.2.3 Size and Alignment of Data Types

Storage and alignment are always given in bytes. Values that can fit into a single byte are bytealigned.

The size and alignment of types depends on various compiler options and platforms, and how variables are declared. The default maximum alignment in COMMON blocks is to 4-byte boundaries.

Default data alignment and storage allocation can be changed by compiling with special options, such as -aligncommon, -f, -dalign, -dbl\_align\_all,- xmemalign,, and- xtypemap. The default descriptions in this manual assume that these options are not in force.

The following table summarizes the default size and alignment, ignoring other aspects of types and options.

**TABLE 29**Default Data Sizes and Alignments (in Bytes)

| Fortran Data Type | Size | DefaultAlignment | Alignment inCOMMON |
|-------------------|------|------------------|--------------------|
| BYTE X            | 1    | 1                | 1                  |

| Fortran Data Type  | Size | DefaultAlignment | Alignment inCOMMON |
|--------------------|------|------------------|--------------------|
| CHARACTER X        | 1    | 1                | 1                  |
| CHARACTER*n X      | n    | 1                | 1                  |
| COMPLEX X          | 8    | 4                | 4                  |
| COMPLEX*8 X        | 8    | 4                | 4                  |
| DOUBLE COMPLEX X   | 16   | 8                | 4                  |
| COMPLEX*16 X       | 16   | 8                | 4                  |
| COMPLEX*32 X       | 32   | 8/16             | 4                  |
| DOUBLE PRECISION X | 8    | 8                | 4                  |
| REAL X             | 4    | 4                | 4                  |
| REAL*4 X           | 4    | 4                | 4                  |
| REAL*8 X           | 8    | 8                | 4                  |
| REAL*16 X          | 16   | 8/16             | 4                  |
| INTEGER X          | 4    | 4                | 4                  |
| INTEGER*2 X        | 2    | 2                | 2                  |
| INTEGER*4 X        | 4    | 4                | 4                  |
| INTEGER*8 X        | 8    | 8                | 4                  |
| LOGICAL X          | 4    | 4                | 4                  |
| LOGICAL*1 X        | 1    | 1                | 1                  |
| LOGICAL*2 X        | 2    | 2                | 2                  |
| LOGICAL*4 X        | 4    | 4                | 4                  |
| LOGICAL*8 X        | 8    | 8                | 4                  |

Note the following:

- REAL\*16 and COMPLEX\*32: in 64-bit environments (compiling with -m64) the default alignment is on 16-byte (rather than 8-byte) boundaries, as indicated by 8/16 in the table. This data type is often referred to as *quad precision*.
- Arrays and structures align according to their elements or fields. An array aligns the same as the array element. A structure aligns the same as the field with the widest alignment.

Options - f or -dalign force alignment of all 8, 16, or 32-byte data onto 8-byte boundaries. Option -dbl\_align\_all causes all data to be aligned on 8-byte boundaries. Programs that depend on the use of these options may not be portable.

# 4.3 Cray Pointers

A *Cray pointer* is a variable whose value is the address of another entity, called the *pointee*. f95 supports Cray pointers; Standard Fortran 95 does not.

#### 4.3.1 Syntax

The Cray POINTER statement has the following format:

POINTER ( pointer\_name, pointee\_name [array\_spec] ), ...

Where *pointer\_name*, *pointee\_name*, and *array\_spec* are as follows:

| pointer_name | Pointer to the corresponding <i>pointee_name</i> .                                                                                                    |
|--------------|----------------------------------------------------------------------------------------------------|
|              | <i>pointer_name</i> contains the address of <i>pointee_name</i> .Must be a scalar variable name (but not a derived type).Cannot be: a constant, a name of a structure, an array, or a function. |
| pointee_name | Pointee of the corresponding <i>pointer_name</i>                                                                                                    |
|              | Must be: a variable name, array declarator, or array name                                                                                                    |
| array_spec   | If <i>array_spec</i> is present, it must be explicit shape, (constant or non-constant bounds), or assumed-size.                                                                                 |

For example, we can declare Cray pointers to two pointees:

POINTER ( p, b ), ( q, c )

The above example declares Cray pointer p and its pointee b, and Cray pointer q and its pointee c.

We can also declare a Cray pointer to an array:

POINTER ( ix, x(n, 0:m) )

The above example declares Cray pointer ix and its pointee x; and declares x to be an array of dimensions n by m+1.

## 4.3.2 Purpose of Cray Pointers

You can use pointers to access user-managed storage by dynamically associating variables to particular locations in a block of storage.

Cray pointers allow accessing absolute memory locations.

#### 4.3.3 Declaring Cray Pointers and Fortran 95 Pointers

Cray pointers are declared as follows:

POINTER ( pointer\_name, pointee\_name [array\_spec] )

Fortran 95 pointers are declared as follows:

POINTER object\_name

The two kinds of pointers cannot be mixed.

#### 4.3.4 Features of Cray Pointers

- Whenever the pointee is referenced, f95 uses the current value of the pointer as the address of the pointee.
- The Cray pointer type statement declares both the pointer and the pointee.
- The Cray pointer is of type Cray pointer.
- The value of a Cray pointer occupies one storage unit on 32-bit processors, and two storage units on 64-bit processors.
- The Cray pointer can appear in a COMMON list or as a dummy argument.
- The Cray pointee has no address until the value of the Cray pointer is defined.
- If an array is named as a pointee, it is called a *pointee array*.

Its array declarator can appear in:

- A separate type statement
- A separate DIMENSION statement
- The pointer statement itself

If the array declarator is in a subprogram, the dimensioning can refer to:

- Variables in a common block, or
- Variables that are dummy arguments

The size of each dimension is evaluated on entrance to the subprogram, not when the pointee is referenced.

#### 4.3.5 **Restrictions on Cray Pointers**

- pointee\_name must not be a variable typed CHARACTER\*(\*).
- If *pointee\_name* is an array declarator, it must be explicit shape, (constant or non-constant bounds), or assumed-size.
- An array of Cray pointers is not allowed.
- A Cray pointer cannot be:
  - Pointed to by another Cray pointer or by a Fortran pointer.
  - A component of a structure.
  - Declared to be any other data type.

A Cray pointer cannot appear in:

- A PARAMETER statement or in a type declaration statement that includes the PARAMETER attribute.
- A DATA statement.

#### 4.3.6 Restrictions on Cray Pointees

- A Cray pointee cannot appear in a SAVE, DATA, EQUIVALENCE, COMMON, or PARAMETER statement.
- A Cray pointee cannot be a dummy argument.
- A Cray pointee cannot be a function result variable.
- A Cray pointee cannot be a structure name or a structure component.
- The type of a Cray pointee cannot be finalizable.

#### 4.3.7 Usage of Cray Pointers

Cray pointers can be assigned values as follows:

Set to an absolute address

Example: q = 0

• Assigned to or from integer variables, plus or minus expressions

Example: p = q + 100

- Cray pointers are not integers. You cannot assign them to a real variable.
- The LOC function (nonstandard) can be used to define a Cray pointer.

```
Example: p = LOC(x)
```

Example: Use Cray pointers as described above.

Remarks about the above example:

- word64 refers to the contents of absolute address 64
- blk is an array that occupies the first 128 words of memory
- a is an array of length 1000 located in blank common
- b follows a and is of length n
- c follows b
- a, b, and c are associated with pool
- word64 is the same as blk(17) because Cray pointers are byte address and the integer elements of blk are each 4 bytes long

#### 4.4 STRUCTURE and UNION (VAX Fortran)

To aid the migration of programs from legacy FORTRAN 77, f95 accepts VAX Fortran STRUCTURE and UNION statements, a precursor to the "derived types" in Fortran 95. For syntax details see the *FORTRAN 77 Language Reference* manual.

The field declarations within a STRUCTURE can be one of the following:

- A substructure— either another STRUCTURE declaration, or a record that has been previously defined.
- A UNION declaration.
- A TYPE declaration, which can include initial values.
- A derived type having the SEQUENCE attribute. (This is particular to f95 only.)

As with the legacy f77 compiler, a POINTER statement cannot be used as a field declaration.

f95 also allows:

- Either "." or "%"T can be used as a structure field dereference symbol:struct.field or struct%field.
- Structures can appear in a formatted I/O statement.
- Structures can be initialized in a PARAMETER statement; the format is the same as a derived type initialization.
- Structures can appear as components in a derived type, but the derived type must be declared with the SEQUENCE attribute.

#### 4.5 Unsigned Integers

The Fortran compiler accepts a new data type, UNSIGNED, as an extension to the language. Four KIND parameter values are accepted with UNSIGNED: 1, 2, 4, and 8, corresponding to 1-, 2-, 4-, and 8-byte unsigned integers, respectively.

The form of an unsigned integer constant is a digit-string followed by the upper or lower case letter U, optionally followed by an underscore and kind parameter. The following examples show the maximum values for unsigned integer constants:

```
255u_1
65535u_2
4294967295U_4
18446744073709551615U_8
```

Expressed without a kind parameter (12345U), the default is the same as for default integer. This is  $U_4$  but can be changed by the -xtypemap option, which will change the kind type for default unsigned integers.

Declare an unsigned integer variable or array with the UNSIGNED type specifier:

```
UNSIGNED U
UNSIGNED(KIND=2) :: A
UNSIGNED*8 :: B
```

#### 4.5.1 Arithmetic Expressions

Binary operations, such as + - \* / cannot mix signed and unsigned operands. That is, U\*N is illegal if U is declared UNSIGNED, and N is a signed INTEGER.

- Use the UNSIGNED intrinsic function to combine mixed operands in a binary operation, as in U\*UNSIGNED(N)
- An exception is when one operand is an unsigned integer and the other is a signed integer constant expression with positive or zero value; the result is an unsigned integer.
- The kind of the result of such a mixed expression is the largest kind of the operands.

Exponentiation of a signed value is signed while exponentiation of an unsigned value is unsigned.

- Unary minus of an unsigned value is unsigned.
- Unsigned operands may mix freely with real, complex operands. (Unsigned operands cannot be mixed with interval operands.)

### 4.5.2 Relational Expressions

Signed and unsigned integer operands may be compared using intrinsic relational operations. The result is based on the unaltered value of the operands.

### 4.5.3 Control Constructs

- The CASE construct accepts unsigned integers as case-expressions.
- Unsigned integers are not permitted as DO loop control variables, or in arithmetic IF control expressions.

#### 4.5.4 Input/Output Constructs

- Unsigned integers can be read and written using the I, B, O, and Z edit descriptors.
- They can also be read and written using list-directed and namelist I/O. The written form of an unsigned integer under list-directed or namelist I/O is the same as is used for positive signed integers.
- Unsigned integers can also be read or written using unformatted I/O.

#### 4.5.5 Intrinsic Functions

- Unsigned integers are allowed in intrinsic functions, except for SIGN and ABS.
- A new intrinsic function, UNSIGNED, is analogous to INT but produces a result of unsigned type. The form is

UNSIGNED(v[,kind]).

- Another new intrinsic function, SELECTED\_UNSIGNED\_KIND(var), returns the kind parameter for var.
- Intrinsic functions do not allow both signed and unsigned integer operands, except for the MAX and MIN functions, which allow both signed and unsigned integer operands only if there is at least one operand of REAL type.
- Unsigned arrays cannot appear as arguments to array intrinsic functions.

#### 4.6 Fortran 200x Features

A number of new features in the Fortran 2003 and Fortran 2008 standards appear in this release of the Oracle Developer Studio Fortran compiler. For details, refer to the appropriate Fortran standard.

#### 4.6.1 Interoperability with C

The new standard for Fortran provides:

- a means of referencing C language procedures and, conversely, a means of specifying that a Fortran subprogram can be referenced from a C function, and
- a means of declaring global variables that are linked with external C variables

The ISO\_C\_BINDING module provides access to named constants that are kind type parameters representing data that is compatible with C types.

The standard also introduces the BIND(C) attribute. A Fortran derived type is interoperable with C if it has the BIND attribute.

The Fortran compiler implements the features described in Chapter 15 of the Fortran standard. All intrinsic functions defined in Chapter 15 have been implemented. Fortran also provides facilities for defining derived types and enumerations that correspond to C types, as described in Chapter 4 of the standard.

#### 4.6.2 IEEE Floating-Point Exception Handling

New intrinsic modules IEEE\_ARITHMETIC, and IEEE\_FEATURES provide support for exceptions and IEEE arithmetic in the Fortran language. Full support of these features is provided by:

USE, INTRINSIC :: IEEE\_ARITHMETIC

USE, INTRINSIC :: IEEE\_FEATURES

The INTRINSIC keyword is new in Fortran 2003. These modules define a set of derived types, constants, rounding modes, inquiry functions, elemental functions, kind functions, and elemental and non-elemental subroutines. The details are contained in Chapter 14 of the Fortran 2003 standard.

#### 4.6.3 Command-Line Argument Intrinsics

The Fortran 2003 standard introduces three new intrinsics for processing command-line arguments and environment variables. These are:

GET\_COMMAND(command, length, status)

Returns in *command* the entire command line that invoked the program.

- GET\_COMMAND\_ARGUMENT (number, value, length, status)
   Returns a command-line argument in value.
- GET\_ENVIRONMENT\_VARIABLE(name, value, length, status, trim\_name) Return the value of an environment variable.

#### 4.6.4 **PROTECTED Attribute**

The Fortran compiler now accepts the Fortran 2003 PROTECTED attribute. PROTECTED imposes limitations on the usage of module entities. Objects with the PROTECTED attribute are only definable within the module that declares them.

#### 4.6.5 Fortran 2003 Asynchronous I/O

The compiler recognizes the ASYNCHRONOUS specifier on I/O statements:

```
ASYNCHRONOUS=['YES'|'NO']
```

This syntax is as proposed in the Fortran 2003 standard, Chapter 9. In combination with the WAIT statement it allows the programmer to specify I/O processes that may be overlapped with computation. While the compiler recognizes ASYNCHRONOUS='YES', the standard does not require actual asynchronous I/O. In this release of the compiler, I/O is always synchronous.

### 4.6.6 Extended ALLOCATABLE Attribute

Fortran 2003 extends the data entities allowed for the ALLOCATABLE attribute. Previously this attribute was limited to locally stored array variables. It is now allowed with:

- array components of structures
- dummy arrays
- array function results
- polymorphic entities in a CLASS type specifier

Allocatable entities remain forbidden in all places where they may be storage-associated: COMMON blocks and EQUIVALENCE statements. Allocatable array components may appear in SEQUENCE types, but objects of such types are then prohibited from COMMON and EQUIVALENCE.

### 4.6.7 VALUE Attribute

The f95 compiler accepts the Fortran 2003 VALUE type declaration attribute.

Specifying a subprogram dummy input argument with this attribute indicates that the actual argument is passed "by value". The following example demonstrates the use of the VALUE attribute with a C main program calling a Fortran subprogram with a literal value as an argument:

```
C code:
#include <stdlib.h>
int main(int ac, char *av[])
{
    to_fortran(2);
}
Fortran code:
    subroutine to_fortran(i)
    integer, value :: i
    print *, i
    end
```

### 4.6.8 Fortran 2003 Stream I/O

The Fortran 2003 standard defines a new "stream" I/O scheme. Stream I/O access treats a data file as a continuous sequence of bytes, addressable by a positive integer starting from 1. The data file can be connected for either formatted or unformatted access.

Declare a stream I/O file with the ACCESS='STREAM' specifier on the OPEN statement. File positioning to a byte address requires a POS=*scalar\_integer\_expression* specifier on a READ or WRITE statement. The INQUIRE statement accepts ACCESS='STREAM', a specifier STREAM=*scalar\_character\_variable*, and POS=*scalar\_integer\_variable*.

#### 4.6.9 Fortran 2003 IMPORT Statement

The IMPORT statement specified entities in the host scoping unit that are accessible by host association. It is allowed only in an interface body.

### 4.6.10 Fortran 2003 FLUSH I/O Statement

The f95 compiler accepts the Fortran 2003 FLUSH statement. The FLUSH statement makes data written to an external file available to other processes, or causes data placed in an external file by means other than Fortran to be available to a READ statement.

### 4.6.11 Fortran 2003 POINTER INTENT Feature

The Fortran compiler now supports the INTENT attribute for POINTER dummy arguments: INTENT (IN), INTENT(OUT), or INTENT(INOUT) may be specified for pointer dummies.

For example,

```
subroutine sub(P)
integer, pointer, intent(in) :: p
...
```

end

The INTENT attribute for pointers applies to the pointer and not what it points to, so for INTENT (IN) pointers, the following are illegal because they modify the pointer:

p => t
allocate(p)
deallocate(p)

But the following is legal for INTENT(IN) pointers, because it modifies the pointee:

p = 400

#### 4.6.12 Fortran 2003 Enhanced Array Constructor

Use of square brackets in place of (/ and /) in array constructors is allowed:

X = [3.2, 4.01, 6.5]

The Fortran 2003 standard allows the use of square brackets as array constructors. This can conflict with interval constants. When the square brackets are used without the -xia option (or similar options to enable interval arithmetic) they are treated as array constructors. When -xia option is used, they are treated as constants. Interval users should continue using (/ and /) array constructors to avoid compilation errors.

The array components within an array constructor can have two forms:

type-spec ::

or

[type-spec ::] ac-value-list

When the optional *type-spec* is present, the types and kinds of the array components do not have to be the same as long as they are type compatible to the *type-spec*.

*type-spec* can be an intrinsic type or a derived type.

#### 4.6.13 Object-Oriented Fortran Support

Complete support for polymorphism in Fortran 2003 is available.

#### 4.6.14 FINAL Subroutine Support

FINAL subroutines, a Fortran 2003 feature, is supported.

#### 4.6.15 Procedure Pointer Support

Procedure pointers, a Fortran 2003 feature, is supported.

#### 4.6.16 Additional Fortran 2003 and Fortran 2008 Features

Refer to the published Fortran 2003 and Fortran 2008 standards for details.

- 2003 extensions to allocatable arrays reallocation on assignment, and allocatable scalars.
- 2003 extensions to ALLOCATE/DEALLOCATE statements ERRMSG and SOURCE.
- 2003 extensions MOVE\_ALLOC intrinsic.
- 2003 extensions pointer assignment with remapping.
- 2003 extensions MIN/MAX, MIN/MAXVAL and MIN/MAXLOC with character arguments.
- 2003 intrinsics IS\_IOSTAT\_END, IS\_IOSTAT\_EOR, NEW\_LINE.
- 2003 intrinsic SELECTED\_CHAR\_KIND.
- 2003 REAL type for argument COUNT\_RATE of intrinsic SYSTEM\_CLOCK.
- 2003 new restriction on complex SQRT intrinsic result.
- 2008: Use of null pointers as missing optional arguments.
- 2008 Bit Intrinsics: BGE, BGT, BLE, BLT, DSHIFTL, DSHIFTR, LEADZ, POPCNT, POPPAR, TRAILZ, MASKL, MASKR, SHIFTA, SHIFTL, SHIFTR, MERGE\_BITS, IALL, IANY, IPARITY.
- Enhanced structure constructor: using component names to construct a structure constant.
- Enhanced PUBLIC/PRIVATE access control on module derived types and components.
- More Fortran 2008 math intrinsic function support. Most Fortran 2008 math intrinsic functions are now supported except for ERFC\_SCALED, NORM2 and some REAL\*16 variants on x86 platforms.
- Derived types with no components.
- The KIND argument was added to ICHAR, IACHAR, ACHAR, SHAPE, UBOUND, LBOUND, SIZE, MINLOC, MAXLOC, COUNT, LEN, LEN\_TRIM, INDEX, SCAN and VERIFY intrinsics.
- The BACK argument was added to MINLOC and MAXLOC intrinsics.
- New intrinsics FINDLOC and STORAGE\_SIZE were added.
- New keywords ERRMSG, SOURCE and MOLD were added to ALLOCATE statement, and ERRMSG was added to DEALLOCATE statement.
- Enumeration with ENUM.
- VOLATILE keyword.
- PUBLIC/PRIVATE accessibility on individual components.
- Public entities of private types.
- Enhanced complex constants.
- Fortran 2003 ISO\_FORTRAN\_ENV module.
- New KIND= optional argument to intrinsics.

- Names of length up to 127 characters, except for module names, which are limited to 31 characters.
- ID= and PENDING= specifier in INQUIRE statement.
- POS= specifier in data transfer and INQUIRE statements.
- BLANK, DECIMAL, DELIM, PAD, ROUND, SIZE specifiers.
- DC, DP, RD, RC, RN, RP, RU, RZ edit descriptors.
- INTRINSIC and NON\_INTRINSIC keywords in USE.
- IS\_IOSTAT\_END and IS\_IOSTAT\_EOR intrinsics.
- Support for deferred-length character declarations. For example, CHARACTER (LEN=:), POINTER :: STR.
- Support passing TARGET objects to INTENT(IN) pointer dummies. This is a Fortran 2008 feature.

#### 4.7 Additional I/O Extensions

The section describes extensions to Fortran 95 Input/Output handling that are accepted by the f95 compiler that are not part of the Fortran 2003 standard. Some are I/O extensions that appeared in the Fortran 77 compiler, f77, and are now part of the Fortran compiler.

### 4.7.1 I/O Error Handling Routines

Two new functions enable the user to specify their own error handling routine for formatted input on a logical unit. When a formatting error is detected, the runtime I/O library calls the specified user-supplied handler routine with data pointing at the character in the input line causing the error. The handler routine can supply a new character and allow the I/O operation to continue at the point where the error was detected using the new character; or take the default Fortran error handling.

The new routines, SET\_IO\_ERR\_HANDLER(3f) and GET\_IO\_ERR\_HANDLER(3f), are module subroutines and require USE SUN\_IO\_HANDLERS in the routine that calls them. See the man pages for these routines for details.

#### 4.7.2 Variable Format Expressions

Fortran 77 allowed any integer constant in a format to be replaced by an arbitrary expression enclosed in angle brackets:

```
1 FORMAT( ... < expr > ... )
```

Variable format expressions cannot appear as the *n* in an *n*H... edit descriptor, in a FORMAT statement that is referenced by an ASSIGN statement, or in a FORMAT statement within a parallel region.

This feature is enabled natively in f95, and does not require the -f77 compatibility option flag.

#### 4.7.3 NAMELIST Input Format

- The group name may be preceded by \$ or & on input. The & is the only form accepted by the Fortran 95 standard, and is what is written by NAMELIST output.
- Accepts \$ as the symbol terminating input except if the last data item in the group is CHARACTER data, in which case the \$ is treated as input data.
- Allows NAMELIST input to start in the first column of a record.

#### 4.7.4 Binary Unformatted I/O

Opening a file with FORM='BINARY' has roughly the same effect as FORM='UNFORMATTED', except that no record lengths are embedded in the file. Without this data, there is no way to tell where one record begins, or ends. Thus, it is impossible to BACKSPACE a FORM='BINARY' file, because there is no way of telling where to backspace to. A READ on a 'BINARY' file will read as much data as needed to fill the variables on the input list.

- WRITE statement: Data is written to the file in binary, with as many bytes transferred as specified by the output list.
- READ statement: Data is read into the variables on the input list, transferring as many bytes as required by the list. Because there are no record marks on the file, there will be no "endof-record" error detection. The only errors detected are "end-of-file" or abnormal system errors.
- INQUIRE statement: INQUIRE on a file opened with FORM="BINARY" returns: FORM="BINARY"ACCESS="SEQUENTIAL"DIRECT="NO"FORMATTED="NO"UNFORMATTED="YES" RECL= AND NEXTREC= are undefined
- BACKSPACE statement: Not allowed—returns an error.
- ENDFILE statement: Truncates file at current position, as usual.
- REWIND statement: Repositions file to beginning of data, as usual.

### 4.7.5 Miscellaneous I/O Extensions

- Recursive I/O possible on different units (this is because the f95 I/O library is "MT-Warm").
- RECL=2147483646 (2<sup>31</sup>-2) is the default record length on sequential formatted, list directed, and namelist output.
- ENCODE and DECODE are recognized and implemented as described in the *FORTRAN 77 Language Reference Manual*.
- Non-advancing I/O is enabled with ADVANCE='NO', as in:

write(\*,'(a)',ADVANCE='NO') 'n= ' read(\*,\*) n

#### 4.8 Directives

A compiler *directive* directs the compiler to do some special action. Directives are also called *pragmas*.

A compiler directive is inserted into the source program as one or more lines of text. Each line looks like a comment, but has additional characters that identify it as more than a comment for this compiler. For most other compilers, it is treated as a comment, so there is some code portability.

A complete summary of Fortran directives appears in Appendix C, "Fortran Directives Summary".

#### 4.8.1 Form of Special f95 Directive Lines

f95 recognizes its own special directives in addition to those described in "1.8 Command-Line Help" on page 20. These have the following syntax:

!DIR\$ d1, d2, ...

#### 4.8.1.1 Fixed-Form Source

- Put CDIR\$ or !DIR\$ in columns 1 through 5.
- Directives are listed in columns 7 and beyond.
- Columns beyond 72 are ignored.

- An *initial* directive line has a blank in column 6.
- A *continuation* directive line has a nonblank in column 6.

#### 4.8.1.2 Free-Form Source

Put !DIR\$ followed by a space anywhere in the line.

The !DIR\$ characters are the first nonblank characters in the line (actually, non-whitespace).

- Directives are listed after the space.
- An *initial* directive line has a blank, tab, or newline in the position immediately after the !
   DIR\$.
- A *continuation* directive line has a character other than a blank, tab, or newline in the position immediately after the !DIR\$.

Thus, !DIR\$ in columns 1 through 5 works for both free-form source and fixed-form source.

### 4.8.2 FIXED and FREE Directives

These directives specify the source form of lines following the directive line.

#### 4.8.2.1 Scope

They apply to the rest of the *file* in which they appear, or until the next FREE or FIXED directive is encountered.

#### 4.8.2.2 Uses

- They allow you to switch source forms within a source file.
- They allow you to switch source forms for an INCLUDE file. You insert the directive at the start of the INCLUDE file. After the INCLUDE file has been processed, the source form reverts back to the form being used prior to processing the INCLUDE file.

#### 4.8.2.3 Restrictions

The FREE/FIXED directives:

- Each must appear alone on a compiler directive line (not continued).
- Each can appear anywhere in your source code. Other directives must appear within the program unit they affect.

Example: A FREE directive.

#### 4.8.3 Parallelization Directives

A *parallelization* directive is a special comment that directs the compiler to attempt to parallelize a region of code. Both Sun and Cray style parallelization directives are now deprecated as obsolete. The OpenMP directives and parallelization model are preferred. OpenMP parallelization is described in the *Oracle Developer Studio 12.5: OpenMP API User's Guide*.

#### 4.9 Module Files

Compiling a file containing a Fortran 95 MODULE generates a module interface file (.mod file) for every MODULE encountered in the source. The file name is derived from the name of the MODULE; file xyz.mod (all lowercase) will be created for MODULE xyz.

Compilation also generates a .o module implementation object file for the source file containing the MODULE statements. Link with the module implementation object file along with the all other object files to create an executable.

The compiler creates module interface files and implementation object files in the directory specified by the -moddir=*dir* flag or the MODDIR environment variable. If not specified, the compiler writes .mod files in the current working directory.

The compiler looks in the current working directory for the interface files when compiling USE *modulename* statements. The - *Mpath* option allows you to give the compiler an additional path to search. Module implementation object files must be listed explicitly on the command line for the link step.

Typically, programmers define one MODULE per file and assign the same name to the MODULE and the source file containing it. However, this is not a requirement.

In this example, all the files are compiled at once. The module source files appear first before their use in the main program.

```
demo% cat mod_one.f90
MODULE one
...
END MODULE
demo% cat mod_two.f90
MODULE two
...
END MODULE
demo% cat main.f90
USE one
USE two
...
END
demo% f95 -o main mod one.f90 mod two.f90 main.f90
```

Compilation creates the files:

mainmain.oone.modmod\_one.otwo.modmod\_two.o

The next example compiles each unit separately and links them together.

```
demo% f95 -c mod_one.f90 mod_two.f90
demo% f95 -c main.f90
demo% f95 -o main main.o mod_one.o mod_two.o
```

When compiling main.f90, the compiler searches the current directory for one.mod and two. mod. These must be compiled before compiling any files that reference the modules on USE statements. The link step requires the module implementation object files mod\_one.o and mod\_two.o appear along with all other object files to create the executable.

#### 4.9.1 Searching for Modules

With the release of the version 7.0 of the Fortran compiler, .mod files can be stored into an archive (.a) file. An archive must be explicitly specified in a -Mpath flag on the command line for it to be searched for modules. The compiler does not search archive files by default.

Only .mod files with the same names that appear on USE statements will be searched. For example, the Fortran statement USE mymod causes the compiler to search for the module file mymod.mod by default.

While searching, the compiler gives higher priority to the directory where the module files are being written. This can be controlled by the -moddir=*dir* option flag and the MODDIR

environment variable. This implies that if only the *-Mpath* option is specified, the current directory will be searched for modules first, before the directories and files listed on the *-M* flag.

### 4.9.2 The -use=list Option Flag

The -use=*list* flag forces one or more implicit USE statements into each subprogram or module subprogram compiled with this flag. By using the flag, it is not necessary to modify source programs when a module or module file is required for some feature of a library or application.

Compiling with -use=*module\_name* has the effect of adding a USE *module\_name* to each subprogram or module being compiled. Compiling with -use=*module\_file\_name* has the effect of adding a USE *module\_name* for each of the modules contained in the *module\_file\_name* file.

#### 4.9.3 The fdumpmod Command

Use the fdumpmod(1) command to display information about the contents of a compiled module information file.

demo% fdumpmod x.mod group.mod
x 1.0 v8,i4,r4,d8,n16,a4 x.mod
group 1.0 v8,i4,r4,d8,n16,a4 group.mod

The fdumpmod command will display information about modules in a single .mod file, files formed by concatenating .mod files, and in .a archives of .mod files. The display includes the name of the module, a version number, the target architecture, and flags indicating compilation options with which the module is compatible. See the fdumpmod(1) man page for details.

#### 4.10 Intrinsics

f95 supports some intrinsic procedures that are extensions beyond the standard.

| Name | Definition          | Function Type    | Argument Types   | Arguments                       | Notes |
|------|---------------------|------------------|------------------|---------------------------------|-------|
| СОТ  | Cotangent           | real             | real             | ([X=]x)                         | P, E  |
| DDIM | Positive difference | double precision | double precision | ([X=] <i>x</i> ,[Y=] <i>y</i> ) | Р, Е  |

**Notes:**P: The name can be passed as an argument. E: External code for the intrinsic is called at run time.

See the *Fortran Library Reference* for a more complete discussion of intrinsics, including those from Fortran 77 that are recognized by the Fortran compiler.

### 4.11 Forward Compatibility

Future releases of f95 are intended to be source code compatible with this release.

Module information files generated by this release of f95 are not guaranteed to be compatible with future releases.

### 4.12 Mixing Languages

Routines written in C can be combined with Fortran programs, since these languages have common calling conventions.

## +++ CHAPTER 5

# FORTRAN 77 Compatibility: Migrating to Oracle Developer Studio Fortran

A separate FORTRAN 77 compiler is no longer provided. The Oracle Developer Studio Fortran compiler, f95, will compile most legacy FORTRAN 77 programs, including programs utilizing non-standard extensions previously compiled by the Sun WorkShop f77 compiler.

f95 will accept many of these FORTRAN 77 features directly. Others require compiling in FORTRAN 77 compatibility mode (f95 - f77).

This chapter describes the FORTRAN 77 features accepted by f95, and lists those f77 features that are incompatible with f95. For details on any of the non-standard FORTRAN 77 extensions that were accepted by the Sun WorkShop f77 compiler, see the legacy *FORTRAN 77 Language Reference* manual at http://docs.sun.com/source/806-3594/index.html.

See Chapter 4, "Oracle Developer Studio Fortran Features and Extensions" for other extensions to the Fortran language accepted by the f95 compiler.

f95 will compile standard-conforming FORTRAN 77 programs. To ensure continued portability, programs utilizing non-standard FORTRAN 77 features should migrate to standard-conforming Fortran 95/2003. Compiling with the -ansi option will flag all non-standard usages in your program.

### 5.1 Compatible f77 Features

f95 accepts the following non-standard features of the legacy FORTRAN 77 compiler, f77, either directly or when compiling in - f77 compatibility mode:

#### **Source Format**

Continuation lines can start with "&' in column 1. [-f77=misc]

- The first line in an include file can be a continuation line. [-f77=misc]
- Use f77 tab-format. [-f77=tab]
- Tab-formatting can extend source lines beyond column 72. [-f77=tab]
- f95 tab-formatting will not pad character strings to column 72 if they extend over a continuation line. [-f77]

#### I/O:

- You can open a file with ACCESS='APPEND' in Fortran 95.
- List-directed output uses formats similar to the f77 compiler. [-f77=output]
- f95 allows BACKSPACE on a direct-access file, but not ENDFILE.
- f95 allows implicit field-width specifications in format edit descriptors. For example, FORMAT(I) is allowed.
- f95 will recognize f77 escape sequences (for example, \n \t \') in output formats. [f77=backslash.]
- f95 recognizes FILEOPT= in OPEN statements.
- f95 allows SCRATCH files to be closed with STATUS='KEEP' [-f77]. When the program exits, the scratch file is not deleted. SCRATCH files can also be opened with FILE=name when compiled with -f77.
- Direct I/O is permitted on internal files. [-f77]
- f95 recognizes FORTRAN 77 format edit descriptors A, \$, and SU. [-f77]
- FORM='PRINT' can appear on OPEN statements. [-f77]
- f95 recognizes the legacy FORTRAN input/output statements ACCEPT and TYPE.
- Compile with f77=output to write FORTRAN 77 style NAMELIST output.
- A READ with only ERR= specified (no IOSTAT= or END= branches) treats the ERR= branch as an END= when an EOF is detected. [-f77]
- VMS Fortran NAME=' filename' is accepted on OPEN statements. [-f77]
- f95 accepts an extra comma after READ() or WRITE(). [-f77]
- END= branch can appear on direct access READ with REC=. [-f77=input]
- Allow format edit descriptor Ew.d.e and treat it as Ew.d.Ee. [-f77]
- Character strings can be used in the FORMAT of an input statement. [-f77=input]
- IOSTAT= specifier can appear in ENCODE/DECODE statements.
- List-directed I/O is allowed with ENCODE/DECODE statements.
- Asterisk (\*) can be used to stand in for STDIN and STDOUT when used as a logical unit in an I/O statement.
- Arrays can appear in the FMT= specifier. [-f77=misc]
- PRINT statement accepts namelist group names. [-f77=output]

- The compiler accepts redundant commas in FORMAT statements.
- While performing NAMELIST input, entering a question mark (?) responds with the name of the namelist group being read. [-f77=input]

#### Data Types, Declarations, and Usage:

- In a program unit, the IMPLICIT statement may follow any other declarative statement in the unit.
- f95 accepts the IMPLICIT UNDEFINED statement.
- f95 accepts the AUTOMATIC statement, a FORTRAN 77 extension.
- f95 accepts the STATIC statement and treats it like a SAVE statement.
- f95 accepts VAX STRUCTURE, UNION, and MAP statements. (See "4.4 STRUCTURE and UNION (VAX Fortran)" on page 178)
- LOGICAL and INTEGER variables can be used interchangeably. [-f77=logical]
- INTEGER variables can appear in conditional expressions, such as DO WHILE. [-f77=logical]
- Cray pointers can appear in calls to intrinsic functions.
- f95 will accept data initializations using slashes on type declarations. For example: REAL MHW/100.101/, ICOMX/32.223/
- f95 allows assigning Cray character pointers to non-pointer variables and to other Cray pointers that are not character pointers.
- f95 allows the same Cray pointer to point to items of different type sizes (for example, REAL\*8 and INTEGER\*4).
- A Cray pointer can be declared INTEGER in the same program unit where it is declared as a POINTER. The INTEGER declaration is ignored. [-f77=misc]
- A Cray pointer can be used in division and multiplication operations. [-f77=misc]
- Variables in an ASSIGN statement can be of type INTEGER\*2. [-f77=misc]
- Expressions in alternate RETURN statements can be non-integer type. [-f77=misc]
- Variables with the SAVE attribute can be equivalenced to an element of a COMMON block.
- Initializers for the same array can be of different types. Example:REAL\*8 ARR(5) /12.3 1, 3, 5.D0, 9/
- Type declarations for namelist items can follow the NAMELIST statement.
- f95 accepts the BYTE data type.
- f95 allows non-integers to be used as array subscripts. [-f77=subscript]
- f95 allows relational operators .EQ. and .NE. to be used with logical operands. [f77=logical]
- f95 will accept the legacy f77 VIRTUAL statement, and treats it as a DIMENSION statement.
- Different data structures can be equivalenced in a manner that is compatible with the f77 compiler. [-f77=misc]

- Like the f77 compiler, f95 allows many intrinsics to appear in initialization expressions on PARAMETER statements.
- f95 allows assignment of an integer value to CHARACTER\*1 variables. [-f77=misc]
- BOZ constants can be used as exponents. [-f77=misc]
- BOZ constants can be assigned to character variables. For example: character\*8 ch ch =" 12345678"X
- BOZ constants can be used as arguments to intrinsic function calls. [-f77=misc]
- A character variable can be initialized with an integer value in a DATA statement. The first character in the variable is set to the integer value and the rest of the string, if longer than one character, is blank-filled.
- An integer array of hollerith characters can be used as a format descriptor. [-f77].
- Constant folding will not be done at compile time if it results in a floating-point exception.
   [-f77=misc]
- When compiling with -f77=misc, f95 will automatically promote a REAL constant to the appropriate kind (REAL\*8 or REAL\*16) in assignments, data, and parameter statements, in the manner of the f77 compiler. [-f77=misc]
- Equivalenced variables are allowed on an assigned GOTO. [-f77]
- Non-constant character expressions can be assigned to numeric variables.
- Compiling with -f77=misc allows \*kind after the variable name in type declarations. [f77=misc]. For example REAL Y\*4, X\*8(21)) INTEGER FUNCTION FO0\*8(J)
- A character substring may appear as an implied-DO target in a DATA statement. [f77=misc]For example: DATA (a(i:i), i=1,n) /n\*'+'/
- Integer expressions within parentheses can appear as a type size. For example: PARAMETER (N=2) INTEGER\*(N+2) K

#### **Programs, Subroutines, Functions, and Executable Statements:**

- f95 does not require a PROGRAM statement to have a name.
- Functions can be called by a CALL statement as if they were subroutines. [-f77]
- Functions do not have to have their return value defined. [-f77]
- An alternate return specifier (\**label* or &*label*) can appear in the actual parameter list and in different positions. [-f77=misc]
- %VAL can be used with an argument of type COMPLEX. [-f77=misc]
- %REF and %LOC are available. [-f77=misc]
- A subroutine can call itself recursively without declaring itself with a RECURSIVE keyword.
   [-f77=misc] However, programs that perform indirect recursion (routine A calls routine B which then calls routine A) should also be compiled with the -xrecursive flag to work correctly.

- A subroutine with alternate returns can be called even when the dummy argument list does not have an alternate return list.
- Compiling with -f77=misc allows statement functions to be defined with arguments typed other than INTEGER or REAL, and actual arguments will be converted to the type defined by the statement function. [-f77=misc]
- Allow null actual arguments. For example: CALL FOO(I,,,J) has two null arguments between the first I and the final J argument.
- f95 treats a call to the function %LOC() as a call to LOC(). [-f77=misc]
- Allow unary plus and unary minus after another operator such as \*\* or \*.
- Allow a second argument with the CMPLX() intrinsic function even when the first argument is a COMPLEX type. In this case, the real part of the first argument is used. [-f77=misc]
- Allow the argument to the CHAR() intrinsic function to exceed 255 with only a warning, not an error. [-f77=misc]
- Allow negative shift counts with only a warning, not an error.
- Search for an INCLUDE file in the current directory as well as those specified in the -I option. [-f77=misc]
- Allow consecutive .NOT. operations, such as .NOT..NOT..NOT.(I.EQ.J).[-f77=misc]

#### Miscellaneous

- The f95 compiler normally does not issue progress messages to standard out. The f77 compiler did issue progress messages, displaying the names of the routines it was compiling. This convention is retained when compiling with the -f77 compatibility flag.
- Programs compiled by the f77 compiler did not trap on arithmetic exceptions, and automatically called ieee\_retrospective on exit to report on any exceptions that may have occurred during execution. Compiling with the -f77 flag mimics this behavior of the f77 compiler. By default, the f95 compiler traps on the first arithmetic exception encountered and does not call ieee\_retrospective.
- The f77 compiler treated a REAL\*4 constant as if it had higher precision in contexts where higher precision was needed. When compiling with the -f77 flag, the f95 compiler allows a REAL\*4 constant to have double or quad precision when the constant is used with a double or quad precision operand, respectively.
- Allow the DO loop variable to be redefined within the loop. [-f77=misc]
- Display the names of program units being compiled. [-f77=misc]
- Allow the types of the variables used in a DIMENSION statement to be declared after the DIMENSION statement. Example:

SUBROUTINE FOO(ARR,G) DIMENSION ARR(G) INTEGER G RETURN END

For details on the syntax and semantics of non-standard language extensions accepted by the legacy Sun WorkShop FORTRAN 77 compiler, see the archived *FORTRAN 77 Language Reference* at http://docs.sun.com/source/806-3594/index.html.

#### 5.2 Incompatibility Issues

The following lists known incompatibilities that arise when compiling and testing legacy f77 programs with this release of f95. These are due to either missing comparable features in f95, or differences in behavior. These items are non-standard extensions to FORTRAN 77 supported in the legacy Sun WorkShop FORTRAN 77 compiler, but not in the current f95 compiler.

#### Source Format

 An ANSI warning is given for names longer than 6 characters when the -f77 option is specified.

#### I/O:

- f95 does not allow ENDFILE on a direct-access file.
- f95 does not recognize the 'n form for specifying a record number in direct access I/O: READ (2 '13) X,Y,Z
- f95 does not recognize the legacy f77 "R" format edit descriptor.
- f95 does not allow the DISP= specifier in a CLOSE statement.
- Bit constants are not allowed on a WRITE statement.
- Fortran 95 NAMELIST does not allow arrays and character strings with variable lengths.
- Opening a direct access file with RECL=1 cannot be used as a "stream" file. Use FORMAT=' STREAM' instead.
- Fortran 95 reports illegal I/O specifiers as errors. f77 gave only warnings.

#### Data Types, Declarations, and Usage:

- f95 allows only 7 array subscripts; f77 allowed 20.
- f95 does not allow non-constants in PARAMETER statements.
- Integer values cannot be used in the initializer of a CHARACTER type declaration.
- The REAL() intrinsic returns the real part of a complex argument instead of converting the argument to REAL\*4. This gives different results when the argument is DOUBLE COMPLEX or COMPLEX\*32

• Fortran 95 will not allow array elements in boundary expressions before the array is declared. For example:

```
subroutine s(i1,i2)
integer i1(i2(1):10)
dimension i2(10)
...ERROR: "I2" has been used as a function,
therefore it must not be declared with the explicit-shape DIMENSION attribute.
```

end

#### **Programs, Subroutines, Functions, Statements:**

• The maximum length for names is 127 characters.

#### **Command-line Options:**

 f95 does not recognize the f77 compiler options -dbl -oldstruct -i2 -i4 and some suboptions of -vax.

#### FORTRAN 77 Library Routines Not Supported by f95:

- The POSIX library.
- The IOINIT() library routine.
- The tape I/O routines topen, tclose, twrite, tread, trewin, tskipf, tstate.
- start\_iostats and end\_iostats library routines.
- f77\_init() function.
- f95 does not allow the IEEE\_RETROSPECTIVE subroutine to be bypassed by defining the user's own routine with the same name.

### 5.3 Linking With Legacy FORTRAN 77-Compiled Routines

- To mix f77 and f95 object binaries, link with f95 compiler and the -xlang=f77 option.
   Perform the link step with f95 even if the main program is an f77 program
- Example: Compiling an f95 main program with an f77 object file.

```
demo% cat m.f95
CHARACTER*74 :: c = 'This is a test.'
```

```
CALL echol( c )
END
demo% f95 -xlang=f77 m.f95 sub77.o
demo% a.out
This is a test.
demo%
```

• The FORTRAN 77 library and intrinsics are available to f95 programs and are listed in the *Fortran Library Reference Manual*.

Example: f95 main calls a routine from the FORTRAN 77 library.

### 5.3.1 Fortran Intrinsics

The Fortran standard supports intrinsic functions that FORTRAN 77 did not have. The full set of Fortran intrinsics, including non-standard intrinsics, appears in the *Fortran Library Reference* manual.

If you use any of the intrinsic names listed in the *Fortran Library Reference* as a function name in your program, you must add an EXTERNAL statement for f95 to use your routine rather than the intrinsic one.

The *Fortran Library Reference* also lists all the intrinsics recognized by earlier releases of the f77 compiler. The f95 compiler recognizes these names as intrinsics as well.

Compiling with -f77=intrinsics limits the compiler's recognition of intrinsic functions to just those that were known to the f77 compiler, ignoring the Fortran intrinsics.

#### 5.4 Additional Notes About Migrating to the f95 Compiler

The floatingpoint.h header file replaces f77\_floatingpoint.h, and should be used in source programs as follows:

#include "floatingpoint.h"

- Header file references of the form f77/*filename* should be changed to remove the f77/ directory path.
- Some programs utilizing non-standard aliasing techniques (by overindexing arrays, or by overlapping Cray or Fortran pointers) may benefit by compiling with the appropriate xalias flag. See "3.4.108 xalias[=keywords]" on page 103.

#### 5.5 The f77 Command

Oracle Developer Studio software no longer includes a separate FORTRAN 77 compiler, f77. Recent releases migrated many FORTRAN 77 features into the Fortran 95 compiler, f95. Much of the functionality of the legacy FORTRAN 77 compiler is now available with the Fortran 95 compiler. Current Oracle Developer Studio compiler releases provide an f77 script, which calls the f95 compiler with an appropriate set of default options. Invoking f77 is equivalent to:

f95 -f77 -ftrap=%none

If it is necessary to link to library routines that were compiled with a previously released f77 compiler, add -xlang=f77 to the command line. However, if you are compiling and linking in separate steps and explicitly specify -xlang=f77, or -lM77, or -lF77, or -lsunmath, you must link with f95 (or the f77 script) and not with cc or CC. If you are also compiling with the -fast flag, add -ftrap=%none after -fast to retain FORTRAN 77's trapping behavior on arithmetic exceptions since -fast sets the trapping mode to "common".

f77 -fast -ftrap=%none

Invoking the f77 script issues a message to alert you to the fact that you are using the f95 compiler in - f77 compatibility mode. You can disable this message by adding - errtags=INVOKE to the command line. See "3.4.22 –f77[=*list*]" on page 64 for more information.

# ◆ ◆ ◆ APPENDIX A

### **Runtime Error Messages**

This appendix describes the error messages generated by the Fortran runtime I/O library and operating system.

### A.1 Operating System Error Messages

Operating system error messages include system call failures, C library errors, and shell diagnostics. The system call error messages are found in intro(2). System calls made through the Fortran library do not produce error messages directly. The following system routine in the Fortran library calls C library routines which produce an error message:

```
integer system, status
status = system("cp afile bfile")
print*, "status = ", status
end
```

The following message is displayed:

```
cp: cannot access afile
  status = 512
```

### A.2 f95 Runtime I/O Error Messages

The f95 I/O library issues diagnostic messages when errors are detected at runtime. Here is an example, compiled and run with f95:

```
demo% cat wf.f
WRITE( 6 ) 1
END
demo% f95 -o wf wf.f
demo% wf
```

```
****** FORTRAN RUN-TIME SYSTEM ******
Error 1003: unformatted I/O on formatted unit
Location: the WRITE statement at line 1 of "wf.f"
Unit: 6
File: standard output
Abort
```

Because the f95 message contains references to the originating source code filename and line number, application developers should consider using the ERR= clause in I/O statements to softly trap runtime I/O errors.

Table 31, "f95 Runtime I/O Messages," on page 206 lists the runtime I/O messages issued by f95.

| Error | Message                                     |
|-------|---------------------------------------------|
| 1000  | format error                                |
| 1001  | illegal unit number                         |
| 1002  | formatted I/O on unformatted unit           |
| 1003  | unformatted I/O on formatted unit           |
| 1004  | direct-access I/O on sequential-access unit |
| 1005  | sequential-access I/O on direct-access unit |
| 1006  | device does not support BACKSPACE           |
| 1007  | off beginning of record                     |
| 1008  | can't stat file                             |
| 1009  | no * after repeat count                     |
| 1010  | record too long                             |
| 1011  | truncation failed                           |
| 1012  | incomprehensible list input                 |
| 1013  | out of free space                           |
| 1014  | unit not connected                          |
| 1015  | read unexpected character                   |
| 1016  | illegal logical input field                 |
| 1017  | 'new' file exists                           |
| 1018  | can't find 'old' file                       |
| 1019  | unknown system error                        |
| 1020  | requires seek ability                       |
| 1021  | illegal argument                            |
| 1022  | negative repeat count                       |

TABLE 31f95 Runtime I/O Messages

| Error | Message                                           |
|-------|---------------------------------------------------|
| 1023  | illegal operation for channel or device           |
| 1024  | reentrant I/O                                     |
| 1025  | incompatible specifiers in open                   |
| 1026  | illegal input for namelist                        |
| 1027  | error in FILEOPT parameter                        |
| 1028  | writing not allowed                               |
| 1029  | reading not allowed                               |
| 1030  | integer overflow on input                         |
| 1031  | floating-point overflow on input                  |
| 1032  | floating-point underflow on input                 |
| 1051  | default input unit closed                         |
| 1052  | default output unit closed                        |
| 1053  | direct-access READ from unconnected unit          |
| 1054  | direct-access WRITE to unconnected unit           |
| 1055  | unassociated internal unit                        |
| 1056  | null reference to internal unit                   |
| 1057  | empty internal file                               |
| 1058  | list-directed I/O on unformatted unit             |
| 1059  | namelist I/O on unformatted unit                  |
| 1060  | tried to write past end of internal file          |
| 1061  | unassociated ADVANCE specifier                    |
| 1062  | ADVANCE specifier is not 'YES' or 'NO'            |
| 1063  | EOR specifier present for advancing input         |
| 1064  | SIZE specifier present for advancing input        |
| 1065  | negative or zero record number                    |
| 1066  | record not in file                                |
| 1067  | corrupted format                                  |
| 1068  | unassociated input variable                       |
| 1069  | more I/O-list items than data edit descriptors    |
| 1070  | zero stride in subscript triplet                  |
| 1071  | zero step in implied DO-loop                      |
| 1072  | negative field width                              |
| 1073  | zero-width field                                  |
| 1074  | character string edit descriptor reached on input |

| Error | Message                                                    |
|-------|------------------------------------------------------------|
| 1075  | Hollerith edit descriptor reached on input                 |
| 1076  | no digits found in digit string                            |
| 1077  | no digits found in exponent                                |
| 1078  | scale factor out of range                                  |
| 1079  | digit equals or exceeds radix                              |
| 1080  | unexpected character in integer field                      |
| 1081  | unexpected character in real field                         |
| 1082  | unexpected character in logical field                      |
| 1083  | unexpected character in integer value                      |
| 1084  | unexpected character in real value                         |
| 1085  | unexpected character in complex value                      |
| 1086  | unexpected character in logical value                      |
| 1087  | unexpected character in character value                    |
| 1088  | unexpected character before NAMELIST group name            |
| 1089  | NAMELIST group name does not match the name in the program |
| 1090  | unexpected character in NAMELIST item                      |
| 1091  | unmatched parenthesis in NAMELIST item name                |
| 1092  | variable not in NAMELIST group                             |
| 1093  | too many subscripts in NAMELIST object name                |
| 1094  | not enough subscripts in NAMELIST object name              |
| 1095  | zero stride in NAMELIST object name                        |
| 1096  | empty section subscript in NAMELIST object name            |
| 1097  | subscript out of bounds in NAMELIST object name            |
| 1098  | empty substring in NAMELIST object name                    |
| 1099  | substring out of range in NAMELIST object name             |
| 1100  | unexpected component name in NAMELIST object name          |
| 1111  | unassociated ACCESS specifier                              |
| 1112  | unassociated ACTION specifier                              |
| 1113  | unassociated BINARY specifier                              |
| 1114  | unassociated BLANK specifier                               |
| 1115  | unassociated DELIM specifier                               |
| 1116  | unassociated DIRECT specifier                              |
| 1117  | unassociated FILE specifier                                |
| 1118  | unassociated FMT specifier                                 |
|       |                                                            |

| Error | Message                                                          |
|-------|------------------------------------------------------------------|
| 1119  | unassociated FORM specifier                                      |
| 1120  | unassociated FORMATTED specifier                                 |
| 1121  | unassociated NAME specifier                                      |
| 1122  | unassociated PAD specifier                                       |
| 1123  | unassociated POSITION specifier                                  |
| 1124  | unassociated READ specifier                                      |
| 1125  | unassociated READWRITE specifier                                 |
| 1126  | unassociated SEQUENTIAL specifier                                |
| 1127  | unassociated STATUS specifier                                    |
| 1128  | unassociated UNFORMATTED specifier                               |
| 1129  | unassociated WRITE specifier                                     |
| 1130  | zero length file name                                            |
| 1131  | ACCESS specifier is not 'SEQUENTIAL' or 'DIRECT'                 |
| 1132  | ACTION specifier is not 'READ', 'WRITE' or 'READWRITE'           |
| 1133  | BLANK specifier is not 'ZERO' or 'NULL'                          |
| 1134  | DELIM specifier is not 'APOSTROPHE', 'QUOTE', or 'NONE'          |
| 1135  | unexpected FORM specifier                                        |
| 1136  | PAD specifier is not 'YES' or 'NO'                               |
| 1137  | POSITION specifier is not 'APPEND', 'ASIS', or 'REWIND'          |
| 1138  | RECL specifier is zero or negative                               |
| 1139  | no record length specified for direct-access file                |
| 1140  | unexpected STATUS specifier                                      |
| 1141  | status is specified and not 'OLD' for connected unit             |
| 1142  | STATUS specifier is not 'KEEP' or 'DELETE'                       |
| 1143  | status 'KEEP' specified for a scratch file                       |
| 1144  | impossible status value                                          |
| 1145  | a file name has been specified for a scratch file                |
| 1146  | attempting to open a unit that is being read from or written to  |
| 1147  | attempting to close a unit that is being read from or written to |
| 1148  | attempting to open a directory                                   |
| 1149  | status is 'OLD' and the file is a dangling symbolic link         |
| 1150  | status is 'NEW' and the file is a symbolic link                  |
| 1151  | no free scratch file names                                       |
| 1152  | specifier ACCESS='STREAM' for default unit                       |

| Error | Message                                                                                         |
|-------|-------------------------------------------------------------------------------------------------|
| 1153  | stream-access to default unit                                                                   |
| 1161  | device does not support REWIND                                                                  |
| 1162  | read permission required for BACKSPACE                                                          |
| 1163  | BACKSPACE on direct-access unit                                                                 |
| 1164  | BACKSPACE on binary unit                                                                        |
| 1165  | end-of-file seen while backspacing                                                              |
| 1166  | write permission required for ENDFILE                                                           |
| 1167  | ENDFILE on direct-access unit                                                                   |
| 1168  | stream-access to sequential or direct-access unit                                               |
| 1169  | stream-access to unconnected unit                                                               |
| 1170  | direct-access to stream-access unit                                                             |
| 1171  | incorrect value of POS specifier                                                                |
| 1172  | unassociated ASYNCHRONOUS specifier                                                             |
| 1173  | unassociated DECIMAL specifier                                                                  |
| 1174  | unassociated IOMSG specifier                                                                    |
| 1175  | unassociated ROUND specifier                                                                    |
| 1176  | unassociated STREAM specifier                                                                   |
| 1177  | ASYNCHRONOUS specifier is not 'YES' or 'NO'                                                     |
| 1178  | ROUND specifier is not 'UP', 'DOWN', 'ZERO', 'NEAREST', 'COMPATIBLE' or 'PROCESSOR-<br>DEFINED' |
| 1179  | DECIMAL specifier is not 'POINT' or 'COMMA'                                                     |
| 1180  | RECL specifier is not allowed in OPEN statement for stream-access unit                          |
| 1181  | attempting to allocate an allocated array                                                       |
| 1182  | deallocating an unassociated pointer                                                            |
| 1183  | deallocating an unallocated allocatable array                                                   |
| 1184  | deallocating an allocatable array through a pointer                                             |
| 1185  | deallocating an object not allocated by an ALLOCATE statement                                   |
| 1186  | deallocating a part of an object                                                                |
| 1187  | deallocating a larger object than was allocated                                                 |
| 1191  | unallocated array passed to array intrinsic function                                            |
| 1192  | illegal rank                                                                                    |
| 1193  | small source size                                                                               |
| 1194  | zero array size                                                                                 |
| 1195  | negative elements in shape                                                                      |
| 1196  | illegal kind                                                                                    |

| Error | Message                                                                           |
|-------|-----------------------------------------------------------------------------------|
| 1197  | nonconformable array                                                              |
| 1213  | asynchronous I/O on unconnected unit                                              |
| 1214  | asynchronous I/O on synchronous unit                                              |
| 1215  | a data edit descriptor and I/O list item type are incompatible                    |
| 1216  | current I/O list item doesn't match with any data edit descriptor                 |
| 1217  | illegal CORR_ACCTION value                                                        |
| 1218  | infinite loop occurred due to I/O handler enabled                                 |
| 1220  | the number of requested bytes is greater than is supported on the target platform |
| 1221  | data in a UNION cannot be read from or written to an incompatible file type       |
| 2001  | invalid constant, structure, or component name                                    |
| 2002  | handle not created                                                                |
| 2003  | character argument too short                                                      |
| 2004  | array argument too long or too short                                              |
| 2005  | end of file, record, or directory stream                                          |
| 2021  | lock not initialized (OpenMP)                                                     |
| 2022  | deadlock in using lock variable (OpenMP)                                          |
| 2023  | lock not set (OpenMP)                                                             |

# • • • APPENDIX B

### Features Release History

This Appendix lists the new and changed features in this release and recent releases of the Fortran compiler.

### **B.1** Oracle Developer Studio 12.5 Fortran Release

The Oracle Developer Studio Fortran 95 compiler version 8.8 is a component of the Oracle Developer Studio 12.5 release.

- Support for SPARC M6, M7, and T7 processors.
- Support for the Intel Broadwell/avx2\_i processor.
- Default compilation mode is -m64 on both Oracle Solaris and Oracle Linux.
- Support for x86 dataspace profiling.
- The maximum length of a free source form line has been increased from 132 to 250 characters.
- New compiler options:
  - -features=[no%]mergestrings causes the compiler to put string literals and other suitable const or read-only data into a special section of the binary where the linker removes duplicate strings. This option is available only on SPARC.
  - -xsecure\_code\_analysis enables compiler secure code analysis to find and display possible memory safety violations at compile time.

### **B.2** Oracle Solaris Studio 12.4 Fortran Release

The Oracle Solaris Studio Fortran 95 compiler version 8.7 is a component of the Oracle Solaris Studio 12.4 release.

New -xarch, -xchip, and -xtarget values for Intel Ivy Bridge processor on x86.

- New -xarch, -xchip, and -xtarget values for SPARC T5, M5, M6, and M10+ processors.
- Support for Ivy Bridge assembler instructions.
- Support for Ivy Bridge intrinsic functions, which can be found in solstudio-install-dir/lib/ compilers/include/cc/immintrin.h.
- Default value for -xarch=generic set to sse2 for -m32 on x86.
- Support for -xlinkopt on x86. Inter-module, inter-procedural code ordering optimizations for large enterprise applications tuned for modern Intel processors. An up to 5% performance boost over a fully optimized binary can be seen for large applications.
- Enhanced -xs option to control the trade-off of executable size versus the need to retain object files in order to debug.
- Support for -xanalyze and -xannotate on Linux.
- Support for fopenmp as a synonym for -xopenmp=parallel.
- Compile time for applications using modules is substantially improved and memory overflows due to module processing are eliminated.
- !\$pragma ident can be used in a source file to identify the source version of the compiled object.

The format for f90 source files is:

!\$pragma ident "\$Id: <Identification String> \$"

Note that the spaces before and after <Identification String> are needed.

For example:

```
!$PRAGMA IDENT "$Id: Identification String $"
program foobar
    character (LEN=120) :: versionid
    parameter (versionid = "$Id: string $")
    character*120 v2
    data v2/"$Id$"/
    print *,"hello world",versionid,v2
end program
```

On Linux platforms, the identification string can be displayed using the ident command. On Oracle Solaris, the command mcs -p can be used.

Alternatively, for source files that already contain the identification strings as parameter constants like *versionid* in the example above, the following command can be used to turn the value of the *versionid* parameter constant into an identification string.

-qoption f90comp -ident=versionid

 Support for a deferred type parameter (colon) as the LEN type parameter in a character type used in a declaration. For example: character(LEN=:), pointer :: str

- Support for procedure pointer.
- Support for the C\_F\_PROCPOINTER function in the Fortran 2003 standard for the ISO\_C\_BINDING module. The C\_FUNLOC function is extended to allow procedure pointer as argument.
- Support for the Fortran 2003 feature for ABSTRACT interface.
- Full support for object-oriented Fortran. Typebound procedures with the GENERIC, DEFERRED, NON\_OVERRIDABLE, PASS, and NOPASS attributes are now allowed.
- Support for the Fortran 2003 feature to enable derived type and generic function to have the same name.
- Support for the Fortran 2008 feature to enable passing TARGET objects to INTENT(IN) pointer dummies.
- Support for the Fortran 2003 feature to allow finalizing routines in derived types.
- New compiler options:
  - fma enables automatic generation of floating-point fused multiply-add instructions.
  - -fserialio specifies that the program does not perform I/O in more than one thread at a time.
  - (x86) -preserve\_argvalues saves copies of register-based function arguments in the stack.
  - -xdebuginfo controls how much debugging and observability information is emitted.
  - -xglobalize controls globalization of file static variables but not functions.
  - -xinline\_param allows for changing the heuristics used by the compiler for deciding when to inline a function call.
  - -xinline\_report generates a report written to standard output on the inlining of functions by the compiler.
  - -xipo\_build reduces compile time by avoiding optimizations during the initial pass through the compiler, optimizing only at link time.
  - -xkeep\_unref keeps definitions of unreferenced functions and variables.
  - -keepmod retains a module which is not changed when compiled. The default is xkeepmod=yes, which replaces the old behavior when a new module file is created each time even without any changes from the previous compilation.
  - -xM generates makefile dependency automatically. In conjunction with the new keepmod=yes option, it allows the most optimal incremental build on Fortran application using modules.
  - -xpatchpadding reserves an area of memory before the start of each function.
  - (Oracle Solaris) -xsegment\_align causes the driver to include a special mapfile on the link line.

- -xthroughput indicates that the application will be run in situations where many processes are simultaneously running on the system.
- -xunboundsym specifies whether the program contains references to dynamically bound symbols.
- The libraries libfmaxlai, libfmaxvai, libfminlai, libfminvai, libfprodai and libfsumai on SPARC platform have not been used by the Studio Fortran compilers since the Sun Studio 10 release in 2005.

These libraries will be removed in a future release. At that point, object files and executables produced by Studio compilers earlier than the Sun Studio 10 release can no longer be used and must be recompiled with newer Studio compilers. If you have old object files and executables that require any of these libraries and recompiling is not feasible, you should keep the old compiler installation or copy the specific libraries you need from the old compiler installation.

#### **B.3** Oracle Solaris Studio 12.3 Fortran Release

The Oracle Solaris Studio Fortran 95 compiler version 8.6 is a component of the Oracle Solaris Studio 12.3 release.

- The Fortran runtime library now supports sequential-access unformatted records larger than 2GB.
- Support for new SPARC T4 platform: -xtarget=T4, -xchip=T4, -xarch=sparc4
- Support for new x86 Platform Sandy Bridge / AVX: -xtarget=sandybridge xchip=sandybridge -xarch=avx
- Support for new x86 Platform Westmere / AES: -xtarget=westmere -xchip=westmere xarch=aes
- New compiler option: -Xlinker arg passes argument to linker, ld(1). Equivalent to -Wl, arg. ("3.4.105 -Xlinker arg" on page 101)
- The OpenMP default number of threads, OMP\_NUM\_THREADS is now 2 (was 1). ("3.4.158 xopenmp[={parallel|noopt|none}]" on page 143)
- Support for the OpenMP 3.1 shared memory parallelization specifications. ("3.4.158 xopenmp[={parallel|noopt|none}]" on page 143)
- Use -library=sunperf to link to the Oracle Solaris Studio Performance Library. This obsoletes -xlic\_lib=sunperf. ("3.4.56 -library=sunperf" on page 81)
- Intrinsic routines LEADZ, POPCNT, and POPPAR previously had the return type as the type of the argument. In this release, to be conforming with the Fortran 2008 standard, the intrinsics return a default integer, regardless of argument type. This introduces a minor incompatibility with previous releases.

- Object Oriented Fortran features related to polymorphism are now supported:
  - Supported OOF features: type extension and polymorphic entities: CLASS statement, unlimited polymorphism, SELECT TYPE construct, ABSTRACT derived type, EXTENDS\_TYPE\_OF and SAME\_TYPE\_AS intrinsics, and sequence type assignments to unlimited pointers.
  - Unsupported OOF features: typebound procedures: typebound PROCEDURE declaration, GENERIC, DEFERRED, NON OVERRIDABLE, PASS, NOPASS.
- Other new F2003/2008 features:
  - Enhanced structure constructor: using component names to construct a structure constant.
  - Enhanced PUBLIC/PRIVATE access control on module derived types and components.
  - More Fortran 2008 math intrinsic function support. Most Fortran 2008 math intrinsic functions are now supported except for ERFC\_SCALED, NORM2 and some REAL\*16 variants on x86 platforms.
  - Derived types with no components.
  - The KIND argument was added to ICHAR, IACHAR, ACHAR, SHAPE, UBOUND, LBOUND, SIZE, MINLOC, MAXLOC, COUNT, LEN, LEN\_TRIM, INDEX, SCAN and VERIFY intrinsics.
  - The BACK argument was added to MINLOC and MAXLOC intrinsics.
  - New intrinsics FINDLOC and STORAGE\_SIZE were added.
  - New keywords ERRMSG, SOURCE and MOLD were added to ALLOCATE statement, and ERRMSG was added to DEALLOCATE statement.

### B.4 Oracle Solaris Studio 12.2 Fortran Release

The Oracle Solaris Studio Fortran 95 compiler version 8.5 is a component of the Oracle Solaris Studio 12.2 release.

- Support for the SPARC VIS3 version of the SPARC-V9 instruction set. Compiling with the -xarch=sparcvis3 option enables the compiler to use instructions from the SPARC-V9 instruction set, plus the UltraSPARC extensions, including the Visual Instruction Set (VIS) version 1.0, the UltraSPARC-III extensions, including the Visual Instruction Set (VIS) version 2.0 the fused multiply-add instructions, and the Visual Instruction Set (VIS) version 3.0.
- The default for the -xvector option has changed on x86-based systems to -xvector=simd. Streaming extensions are used on x86-based systems by default where beneficial at optimization level 3 and above. The suboption no%simd can be used to disable

it. On SPARC-based systems, the default is -xvector=%none. See "3.4.188 - xvector[=a]" on page 163

- Support for the AMD SSE4a instruction set is now available. Compile with the -xarch=amdsse4a option.
- The new -traceback option enables an executable to print a stack trace if a severe error occurs. This option causes the executable to trap a set of signals and print a stack trace and core dump before exiting. If multiple threads generate a signal, a stack trace will be produced only for the first one. To use traceback, add the -traceback option when linking a program with f95, cc, or CC. For convenience, the option is also accepted at compile-time but is ignored. Using the -traceback option with the -G option to create a shared library is an error. See "3.4.93 -traceback[={%none|common|signals\_list}]" on page 96
- The -mt option has been changed to -mt=yes or -mt=no. The -mt=yes option assures that libraries are linked in the appropriate order. See "3.4.61 -mt[={yes|no}]" on page 83
- The -xprofile=tcovoption has been enhanced to support an optional profile directory pathname, and possibly the ability to generate tcov-compatible feedback data. See "3.4.170 -xprofile=p" on page 150
- The new -xkeepframe[=[%all,%none] option prohibits stack related optimizations for the named functions. %all prohibits stack related optimizations for all the code. %none allows stack related optimizations for all the code. The default is -xkeepframe=%none. See "3.4.140 -xkeepframe[=[%all,%none,name,no%name]]" on page 135
- Additional F2003 features have been implemented. See "4.6 Fortran 200x Features" on page 181
- The IVDEP directive tells the compiler to ignore some or all loop-carried dependences on array references that it finds in a loop for purposes of optimization. This enables the compiler to perform various loop optimizations that would not be otherwise possible. The -xivdep option can be used to disable the IVDEP directives, or to determine how the directives should be interpreted. See "2.3.3 IVDEP Directive" on page 37

### B.5 Sun Studio 12 Update 1 Fortran Release

- Object files created by the compilers on the Solaris OS on x86 platforms or the Linux OS are incompatible with previous compiler versions if the application code contains functions with parameters or return values using \_m128/\_m64 data types. Users with .il inline function files, assembler code, or asm inline statements calling these functions also need to be aware of this incompatibility.
- New x86 xtarget values woodcrest, penryn, nehalem.
- New SPARC –xtarget values ultraT2plus and sparc64vii.

- New x86 -xarch and -xchip values ssse3, sse4\_1, sse4\_2, core2, penryn, nehalem, barcelona.
- New SPARC –xarch and –xchip values sparcima, sparc64vii, and ultraT2plus.
- The -xprofile=collect and -xprofile=use options provide improved support for profiling multi-threaded, dynamically linked applications.
- On Solaris platforms, the -xpec[=yes|no] option generates a PEC binary that is recompilable for use with the Automatic Tuning System (ATS).
- The -xdepend option is now implicitly enabled for optimization levels -x03 or higher, and is no longer included in the expansion of the -fast option.
- Support for OpenMP 3.0 tasking..
- -xannotate[=yes|no] (SPARC platforms only) instructs the compiler to create binaries that can be transformed later by binary modification tools like binopt(1).
- Quad precision (REAL\*16) is implemented on x86 platforms. REAL\*16 is 128-bit IEEE floating point.
- The compiler normally creates temporary files in the /tmp directory. You can specify another directory by setting the TMPDIR environment variable.
- The behavior of the cpu\_time() Fortran intrinsic routine is different between Solaris and Linux platforms.
- The Fortran 2003 IMPORT statement is implemented.

### B.6 Sun Studio 12 Fortran Release

- The Fortran compiler is now available on the following Linux (x86 and x64) distributions: SuSe Linux Enterprise Server 9 with Service Pack 3 (or later), Red Hat Enterprise Linux 4, and other Linux distributions based on the 2.6 kernel (although these are not officially supported).
- Use -m64 to create 64-bit executables and shared libraries.
- New flags for -xarch replace obsolete flags.
- New values for -xtarget and -xchip provide code generation for the UltraSPARC T2 and SPARC64vi processors.
- New flag fma=fused to enable generation of fused multiply-add instructions on processors that support them.
- New flag -xhwcprof enables compiler support for dataspace profiling.
- New flag -xinstrument to enable performance analysis by the Thread Analyzer.
- -xregs=frameptr added to -fast on x86.
- Support for interval arithmetic on Solaris x86 platform with the -xarch=sse2 and -xia options.

- Explicit prefetch directives accepted on x86 platforms as well as SPARC platforms. (xprefetch=explicit)
- Default format for debugging information has changed from the "stabs" standard to the "dwarf" standard format. ( -xdebugformat=dwarf).

## B.7 Sun Studio 11 Fortran Release

- New -xmodel option: The new -xmodel option lets you specify the kernel, small, or medium memory models on the 64-bit AMD architecture. If the size of your global and static variables exceeds two gigabytes, specify -xmodel=medium. Otherwise, use the default xmodel=small setting. See "3.4.153 -xmodel=[small | kernel | medium]" on page 141.
- The -xvector option extended for x86 SSE2 platforms: The -xvector option enables automatic generation of calls to the vector library functions and/or the generation of the SIMD (Single Instruction Multiple Data) instructions. This option now offers the expanded syntax on x86 SSE2 platforms.
- STACKSIZE environment variable enhanced: The syntax of the STACKSIZE environment variable has been enhanced to include a units keyword.
- -xpagesize options available on x86 platforms:Options -xpagesize, -xpagesize\_heap, and -xpagesize\_stack are now enabled on x86 platforms as well as SPARC. See "3.4.160 -xpagesize=size" on page 144.
- New UltraSPARC T1 and UltraSPARC IV+ targets enabled: Values for -xarch, -xchip, -xcache, and -xtarget support new UltraSPARC processors. See "3.4.181 xtarget=t" on page 158.

### ♦ ♦ ♦ APPENDIX C

# Fortran Directives Summary

This appendix summarizes the directives recognized by f95 Fortran compiler:

- General Fortran Directives
- Sun Parallelization Directives
- Cray Parallelization Directives
- OpenMP Fortran 95 Directives, Library Routines, and Environment

### C.1 General Fortran Directives

General directives accepted by f95 are described in "2.3 Directives" on page 29.

| TABLE 32Summary of G | eneral Fortran Directives |
|----------------------|---------------------------|
|----------------------|---------------------------|

| Format                      |                                                                                                    |
|-----------------------------|----------------------------------------------------------------------------------------------------|
| !\$PRAGMA keyword ( a [ , a | a])[, keyword ( a [, a ])],                                                                                                    |
| !\$PRAGMA SUN keyword ( a   | [, a])[, keyword ( a [, a] ) ],                                                                                                    |
| Comment-indicator in colur  | nn 1 may be c, C, !, or *. (We use ! in these examples. f95 free-format must use !.)                                                                           |
| C Directive                 | !\$PRAGMA C( <i>list</i> )                                                                                                    |
|                             | Declares a list of names of external functions as C language routines.                                                                                         |
| IGNORE_TKR Directive        | <pre>!\$PRAGMA IGNORE_TKR {name {, name}}</pre>                                                                                                    |
|                             | The compiler ignores the type, kind, and rank of the specified dummy argument names appearing in a generic procedure interface when resolving a specific call. |
| UNROLL Directive            | !\$PRAGMA SUN UNROLL=n                                                                                                    |
|                             | Advises the compiler that the following loop can be unrolled to a length <i>n</i> .                                                                            |
| WEAK Directive              | !\$PRAGMA WEAK(name[=name2])                                                                                                    |
|                             | Declares <i>name</i> to be a weak symbol, or an alias for <i>name2</i> .                                                                                       |

Appendix C • Fortran Directives Summary 221

| OPT Directive       | !\$PRAGMA_SUN_OPT=n                                                                                                    |  |
|---------------------|----------------------------------------------------------------------------------------------------|--|
|                     | Set optimization level for a subprogram to <i>n</i> .                                                                                                    |  |
| PIPELOOP Directive  | !\$PRAGMA SUN PIPELOOP[=n]                                                                                                    |  |
|                     | Assert dependency in loop between iterations <i>n</i> apart.                                                                                                    |  |
| PREFETCH Directives | !\$PRAGMA_SUN_PREFETCH_READ_ONCE (name)                                                                                                    |  |
|                     | <pre>!\$PRAGMA SUN_PREFETCH_READ_MANY (name)</pre>                                                                                                    |  |
|                     | <pre>!\$PRAGMA SUN_PREFETCH_WRITE_ONCE (name)</pre>                                                                                                    |  |
|                     | <pre>!\$PRAGMA SUN_PREFETCH_WRITE_MANY (name)</pre>                                                                                                    |  |
|                     | Request compiler generate prefetch instructions for references to name. (Requires - xprefetch option, which is enabled by default. Prefetch directives can be disabled by compiling with -xprefetch=no. Target architecture must also support prefetch instructions, and the compiler optimization level must be set greater than -x02.) |  |
| ASSUME Directives   | !\$PRAGMA [BEGIN} ASSUME (expression [, probability])                                                                                                    |  |
|                     | !\$PRAGMA END ASSUME                                                                                                    |  |
|                     | Make assertions about conditions at certain points in the program that the compiler can assume are true.                                                                                                    |  |

#### **C.2 Special Fortran Directives**

The following directives are only available with f95. See "4.8.2 FIXED and FREE Directives" on page 190 for details.

| TABLE 33 | Special Fo | ortran Directives                      |
|----------|------------|----------------------------------------|
| Format   |            | !DIR\$ <i>directive</i> : initial line |

| Format                | !DIR\$ <i>directive</i> : initial line                                                                                                    |
|-----------------------|----------------------------------------------------------------------------------------------------|
|                       | !DIR\$& : continuation line                                                                                                    |
|                       | With fixed-format source, C is also accepted as a directive-indicator:                                                                                                    |
|                       | CDIR\$ directive                                                                                                    |
|                       | The line must start in column 1. With free-format source, the line may be preceded by blanks.                                                                                            |
| FIXED/FREE Directives | !DIR\$ FREE!DIR\$ FIXED                                                                                                    |
|                       | These directives specify the source format of the lines following the directive. They apply to the rest of the source file in which they appear, up to the next FREE or FIXED directive. |
| IVDEP                 | !DIR\$ IVDEP                                                                                                    |

Assert that the following DO, FORALL, or WHERE loop is free of loop-carried dependences, and can be optimized. Interpretation determined by the -xivdep option. See "2.3.3 IVDEP Directive" on page 37

## C.3 Fortran OpenMP Directives

The Oracle Developer Studio Fortran compiler supports the OpenMP 3.1 Fortran API. The -openmp compiler flag enables these directives. (See "3.4.158 – xopenmp[={parallel|noopt|none}]" on page 143).

See the Oracle Developer Studio 12.5: OpenMP API User's Guide for complete details.

### Index

#### Numbers and Symbols

!DIR\$ in directives, 189

#### Α

abrupt underflow, 69 address space, 103 aliasing, 103 -xalias, 103 align, 63 See also data -dalign, 59 data in COMMON with -aligncommon, 54 alignment of data types, 173 ALLOCATABLE extensions, 183 analyzer compile option, xF, 120 arguments, agreement, Xlist, 101 arithmetic See floating-point array bounds checking, 57 assembly code, 93 ASSUME directive, 34

#### В

backward compatibility, command-line options, 52
binary I/O, 187
binding, dynamic/shared libraries, 61
Boolean

constant, alternate forms, 170
type, constants, 170

#### С

C(..) directive, 31 cache padding for, 88 specify hardware cache, 111 CALL inlining subprogram calls with -inline, 78 cc command-line options -xdebuginfo, 118 -xinline param, 125 -xinline report, 127 CDIR\$ in directives, 189 code size, 158 command-line help, 20 command-line options -a (obsolete), 53 -aligncommon, 54 -ansi, 55 -arg=local, 55 -autopar, parallelize automatically, 55 -Bdynamic, 56 -Bstatic, 56 -C, check subscripts, 57 - c, compile only, 57 - copyargs, allow stores to literal arguments, 58 -dalign, 59,66 -dbl align all, force data alignment, 60 -depend, 66 data dependency analysis, 60 -dn, 61 -Dname, define symbol, 58

-dryrun, 61 -dy, 61 -e, extended source lines, 61 -erroff, suppress warnings, 62 -errtags, display message tag with warnings, 62 -errwarn, error warnings, 62 -ext names, externals without underscore, 62 -F, 63 - f, align on 8-byte boundaries, 63 -f77, 64 -fast, 65 -fixed, 67 -flags, 68 -fma, 66,68 -fnonstd, 68 -fns, 66,69 -fopenmp, 70 - fpp, Fortran preprocessor, 70 -fprecision, x86 precision mode, 71 -free, 71 -fround=r, 71 -fserialior, 72 -fsimple, 66 simple floating-point model, 72 -fstore, 73 -ftrap, 74 -G, 74 -q, 75,75 -help, 76 -hname, 76 -i8 — use -xtypemap=integer:64 instead, 77 -1*dir*, 76 -inline, 77 -iorounding, 78 -keepmod, 79 -keeptmp, 79 -Kpic, 79 -KPIC, 79 -Ldir, 80 -libmil, 66,80 -library=sunperf, 81

-1library, 80 -loopinfo, show parallelization, 81 -m32 | -m64, 82 -Mdir, f95 modules, 191 -moddir, 83 -mt, multithread safe libraries, 83 -native, 83 -native (obsolete), 53 -noautopar, 84 -nodepend, 84 -nofstore, 84 -nolib. 84 -nolibmil, 85 -noqueue (obsolete), 53 -noreduction, 85 -norunpath, 85 -o, output file, 87 -0n, 66, 85, 86 -onetrip, 87 -openmp, 87 -p, profile (obsolete), 87 -pad=*p*, 66, 88 -pg, profile by procedure, 89 -pic, 90 -PIC, 90 -pic (obsolete), 53 -PIC (obsolete), 53 -preserve argvalues, 91 -Qoption, 91 -R list, 91 -r8const, 92 -recl=a[,b], 92 -S, 93 -s, 93 -silent, 94 -stackvar, 94,154 -stop\_status, 95 -temp, 96 -time, 96 -traceback, 96 -u, 98

-U, do not convert to lowercase, 97 -Uname, undefine preprocessor macro, 97 -unroll, unroll loops, 98 -use, 193 -V, 98 -v, 99 -vax, 99 -vpara, 99 -W, 100 -w, 101 -xaddr32, 103 -xalias=list, 103 -xannotate[={yes|no}], 105 -xarch=isa, 105 -xassume control, 35,109 -xautopar, 110 -xbinopt, 110 -xcache=*c*, 111 -xchip=*c*, 114 -xcode=*c*, 115 -xcommoncheck, 117 -xdebugformat, 117 -xdepend, 119 -xF, 120 -xglobalize, 122 -xhasc, Hollerith as character, 122 -xhelp=h, 123 -xhwcprof, 123 -xia, interval arithmetic, 125 -xinline, 125 -xinstrument, 128 -xinterval=v for interval arithmetic, 129 -xipo, interprocedural optimizations, 129 -xipo archive, 131 -xipo build, 132 -xivdep, 133 -xjobs, multiprocessor compilation, 134 -xkeepframe, prohibit stack-related optimizations, 135 -xknown\_lib, optimize library calls, 135 -xl, (obsolete), 136

-xlang=f77, link with Fortran 77 libraries, 136 -xld, (obsolete), 137 -xlibmil, 137 -xlibmopt, 66,137 -xlic lib=sunperf obsolete, 137 -Xlinker, 101 -xlinkopt, 137 -xlinkopt, link-time optimizations, 137 -Xlist, global program checking, 101 -xloopinfo, 139 -xM, 139 -xmaxopt, 140 -xmemalign, 140 -xnolib, 142,142 -xnolibmopt, 142 -x0n, 143 -xopenmp, 143 -xpagesize, 144 -xpagesize heap, 145 -xpagesize\_stack, 146 -xpatchpadding, 146 -xpec, 146 -xpg, 146 -xpp=p, 146 -xprefetch, 34, 34 -xprefetch auto type, 149 -xprofile=p, 150 -xprofile ircache, 153 -xprofile pathmap=param, 153 -xrecursive, 154 -xreduction, 154 -xregs=r, 154 -xs, 156 -xsafe=mem, 157 -xsecure code analysis, 157 -xsegment\_align, 157 -xspace, 158 -xtarget=native, 66 -xtarget=t, 158 -xtemp, 161 -xthroughput, 161

-xtime, 162 -xtypemap, 162 -xunboundsym, 163 -xunroll, 163 -xvector, 66,163 -ztext, 164 Reference to all option flags, 53 grouped by function, 47 summary, 47 commonly used, 51 default options file, 42 legacy, 52 macros, 52 obsolete, 53 obsolete f77 flags not supported, 201 order of processing, 46 pass option to compilation phase, 91 syntax, 45 unrecognized options, 28 comments as directives, 189 COMMON alignment, 54 global consistency, -Xlist, 101 padding, 88 TASKCOMMON consistency checking, 117 compatibility Fortran 77, 64, 195 forward, 194 with C, 194 compile and link, 25, 27 and -B, 57 build a dynamic shared library, 74 compile only, 58 dynamic (shared) libraries, 61 compiler command line, 24 driver, show commands with -dryrun, 61, 61 show version, 98 timing, 96 verbose messages, 99 constant arguments, -copyargs, 58 continuation lines, 61, 167

conventions file name suffixes, 25 coverage analysis (tcov), 152 cpp, C preprocessor, 26, 59, 63 Cray pointer, 175 pointer and Fortran pointer, 176 cross reference table, Xlist, 102

#### D

data alignment with -dbl align all, 60 alignment with -f, 63 alignment with - xmemalign, 140 COMMON, alignment with aligncommon, 54 mappings with -xtypemap, 162 promote constants to REAL\*8, 92 size and alignment, 173 data dependence -depend, 60 dbx compile with - g option, 75, 75 debugging -g option, 75, 75 -Xlist, 19 check array subscripts with -C, 57 cross-reference table, 101 global program checking with -Xlist, 101 link debug information from object files into executable, 156 show compiler commands with -dryrun, 61, 61 utilities, 19 with optimization, 75 default data sizes and alignment, 173 include file paths, 77 define symbol for cpp, Dname, 58 directives ASSUME, 34 FIXED, 190 Fortran 77, 29

FREE, 190 IGNORE\_TKR, 31 loop unrolling, 32 OpenMP (Fortran), 36, 223 optimization level, 33 parallelization, 36, 191 special Fortran, 189 summary of all directives, 221 weak linking, 32 directory temporary files, 96 dynamic library build, -G, 74 name a dynamic library, 76

#### Ε

elfdump, 116 environment program terminations by STOP, 95 environment variables, 39 error messages f95, 205 message tags, 62 suppress with -erroff, 62 exceptions, floating-point, 73 trapping, 74 executable file built-in path to dynamic libraries, 92 name, 87 strip symbol table from, 93 explicit typing, 98 explicit parallelization directives, 36 extensions ALLOCATABLE, 183 non-ANSI, -ansi flag, 55 other I/O, 187 stream I/O, 183 VALUE, 183 VAX structures and unions, 178 extensions and features, 18 external C functions, 31

external names, 62

#### F

f95 command line, 24, 45 fdumpmod for viewing module contents, 29, 193 features Fortran 95, 167 release history, 213 features and extensions, 18 FFLAGS environment variable, 39 file executable, 25 object, 25 size too big, 40 file names recognized by the compiler, 25, 169 FIXED directive, 190, 190 fixed-format source, 67 flags See command-line options floating-point interval arithmetic, 129 non-standard, 69 preferences, -fsimple, 72 rounding, 71 trapping mode, 74 FLUSH statement, 184 form tab, 167 Fortran compatibility with legacy, 55, 64, 195 directives, 189, 189 features and extensions, 18 handling nonstandard Fortran 77 aliasing, 203 incompatibilities with legacy, 200 modules, 191 preprocessor, 59 invoking with -F, 63 utilities, 18 Fortran 200x, 181 Fortran 95 case, 169 features, 167

I/O extensions, 187 linking with Fortran 77, 201 fpp, Fortran preprocessor, 26, 59, 63, 70 FREE directive, 190, 190 free-format source, 71 fsecond-underscore, 62 fsplit, Fortran utility, 19 function external C, 31 function-level reordering, 120

#### G

global program checking, -Xlist, 101
global symbols
 weak, 32
gprof
 -pg, profile by procedure, 89

#### Η

hardware architecture, 105, 114 heap page size, 144, 145, 146 help command-line, 20 hexadecimal, 171 Hollerith, 171

### I

I/O extensions, 187
#ifdef, 26
IGNORE\_TKR directive, 31
IMPORT statement, 184
#include, 26
#include path, 76
INCLUDE files, 77
 floatingpoint.h, 203
 system.inc, 38
incompatibilities, FORTRAN 77, 200
initialization of local variables, 113
inline

templates, -libmil, 80 with - fast, 66 inlining automatic with -04, 86 with -inline, 77 installation path, 77 interfaces library, 38 interval arithmetic -xia option, 125 -xinterval option, 129 intrinsics extensions, 193 interfaces, 38 legacy Fortran, 202 invalid, floating-point, 74 ISA, instruction set architecture, 105 IVDEP directive, 37, 133

#### L

large files, 40 legacy compiler options, 52 libm searched by default, 80 libraries building shared libraries, 116 Oracle Developer Studio Performance Library, 19 library build, -G, 74 disable system libraries, 84 dynamic search path in executable, 91 interfaces, 38 linking with -1, 80 name a shared library, 76 Oracle Developer Studio Performance Library, 81, 137 path to shared library in executable, 85 position-independent and pure, 164 limit command, 41 stack size, 94

limits

Fortran compiler, 169 linear algebra routines, 81, 137 link-time optimizations, 137 linking consistent compile and link, 27 consistent with compilation, 27 disable system libraries, 84 enable dynamic linking, shared libraries, 61 linker - Mmapfile option, 120 separate from compilation, 27 specifying libraries with -1, 80 weak names, 32 with automatic parallelization, -autopar, 56 with compilation, 25 list of command-line options, 76 list of directives, 221 loop automatic parallelization, 55 dependence analysis, -depend, 60 executed once, -onetrip, 87 parallelization messages, 81 unrolling with -unroll, 98 unrolling with directive, 32

#### Μ

.mod file, module file, 191 macro command-line options, 52 man pages, 20 math library and -L dir option, 80 optimized version, 137 memory actual real memory, display, 41 limit virtual memory, 41 optimizer out of memory, 40 messages parallelization, 81, 99 runtime, 205 suppress with -silent, 94 verbose, 99 misaligned data, specifying behavior, 140 MODDIR environment variable, 83
modules, 191
-use, 193
.mod file, 191
creating and using, 28
default path, 83
fdumpmod for displaying module files, 193
fdumpmod for viewing module contents, 29
multithreading, 83 *See* parallelization

#### Ν

name object, executable file, 87 nonstandard\_arithmetic(), 69 numeric sequence type, 54

#### 0

object files compile only, 58 name, 87 object library search directories, 80 object-oriented Fortran, 185 obsolete command-line options, 53 octal, 170 OMP NUM THREADS, number of threads, 55 one-trip DO loops, 87 OpenMP, 36 directives summary, 223 **OPT** directive, 33 -xmaxopt option, 140 optimization across source files, 129 aliasing, 103 floating-point, 72 inline user-written routines, 77 interprocedural, 129 levels, 86 link-time, 137 loop unrolling, 98 loop unrolling by directive, 32 math library, 137

OPT directive, 33, 140 PIPELOOP directive, 33 PREFETCH directive, 34 specify cache, 111 specify instruction set architecture, 105 specify processor, 114 target hardware, 84 with - fast, 65 with debugging, 75 options See command-line options order of functions, 120 order of processing, options, 46 overflow stack, 94 trap on floating-point, 74 overindexing aliasing, 103

#### Ρ

padding, 88 page size, setting stack or heap, 144, 145, 146 parallelization automatic, 55 directives, 191 loop information, 81 messages, 99 OpenMP, 36, 143 OpenMP directives summarized, 223 reduction operations, 93 parameters, global consistency, Xlist, 101 passes of the compiler, 99 path dynamic libraries in executable, 91 library search, 80 to standard include files, 77 Pentium, 160 performance optimization, 65 Oracle Developer Studio Performance Library, 19 performance library, 81, 137 PIPELOOP directive, 33

pointee, 175 pointer, 175 aliasing, 103 position-independent code, 90, 90 POSIX library, not supported, 201 POSIX threads, 83 pragma See directives precision on x86 -fprecision, 71 -fstore, 73 PREFETCH directive, 34, 34, 34 preprocessor, source file define symbol, 58 force - fpp, 70 fpp, cpp, 26 specify with -xpp=*p*, 146 undefine symbol, 97 processor specify target processor, 114 profile data path map, 153 profiling -pg, -gprof, 89 -xprofile, 150

#### R

range of subscripts, 57 recursive subprograms, 154 release history, 213 reorder functions, 120 rounding, 71, 73

#### S

search object library directories, 80 shared library build, -G, 74 disallow linking, -dn, 61 name a shared library, 76 pure, no relocations, 164 shell limits, 41 SIGFPE, floating-point exception, 69 size of compiled code, 158 Solaris threads, 83 source file preprocessing, 26 source format mixing format of source lines (f95), 169 options (f95), 168 source lines extended, 61 fixed-format, 67 free-format, 71 line length, 167 preprocessor, 146 SPARC platform cache, 111 chip, 114 code address space, 115 instruction set architecture, 106 stack increase stack size, 95 overflow, 94 setting page size, 144, 145, 146 standard include files, 77 standard numeric sequence type, 54 standards conformance, 17 identify non-ANSI extensions, -ansi flag, 55 static binding, 61 STOP statement, return status, 95 stream I/O, 183 strict (interval arithmetic), 129 strip executable of symbol table, s, 93 suffix of file names recognized by compiler, 25, 169 suppress implicit typing, 98 linking, 58 warnings, 101 warnings by tag name, -erroff, 62 swap command, 40

swap space display actual swap space, 40 limit amount of disk swap space, 40 symbol table for dbx, 75, 75 syntax command line options, 45 compiler command line, 45 f95 command, 24, 45 system.inc, 38

#### Т

tab
 form source tab, 167
tape I/O, not supported, 201
tcov
 -xprofile, 152
templates, inline, 81
temporary files, directory for, 96
traceback, 96
trapping
 floating-point exceptions, 74
 on memory, 157
type declaration alternate form, 172

#### U

ulimit command, 41 underflow gradual, 70 trap on floating-point, 74 underscore, 62 do not append to external names, 31 UNROLL directive, 32 usage compiler, 24 utilities, 18

#### V

variables

Index

alignment, 173 local, 94 undeclared, 98 VAX VMS Fortran extensions, 99, 178 version id of each compiler pass, 98

#### W

warnings message tags, 62 suppress messages, 101 suppress with -erroff, 62 undeclared variables, 98 use of non-standard extensions, 55 WEAK directive, 32 weak linker symbols, 32 widestneed (interval arithmetic), 129

#### Х

-xcode, 115 -xdebuginfo, 118 -xglobalize, 122 -xinline\_param, 125 -xinline\_report, 127 -xtemp, 161 -xvector, 163